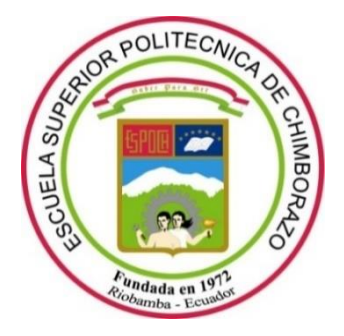

# **ESCUELA SUPERIOR POLITÉCNICA DE CHIMBORAZO FACULTAD DE MECÁNICA CARRERA MECÁNICA**

# **"DISEÑO Y CONSTRUCCIÓN DE UN BANCO DE PRUEBAS PARA MEDIR LAS POTENCIAS DE ENTRADA Y SALIDA DE UNA TURBINA TESLA PARA EL LABORATORIO DE TURBOMAQUINARIA DE LA FACULTAD DE MECÁNICA."**

**Trabajo de Integración Curricular**

Tipo: Proyecto Técnico

Presentado para optar al grado académico de:

# **INGENIERO MECÁNICO**

# **AUTORES:**  JUAN ANDRÉS ALBÁN CHUGCHILAN NELSON GEOVANNY AULLA YAMBAY

Riobamba – Ecuador 2023

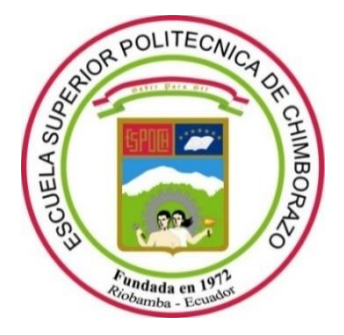

# **ESCUELA SUPERIOR POLITÉCNICA DE CHIMBORAZO FACULTAD DE MECÁNICA CARRERA MECÁNICA**

# **"DISEÑO Y CONSTRUCCIÓN DE UN BANCO DE PRUEBAS PARA MEDIR LAS POTENCIAS DE ENTRADA Y SALIDA DE UNA TURBINA TESLA PARA EL LABORATORIO DE TURBOMAQUINARIA DE LA FACULTAD DE MECÁNICA."**

**Trabajo de Integración Curricular**

Tipo: Proyecto Técnico

Presentado para optar al grado académico de:

# **INGENIERO MECÁNICO**

**AUTORES:** JUAN ANDRÉS ALBÁN CHUGCHILAN NELSON GEOVANNY AULLA YAMBAY **DIRECTOR:** ING. NELSON SANTIAGO CHUQUÍN VASCO

Riobamba – Ecuador

# **© 2023, Juan Andrés Albán Chugchilan & Nelson Geovanny Aulla Yambay**

Se autoriza la reproducción total o parcial, con fines académicos, por cualquier medio o procedimiento, incluyendo cita bibliográfica del documento, siempre y cuando se reconozca el Derecho del Autor.

Nosotros, Juan Andrés Albán Chugchilan y Nelson Geovanny Aulla Yambay, declaramos que el presente Trabajo de Integración Curricular es de nuestra autoría y los resultados de este son auténticos. Los textos en el documento que provienen de otras fuentes están debidamente citados y referenciados.

Como autores asumimos la responsabilidad legal y académica de los contenidos de este Trabajo de Integración Curricular; el patrimonio intelectual pertenece a la Escuela Superior Politécnica de Chimborazo.

Riobamba, 14 de junio de 2023

LANDA

**Juan Andrés Albán Chugchilan 0503910986**

**Nelson Geovanny Aulla Yambay 0604785543**

# **ESCUELA SUPERIOR POLITÉCNICA DE CHIMBORAZO FACULTAD DE MECÁNICA CARRERA MECÁNICA**

El Tribunal del Trabajo de Integración Curricular certifica que: El Trabajo de Integración Curricular; Tipo: Proyecto Técnico, **DISEÑO Y CONSTRUCCIÓN DE UN BANCO DE PRUEBAS PARA MEDIR LAS POTENCIAS DE ENTRADA Y SALIDA DE UNA TURBINA TESLA PARA EL LABORATORIO DE TURBOMAQUINARIA DE LA FACULTAD DE MECÁNICA**, realizado por los señores: **JUAN ANDRÉS ALBÁN CHUGCHILAN** y **NELSON GEOVANNY AULLA YAMBAY**, ha sido minuciosamente revisado por los Miembros del Trabajo de Integración Curricular, el mismo que cumple con los requisitos científicos, técnicos, legales, en tal virtud el Tribunal Autoriza su presentación.

Ing. Diego Fernando Mayorga Pérez **PRESIDENTE DEL TRIBUNAL**

**FECHA**

\_\_\_\_\_\_\_\_\_\_\_\_\_\_\_\_\_\_\_\_ 2023-06-14

Ing. Nelson Santiago Chuquin Vasco \_\_\_\_\_\_\_\_\_\_\_\_\_\_\_\_\_\_\_\_ 2023-06-14 **DIRECTOR DEL TRABAJO DE INTEGRACIÓN CURRICULAR**

**ASESOR DEL TRABAJO DE INTEGRACIÓN CURRICULAR**

Ing. Santiago Alejandro López Ortíz  $\frac{1}{2023-06-14}$ 

**FIRMA** 

## **DEDICATORIA**

A mi Padre, Aurelio, por ser la inspiración que me ha dado, la perseverancia y fuerza durante todos estos largos años que a pesar de haber fallecido sigue guiándome y protegiéndome desde el cielo. A mi Madre, Mariana, por ser el pilar fundamental en mi vida, por su apoyo y cariño incondicional. A mis amigos que gracias a su apoyo, consejos y grandes lecciones logre terminar esta etapa en mi vida.

Juan Andrés

## **AGRADECIMIENTO**

Agradezco a mi Madre por inculcarme valores de humildad, sencillez, responsabilidad que hicieron posible que pueda culminar esta etapa en mi vida. A mi Padre, que a pesar de las circunstancias siempre lo he tenido presente sabiendo que está orgulloso desde el Cielo. También quiero agradecer a mis amigos y compañeros por los momentos compartidos. Además, quiero reconocer y agradecer a mi tutor y asesor por su paciencia y apoyo constante, al igual que los docentes que han compartido sus conocimientos durante la carrera. Por último, quiero mostrar mi gratitud a la ESPOCH por haberme brindado la oportunidad de formarme dentro de sus instalaciones.

Juan Andrés

# **ÍNDICE DE CONTENIDO**

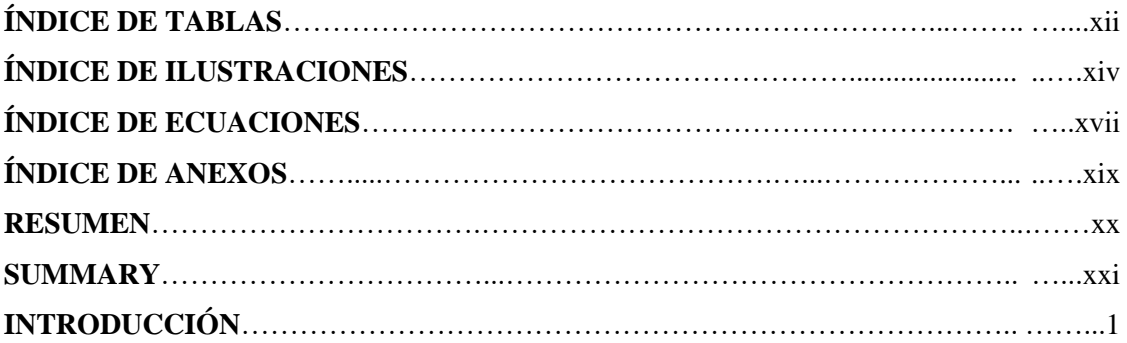

# **CAPÍTULO I**

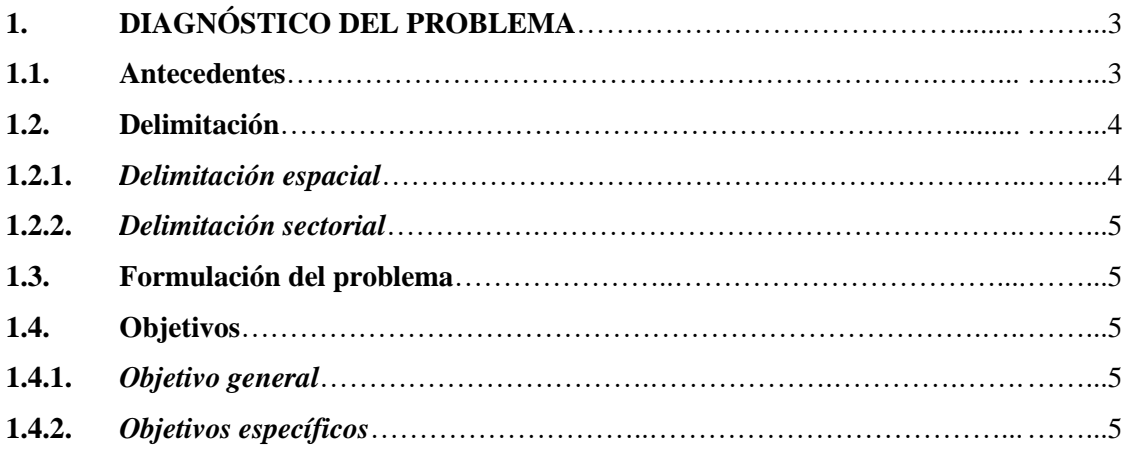

# **CAPÍTULO II**

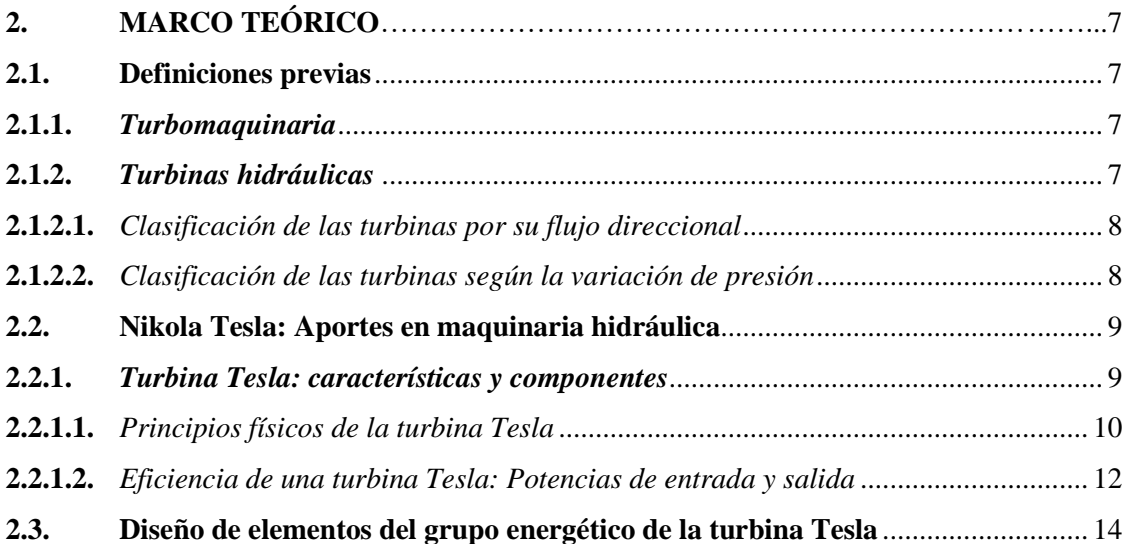

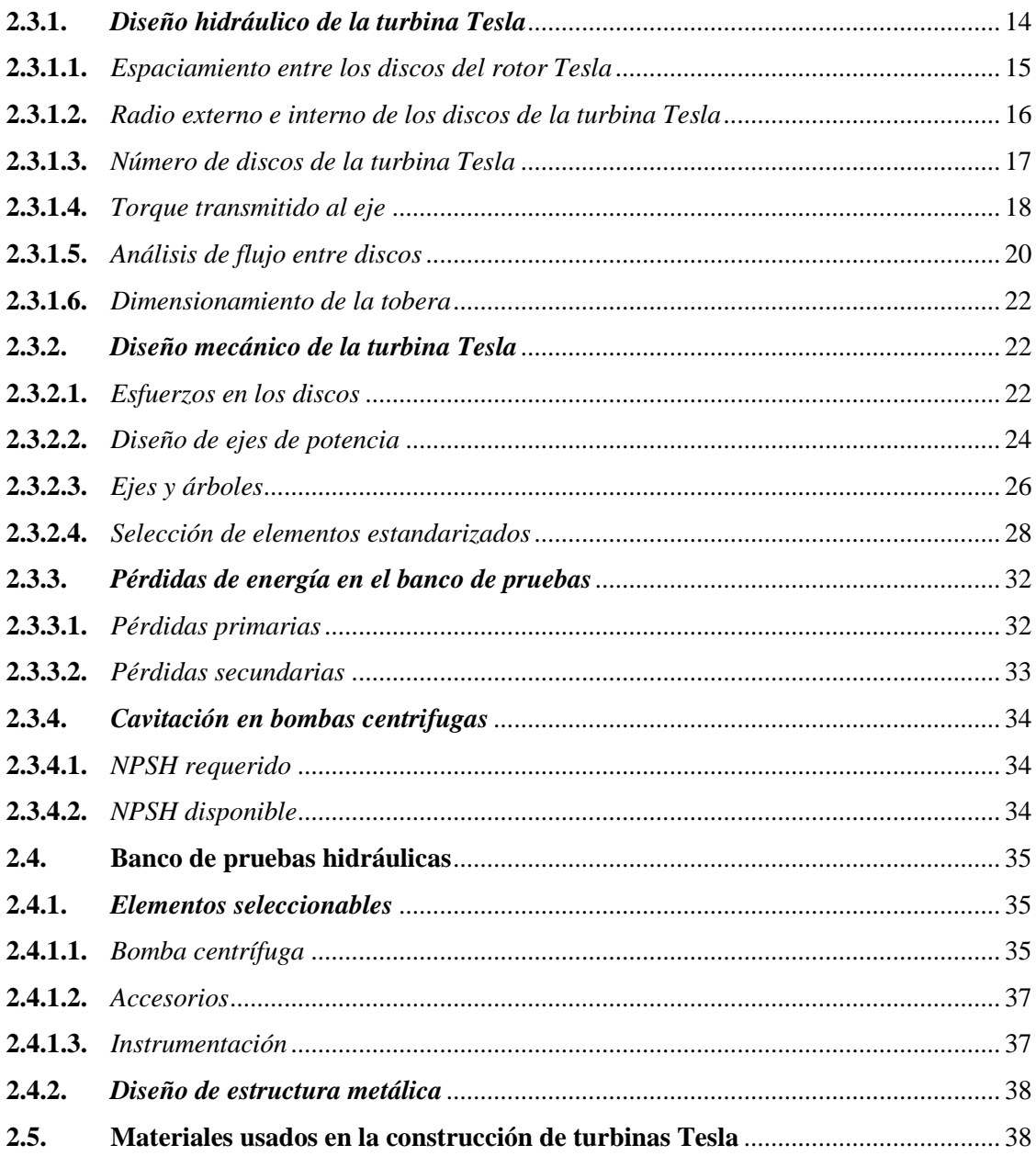

# **CAPÍTULO III**

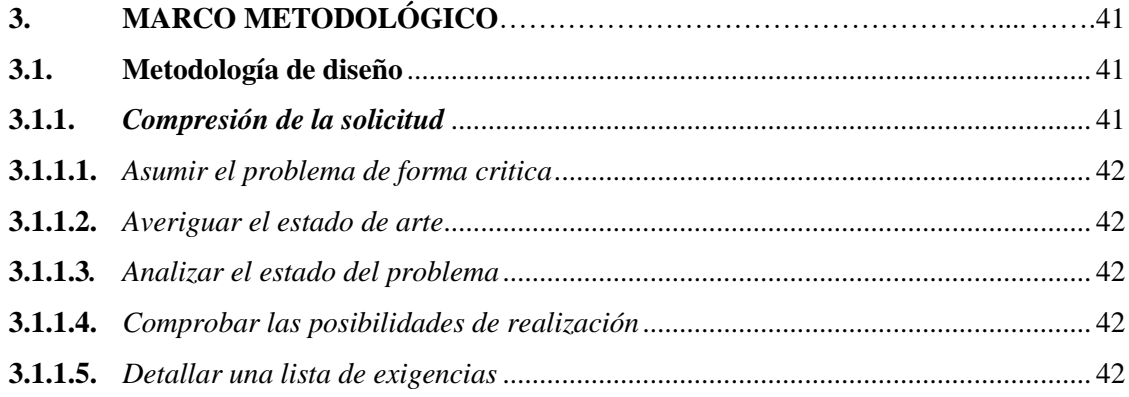

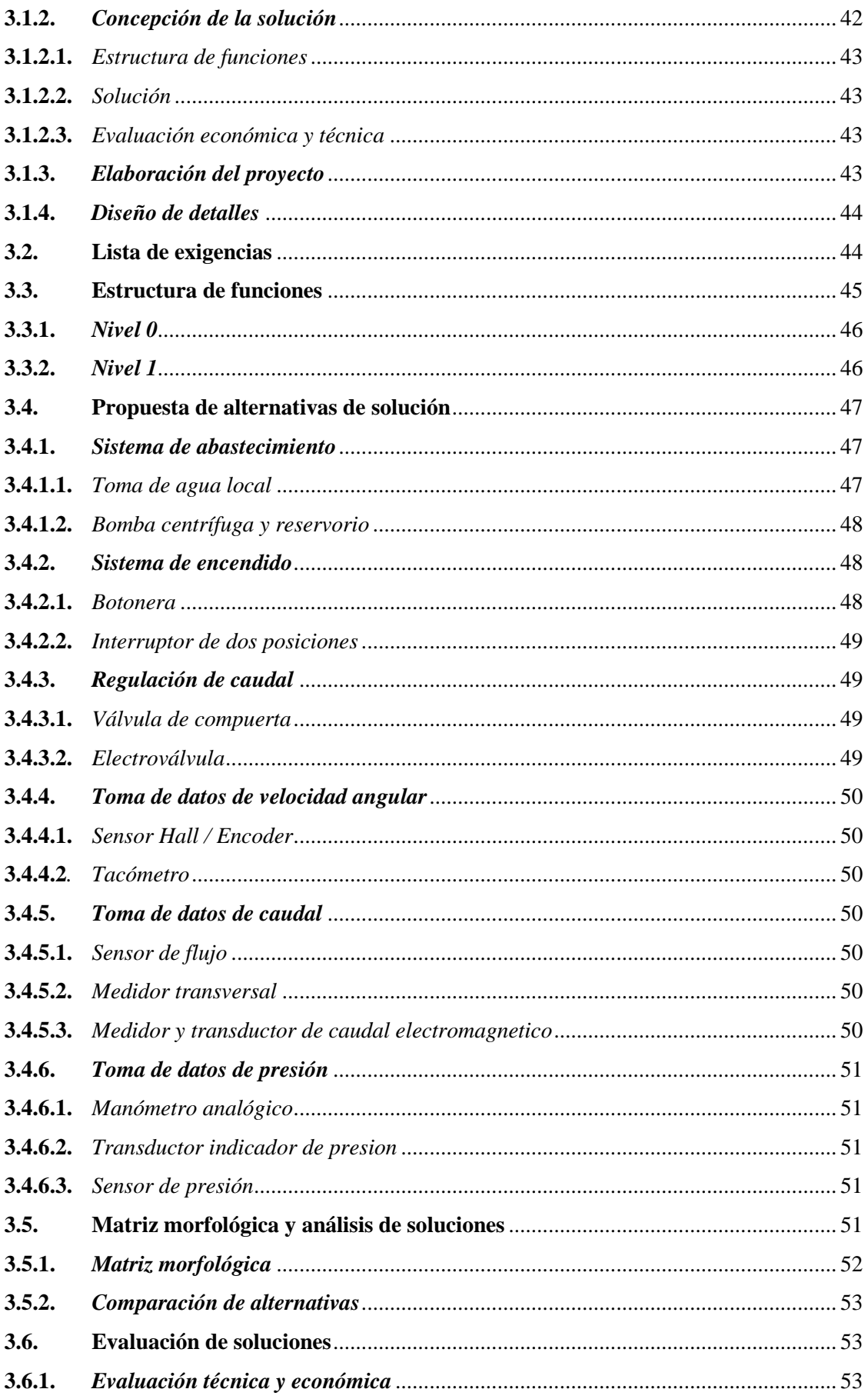

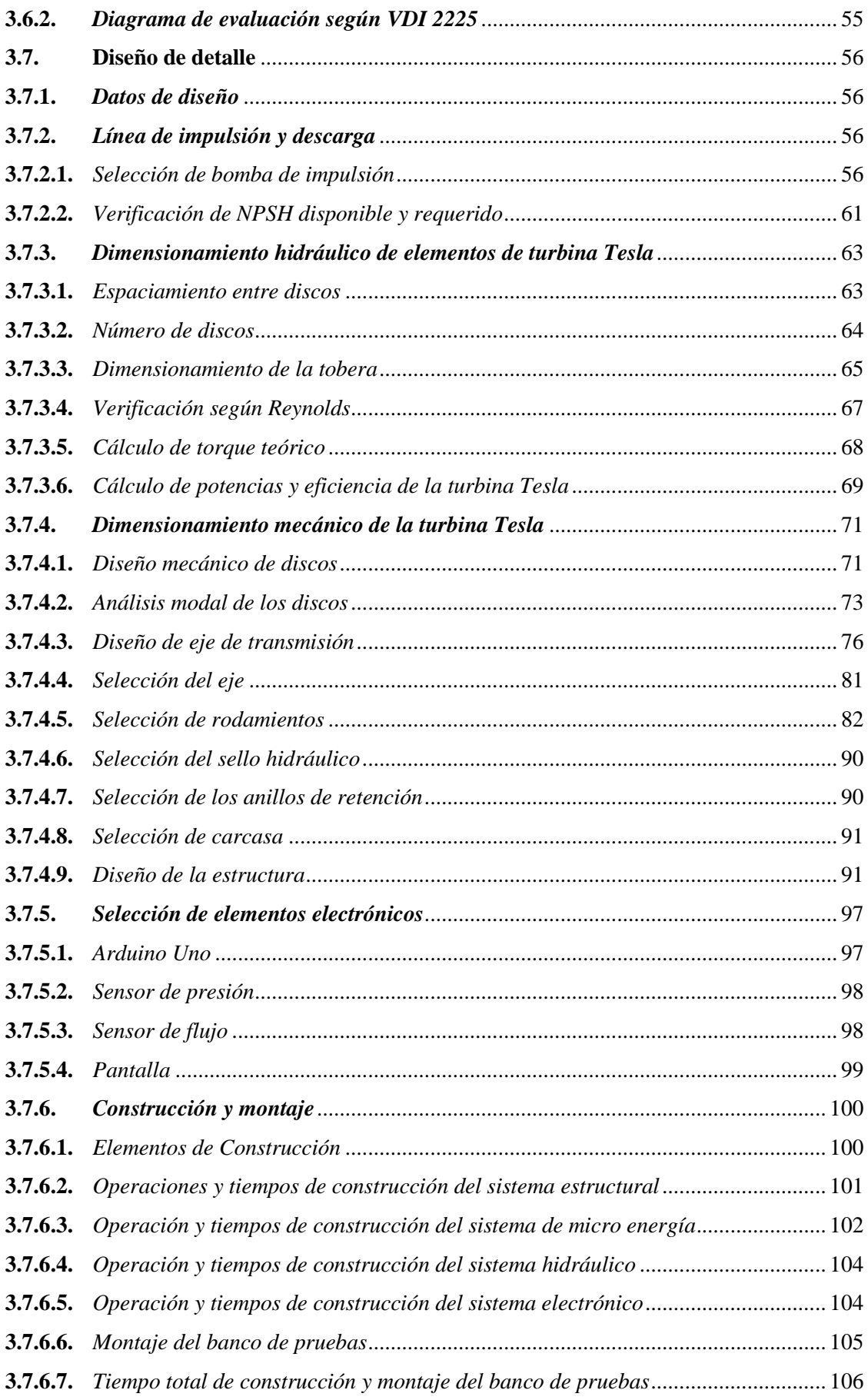

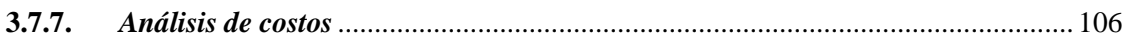

# **CAPÍTULO IV**

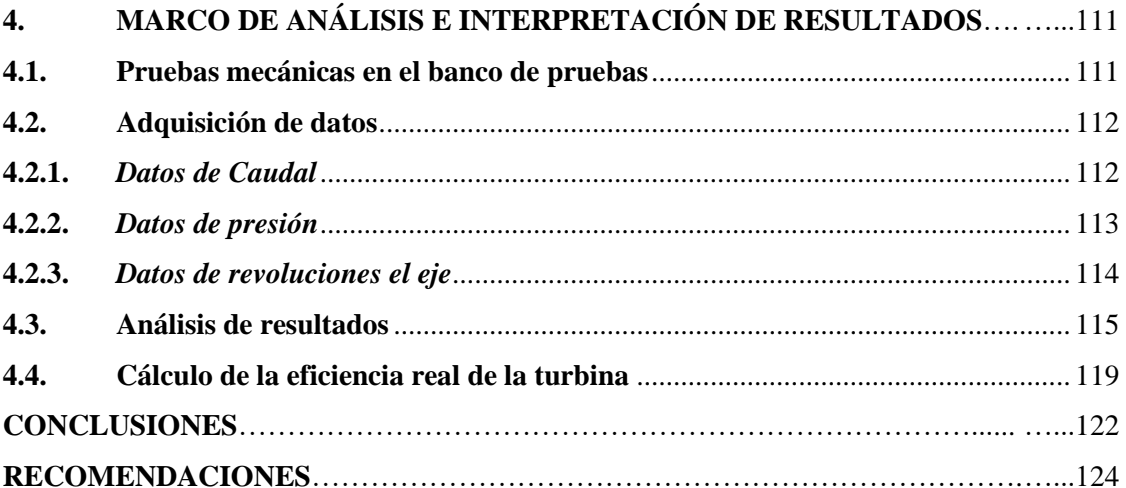

# **BIBLIOGRAFÍA**

ANEXOS

# **ÍNDICE DE TABLAS**

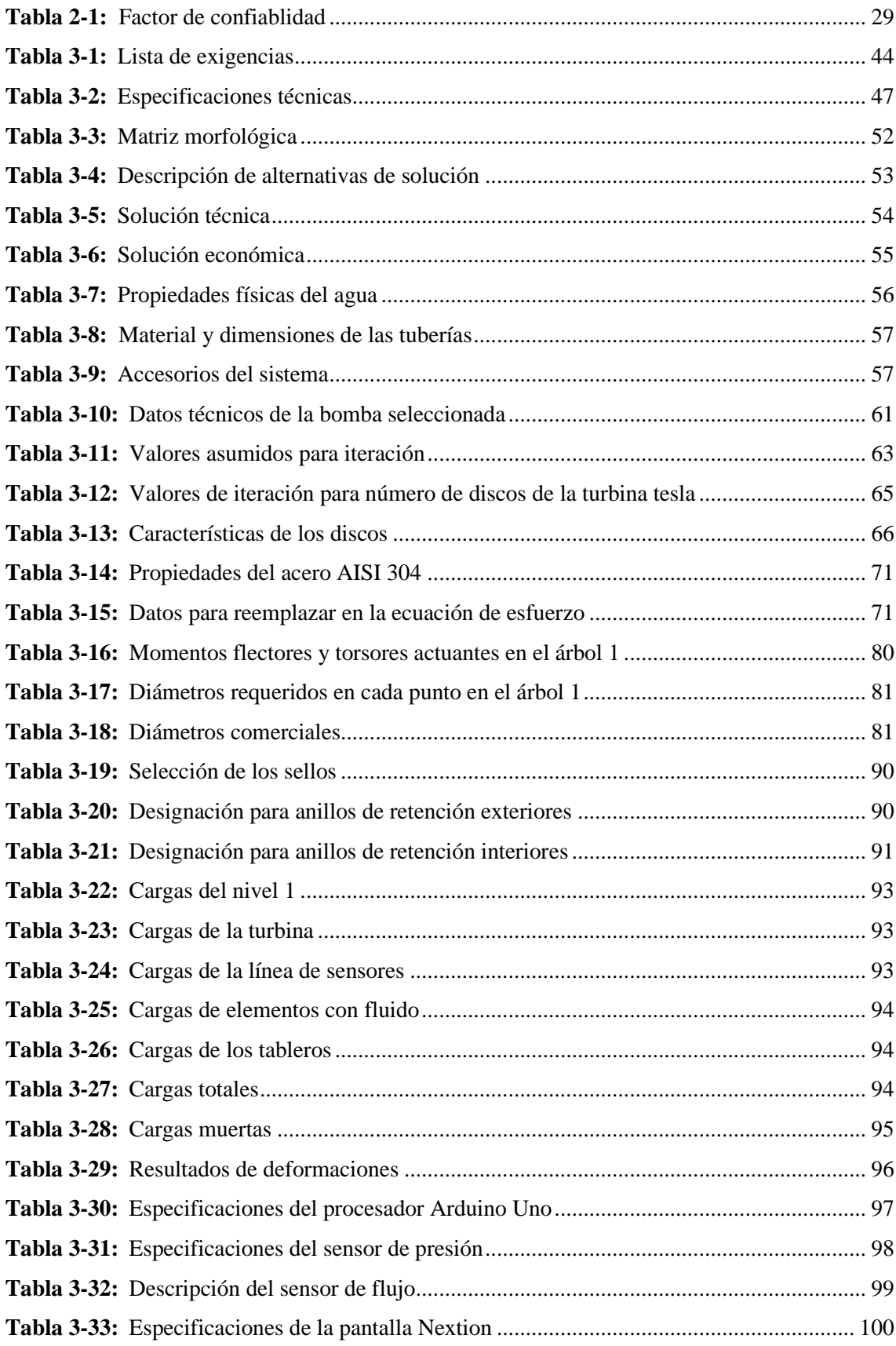

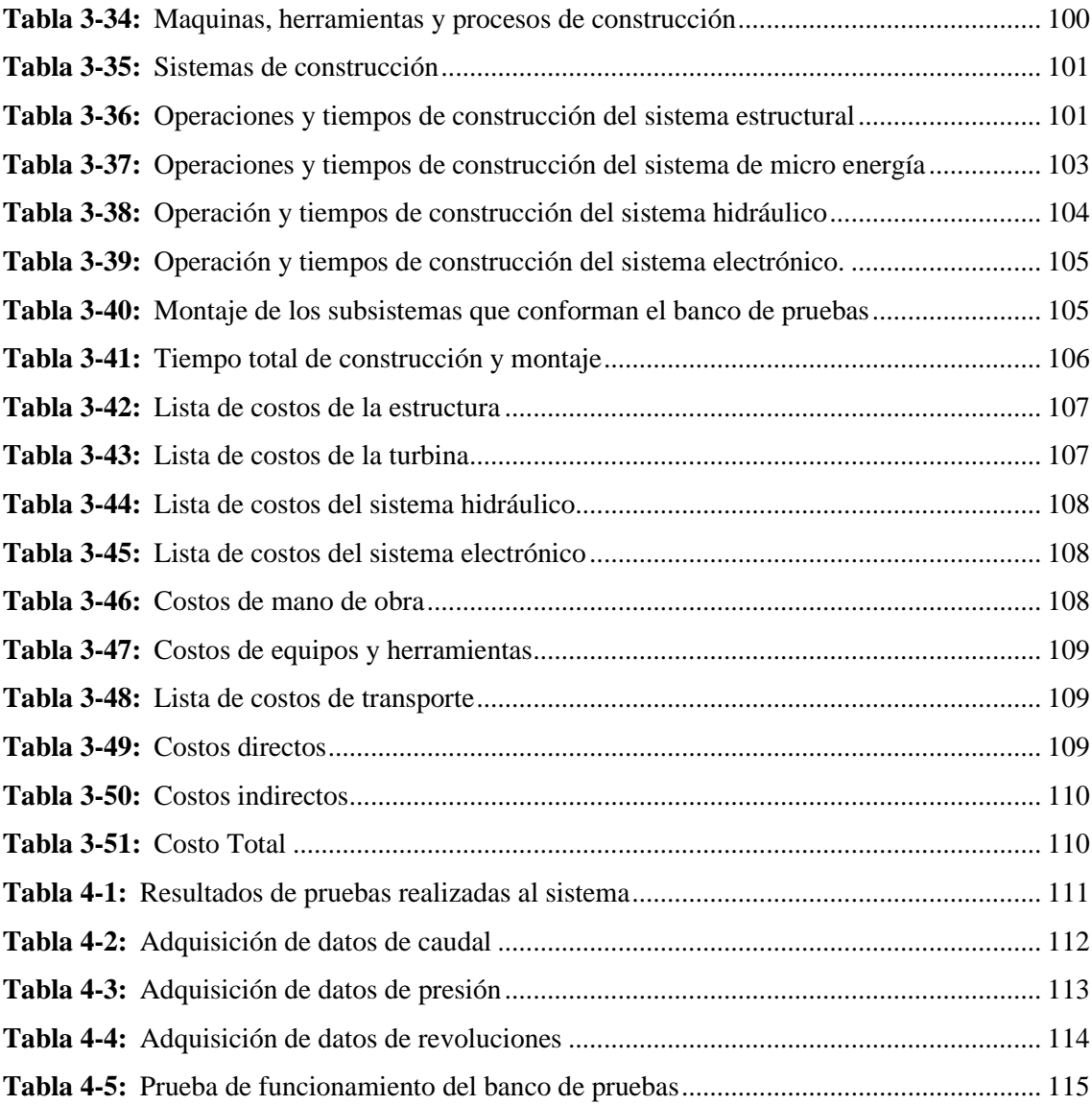

# **ÍNDICE DE ILUSTRACIONES**

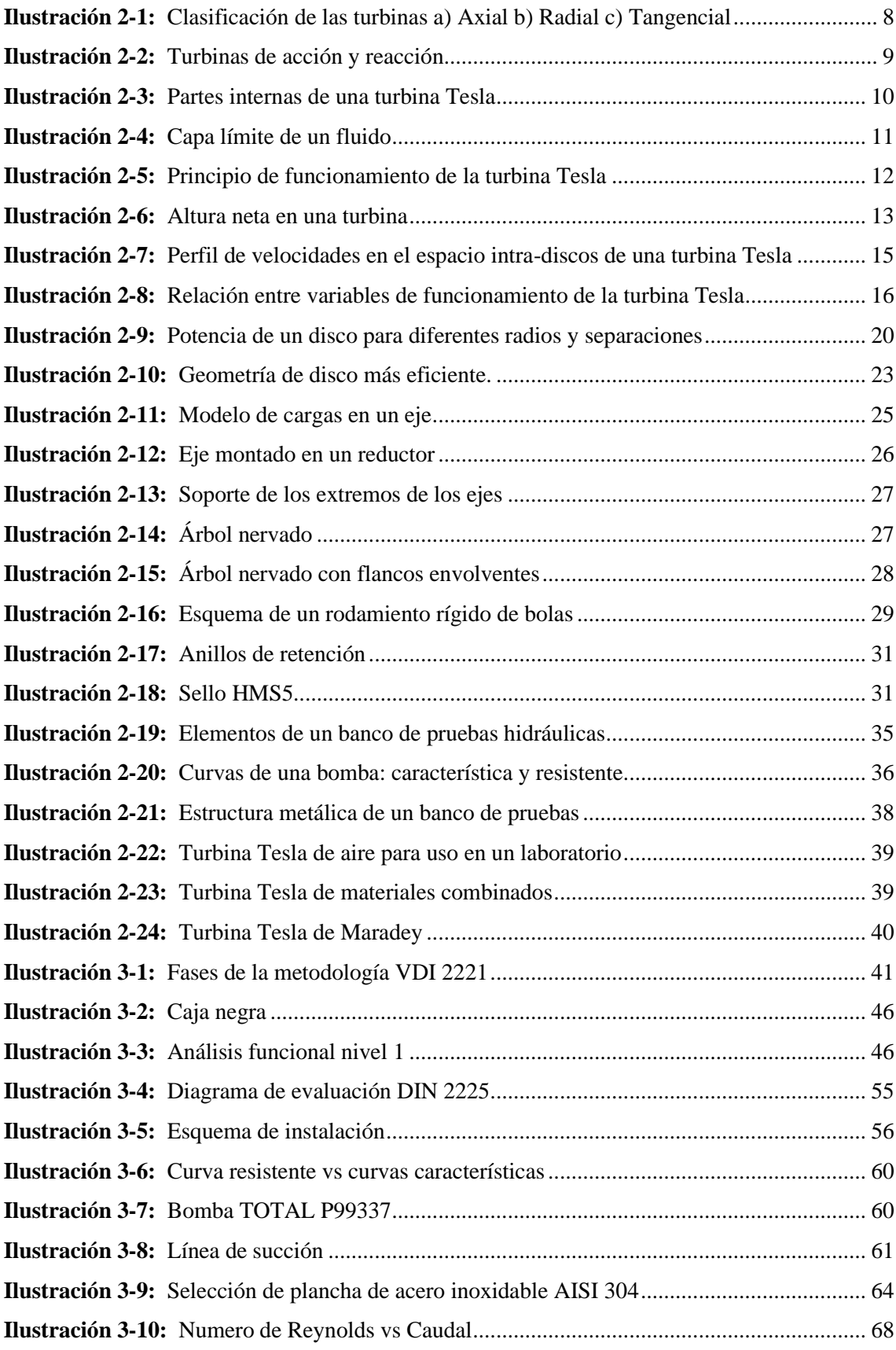

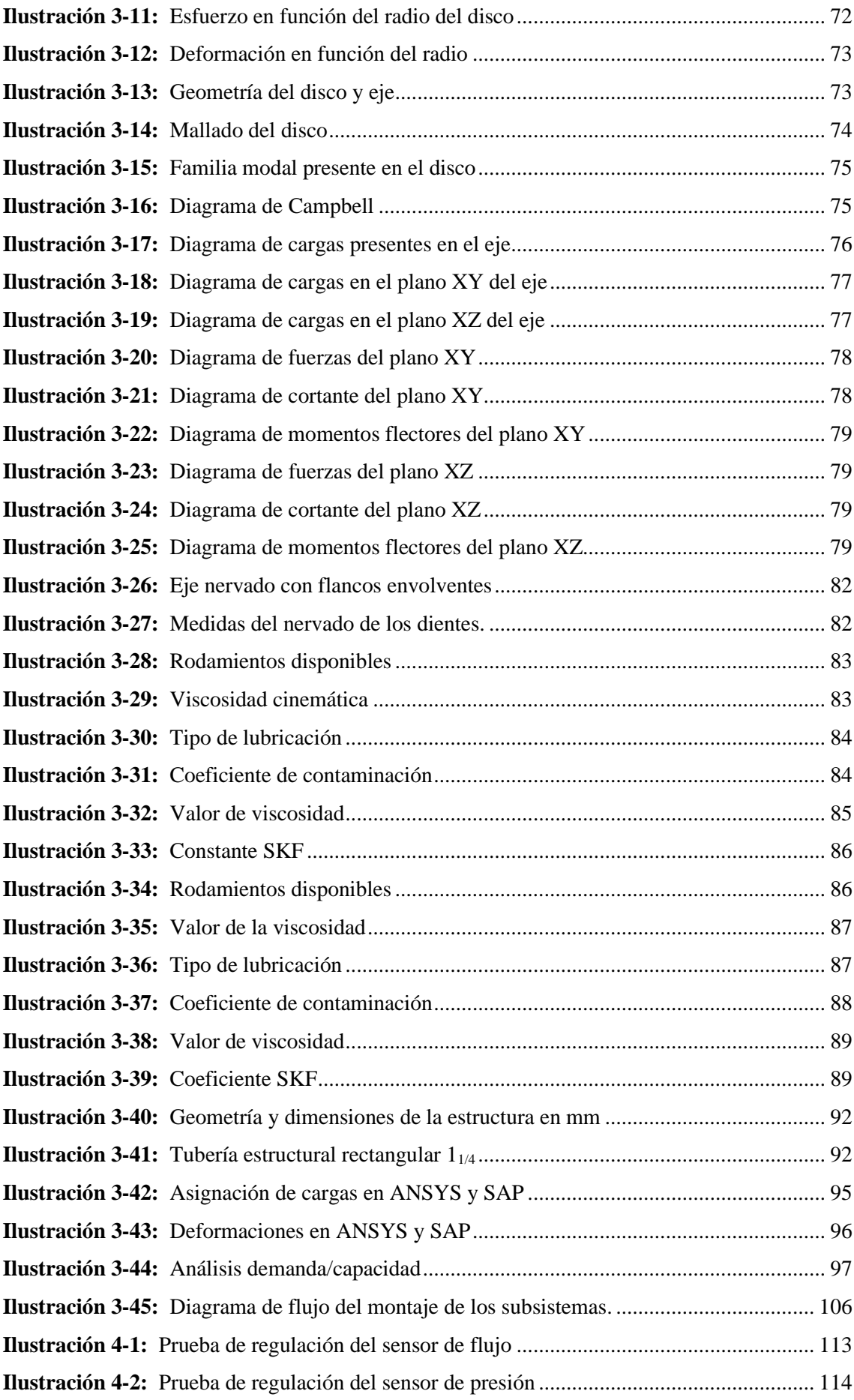

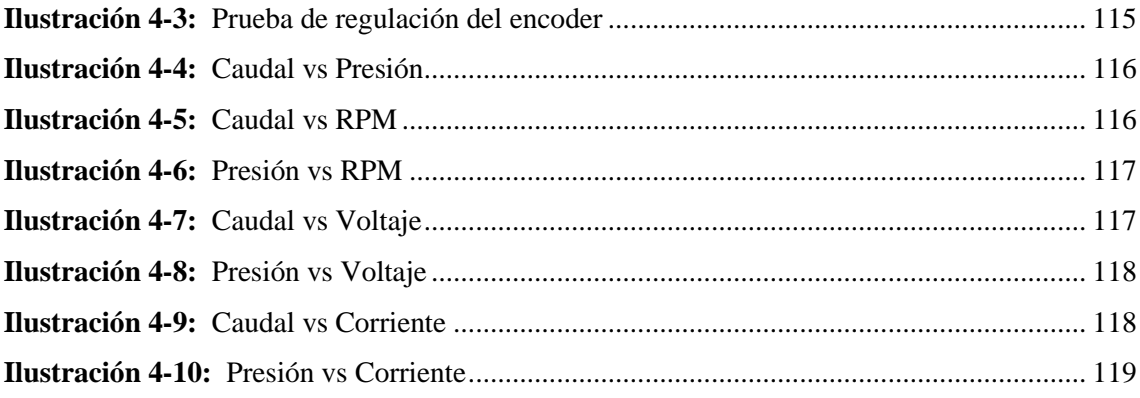

# **INDICE DE ECUACIONES**

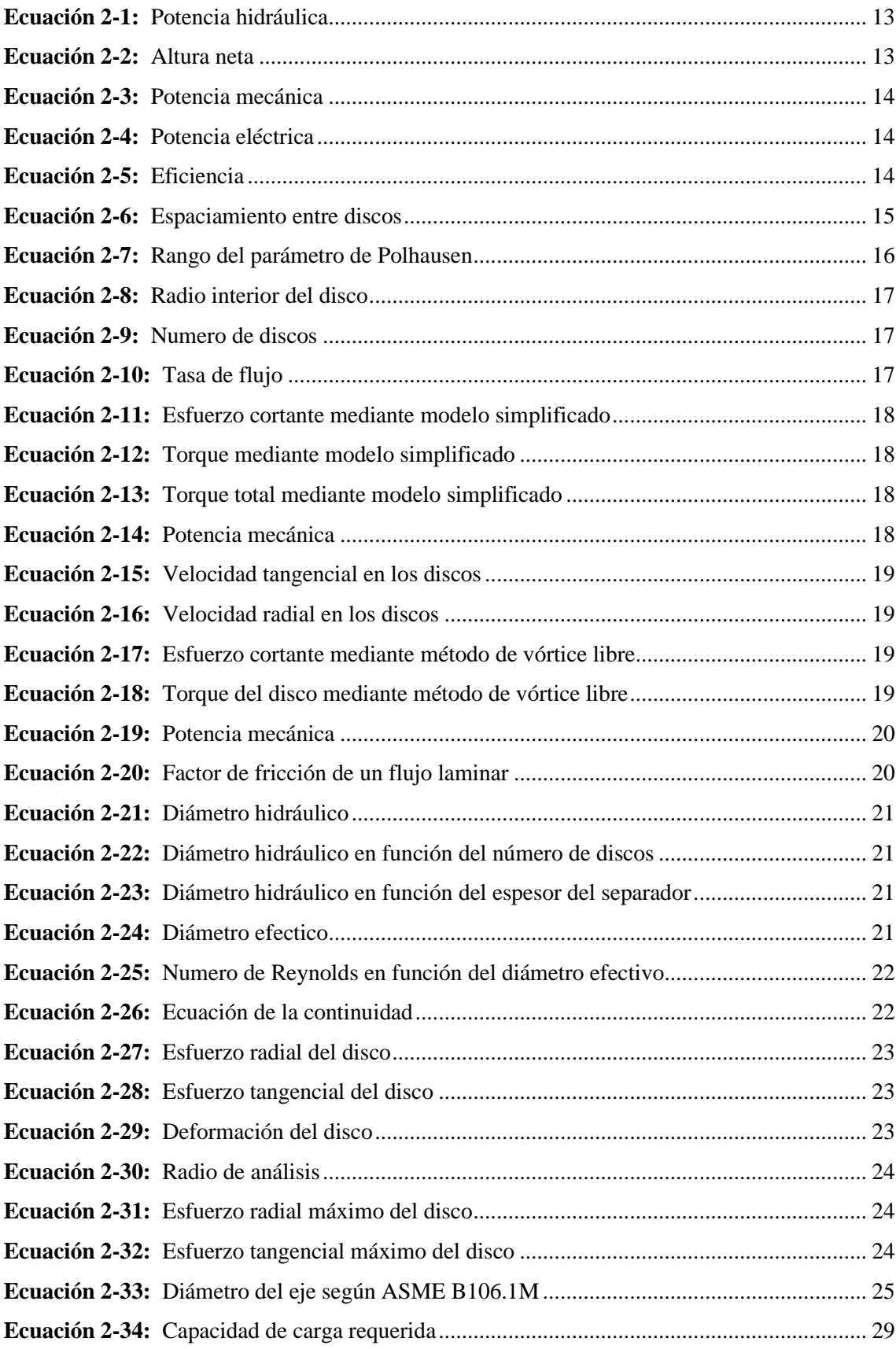

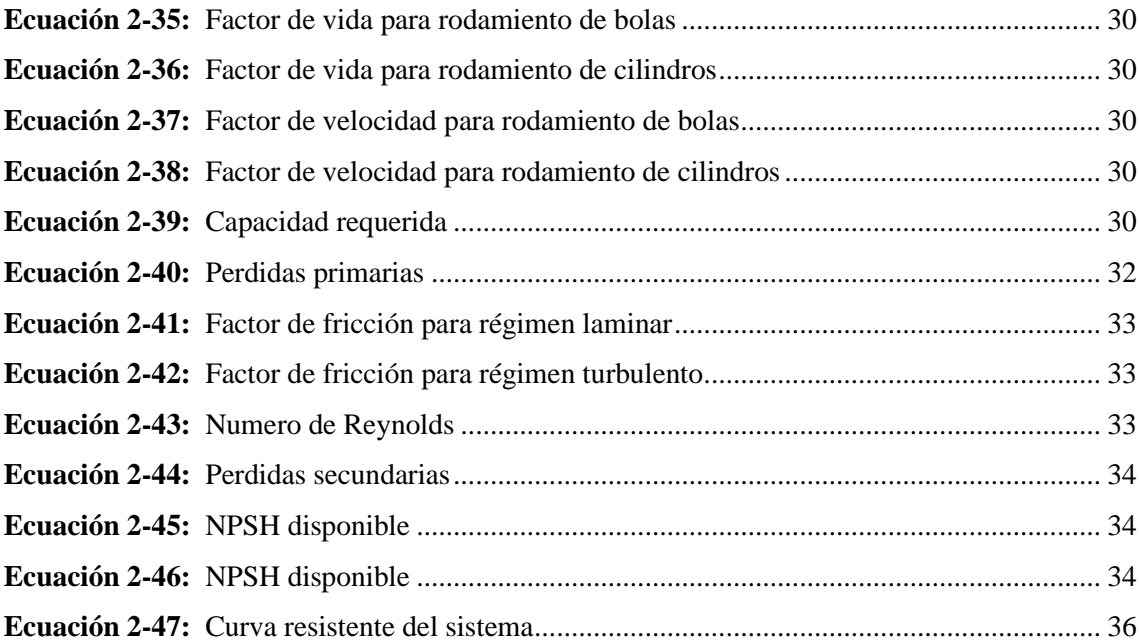

## **INDICE DE ANEXOS**

**ANEXO A:** PROPIEDADES DEL AGUA **ANEXO B:** DIÁMETROS DE LA TUBERÍA PLASTIGAMA **ANEXO C:** COEFICIENTE DE RUGOSIDAD DE DISTINTOS MATERIALES **ANEXO D:** COEFICIENTE ADIMENSIONAL DE PÉRDIDAS **ANEXO E:** CARACTERÍSTICAS DE LA BOMBA TOTAL P99337 **ANEXO F:** CARACTERÍSTICAS DE LA PRESIÓN DE VAPOR DEL AGUA **ANEXO G:** MANUAL DE OPERACIÓN **ANEXO H:** MANUAL DE MANTENIMIENTO **ANEXO I:** GUÍA DE LABORATORIO

#### **RESUMEN**

El presente proyecto nació de la necesidad de los estudiantes de la facultad de Mecánica de disponer de un banco de pruebas en el que se pueda analizar la transformación de energía hidráulica a energía mecánica y a su vez comprender los principios físicos que existen detrás del funcionamiento de una turbina Tesla, por lo tanto, el objetivo de la presente investigación fue diseñar y construir un banco de pruebas para medir las potencias de entrada y salida de una turbina Tesla variando las condiciones de operación para el laboratorio de Turbomaquinaría de la facultad de mecánica. La implementación del banco de pruebas en cuestión partió del uso de la metodología VDI 2221, en donde se generó una lista de exigencias la cual trata de solventar los requerimientos de los estudiantes, en lo referente al diseño del sistema hidráulico, se empezó con la selección de la bomba para consecuentemente realizar el diseño de la turbina en donde se estableció las características de los discos; para la extracción de datos se trabajó con sensores de flujo, presión, velocidad angular, voltaje e intensidad, los cuales se conectaron a una pantalla Nextion, consecuentemente se analizó la estructura y se validó mediante los softwares ANSYS y SAP 2000. Para la validación del prototipo se realizó pruebas experimentales a diferentes grados de apertura de la válvula para el control de caudal y el análisis de integridad de cada uno de los elementos durante el funcionamiento del sistema, además se evaluó los rangos de error de los sensores al compararlos con instrumentos analógicos. En este contexto se concluyó que la turbina alcanza una eficiencia del 33% a 30,16 rad/s cuando trabaja en condiciones favorables y al máximo rango de apertura de la válvula, siendo 17 LPM el mínimo caudal del funcionamiento. **Palabras clave:** <BANCO DE PRUEBAS> <TURBOMAQUINARÍA> <TURBINA TESLA> <METODOLOGÍA VDI 2221> <SISTEMA HIDRÁULICO>.

1311-DBRA-UPT-2023

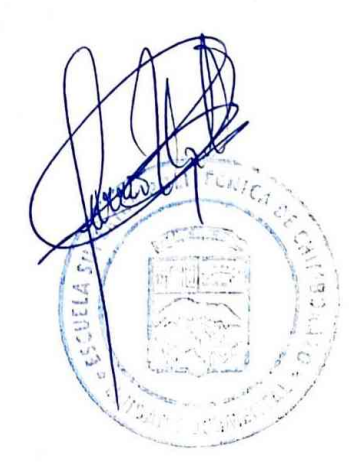

### **SUMMARY**

This project arose from the need of students in the Mechanical Engineering faculty to have a test bench to analyze the conversion of hydraulic energy into mechanical energy and understand the underlying physical principles of a Tesla turbine. Therefore, the objective of this research was to design and construct a test bench to measure the input and output powers of a Tesla turbine while varying the operating conditions for the Turbomachinery laboratory of the Mechanical Engineering faculty. The test bench implementation followed the VDI 2221 methodology, which generated a list of requirements to meet the student's needs. Regarding the design of the hydraulic system, it began with the pump selection, followed by the creation of the turbine, where the characteristics of the discs were established. Data extraction was performed using flow, pressure, angular velocity, voltage, and current sensors connected to a Nextion display. The structure was analyzed and validated using ANSYS and SAP 2000 software. Experimental tests were conducted at different degrees of valve opening to control the flow rate and analyze the integrity of each element during system operation to validate the prototype. The sensor error ranges were also evaluated by comparing them with analog instruments. It was concluded that the turbine achieves an efficiency of 33% at 30.16 rad/s under favorable conditions and at the maximum valve opening range, with a minimum flow rate of 17 LPM for operation.

**Keywords:** <TEST BENCH> <TURBOMACHINERY> <TESLA TURBINE> <VDI 2221 METHODOLOGY> <HYDRAULIC SYSTEM>.

 $\sqrt{N}$ 

Lic. Sandra Leticia Guijarro Paguay C.I.: 0603366113

## **INTRODUCCIÓN**

El presente trabajo trata sobre el diseño y la construcción de un banco de pruebas que cuenta con sensores analógicos para la lectura de datos, los cuales se visualizarán en una pantalla que grafica los valores obtenidos en tiempo real de una turbina Tesla, el cual funcionará como una herramienta didáctica para el aprendizaje de los estudiantes de Ingeniería de la Facultad de Mecánica.

El banco de pruebas está conformado por el diseño y construcción de cuatro sistemas: el sistema estructural, sistema hidráulico, sistema electrónico y la Turbina, donde se aplican los conocimientos adquiridos durante el transcurso de la carrera, para el diseño de los elementos mecánicos, la selección de los componentes hidráulicos, programación y calibración de los componentes electrónicos, el diseño y selección de los elementos estructurales, etc.

La función principal de este sistema es visualizar el funcionamiento de una turbina no convencional, el cual funciona por el principio de capa límite entre los discos y el fluido para generar la rotación de la turbina; el usuario deberá manipular la válvula para regular el caudal a distintos niveles para analizar los diferentes resultados obtenidos como voltaje, RPM e intensidad. Para analizar de mejor manera los resultados se tienen diferentes expresiones matemáticas que nos ayudarán a verificar analíticamente los resultados obtenidos en la prueba de funcionamiento de la turbina Tesla, en donde los datos se podrán observar directamente en la pantalla que viene integrada en el banco de pruebas para mayor comodidad del usuario.

La construcción de este sistema se lo llevó a cabo con el objetivo de que los estudiantes de ingeniería de la Facultad de Mecánica puedan realizar sus prácticas sobre este sistema de micro generación de energía en el laboratorio de Turbomaquinaria, donde los estudiantes podrán reforzar y aplicar conocimientos sobre Mecánica de Fluidos y Turbomaquinaria, además de que este banco de pruebas generará nuevas destrezas y principios dentro del área de micro generación de energía, lo cual ayudará a que el estudiante pueda desarrollar capacidades que le servirán para desenvolverse de mejor manera en el ámbito profesional.

Para realizar el diseño y construcción del banco de pruebas para una turbina Tesla se utilizó bibliografía que contiene principios sobre: Turbinas, principios matemáticos sobre hidráulica, diseño de elementos mecánicos, electrónica, etc. Se seleccionó este sistema debido a que es una turbina que no posee álabes o paletas donde el fluido pueda impactar para que este empiece a girar, si no que utiliza el efecto de capa límite para su funcionamiento.

Los objetivos planteados es diseñar y construir un banco de pruebas para una turbina Tesla que pueda trabajar con normalidad dentro de las condiciones de funcionamiento, además, para la validación del correcto funcionamiento de los elementos que conforman el banco de pruebas se ha hecho uso de varios softwares que corroboran en que los elementos soportarán las condiciones a las que el elemento estará sometido durante su funcionamiento, lo cual nos da la certeza de que el sistema nos proporcionará información verdadera y comprobada. Posteriormente se implementó un sistema de recolección de datos en tiempo real para lo cual se utilizó sensores analógicos para la medición de los diferentes estados, donde se comprobó su validez mediante la comparación con un medidor analógico y verificando que los resultados obtenidos por el sensor y el medidor sean los mismos. Por último, se colocó una botonera para poder controlar el sistema hidráulico con mayor facilidad, para esto se colocó sistemas en series y paralelos para poder controlar en distintos lugares el encendido y el apagado del banco de pruebas, además cuenta con un paro de emergencia para detener el sistema cuando se lo requiera.

El trabajo inicialmente cuenta con una revisión bibliográfica acerca de algunos antecedentes de este tipo de turbina, principios matemáticos y elementos que conformarán parte del sistema hidráulico. Dentro del siguiente capítulo se encontrará la aplicación de los principios matemáticos en el diseño de los elementos, además se encuentra la selección de los diferentes componentes que serán parte del sistema y la verificación de los diferentes sistemas mediante el uso de softwares para comprobar la validez del diseño realizado, también se encontrará los costos de cada elemento fabricado, equipo, y costos de manufactura utilizados para la fabricación y construcción del banco de pruebas. Y por último se tiene los resultados obtenidos por la prueba de funcionamiento del banco de pruebas donde se obtuvieron gráficas donde se representa el estado a diferentes niveles de caudal.

## **CAPÍTULO I**

## **1. DIAGNÓSTICO DEL PROBLEMA**

#### **1.1. Antecedentes**

La necesidad constante de comprensión de los fenómenos físicos, para su respectivo análisis y obtención de resultados en beneficio de la humanidad, ha permitido que los entes encargados de este tipo de estudios busquen alternativas para que el conocimiento pueda ser transmitido por medio de experimentación directa. Nacen así herramientas de tipo didácticas empleadas por centros de estudios catalogadas bajo el concepto de "banco de pruebas". "Un banco de pruebas es un sitio destinado a la observación de un determinado fenómeno, este permite obtener resultados analizables y discutibles para así generar una comprensión extensiva del evento en cuestión" (Maradey et al., 2005). Dicho en otras palabras, un banco de pruebas es un determinado lugar que presta las condiciones necesarias para replicar un principio físico y de este modo poder analizarlo a profundidad.

En este contexto, y considerando la transformación energética como un fenómeno físico, nace la necesidad de estudiar el funcionamiento de una turbina Tesla a través de un banco de pruebas. Nikola Tesla fue un destacado ingeniero mecánico y eléctrico procedente de Serbia y con nacionalidad adquirida estadounidense. Debido a su modesta cantidad de mecanismos patentados durante el siglo XX, Tesla se ha constituido como uno de los ingenieros de mayor transcendencia de la historia. "A lo largo de su vida como inventor hizo posible ingenios tales como las transmisiones inalámbricas que dieron lugar a la radio, las bobinas para el generador eléctrico de corriente alterna, el motor eléctrico de inducción, el alternador, el control remoto " (Cheney, 2020, p. 20).

De entre todos los inventos destacados de Tesla, esta investigación se enfocará en aquella sección que presta importancia a los elementos encargados de transformar energía con fines de aprovechamiento. Se introduce entonces el término "turbina", que según Fernández se refiere a: "Dispositivo capaz de convertir energía hidráulica en energía mecánica" (Fernández, 1996, p. 1). Tesla patentó en 1913 un dispositivo capaz de generar torque por medio de la transformación de la energía cinética proveniente del movimiento de un fluido por medio de un principio físico simple conocido como "capa límite". Además, aseguró alcanzar altos valores de eficiencia en esta conversión, denominando a su invento como "Turbina Tesla". Dicha eficiencia se logra optimizar siempre y cuando el proceso de transformación tenga las mínimas pérdidas posibles para así conservar toda la potencia de entrada y convertirla en potencia de salida.

En referencia a una comparativa global de los distintos bancos de pruebas de turbinas Tesla, se puede enfatizar que el objetivo principal de todos los estudios realizados fue optimizar el diseño en busca de determinar la geometría propicia para facilitar la conversión de energía. Leaman, Murata y Harwood desde 1963 hasta 2006 propusieron distintos bancos de pruebas en los que se evaluaban variables como: diferentes rugosidades en los discos, configuraciones alternativas de toberas, tipo de régimen del fluido, etc. En todas las mencionadas se media la potencia hidráulica a la entrada y se la comparaba con el torque generado por la turbina. Se obtuvo como resultado varios tipos de configuraciones y eficiencias que rodeaban valores entre el 50% y 60% (Maradey et al., 2005, p. 116).

Mas adelante y a nivel continental, los estudios de la turbina Tesla se centraron en la búsqueda de un modelo matemático que permita simular el comportamiento de esta. Los bancos de pruebas empleados sirvieron netamente para comparar los valores obtenidos por medio de ecuaciones matemáticas y la experimentación directa. Para ello, se empezó a usar el método de elementos finitos a través del software "Ansys" y así simular el comportamiento del fluido en el interior de la turbina. En el artículo denominado "Design of Tesla Turbine" se alcanzó una eficiencia aproximada al 55% usando agua como fluido y obteniendo un par de 0,3 N\*m. De este estudio también se obtuvieron conclusiones interesantes como aquella que menciona que la turbina resulta eficiente cuando la velocidad de rotación alcanza el 50% de la velocidad periférica (Maradey & Pardo, 2005, p. 73).

A nivel local, las universidades por medio de los trabajos realizados por estudiantes en busca de optar por un grado académico han permitido el diseño y la construcción de bancos de pruebas para turbinas Tesla. Se puede mencionar el trabajo realizado por Escobar y Cabrera en el cual se dimensiona la turbina por medio de un modelo matemático simplificado. El estudio consta de diferentes secciones basadas también en el diseño para la manufactura de la turbina y la selección de elementos estandarizados como bombas, rodamientos, etc. Se obtuvo como resultado una eficiencia alcanzada del 14% con un caudal de 18,5 l/min (Cabrera, 2017, p. 70).

### **1.2. Delimitación**

### *1.2.1. Delimitación espacial*

El presente proyecto está delimitado espacialmente a un nivel provincial, detallando la provincia de Chimborazo, considerando los diferentes datos proporcionados por la Carrera de Mecánica de la ESPOCH.

## *1.2.2. Delimitación sectorial*

Por medio de este proyecto se beneficia a los estudiantes de la Facultad de Mecánica de la Escuela Superior Politécnica de Chimborazo donde estos podrán comprender fenómenos físicos mediante la experimentación directa y la manipulación de instrumentos de medición y análisis.

### **1.3. Formulación del problema**

El presente estudio nace de la necesidad de los estudiantes de la facultad de Mecánica de la Escuela Superior Politécnica de Chimborazo de disponer de un banco de pruebas en el que se pueda analizar las relaciones existentes en la transformación de energía hidráulica en energía mecánica y a su vez comprender los principios físicos que existen detrás del funcionamiento de las turbinas, en específico, el funcionamiento de una turbina Tesla. Adicionalmente, proponer nuevos métodos de transformación energética para el aprovechamiento en beneficio de la humanidad, involucrando nuevas variables y a su vez en la búsqueda de valores de eficiencia superiores a lo convencionales. Para esto se empleará los conocimientos adquiridos en distintas áreas formativas tales como: Turbomaquinaria, mecánica de fluidos, diseño estructural y mecánico, entre otras. Como beneficio se obtendrá una nueva herramienta didáctica que permitirá la obtención de datos cuantitativos analizables por parte de los estudiantes de la mencionada facultad.

### **1.4. Objetivos**

#### *1.4.1. Objetivo general*

Diseñar y construir un banco de pruebas para medir las potencias de entrada y salida de una turbina Tesla variando las condiciones de operación para el laboratorio de Turbomaquinaría de la facultad de mecánica.

#### *1.4.2. Objetivos específicos*

− Realizar el estudio del arte de materiales y principios teóricos mediante la revisión de artículos científicos, tesis, y documentos relacionados en el desarrollo de una turbina Tesla para extraer información del funcionamiento del sistema y los métodos de fabricación.

- − Diseñar los componentes mecánicos que están presentes en el banco de pruebas de una turbina Tesla utilizando la información extraída de trabajos previos y según las condiciones críticas a las que va a trabajar el sistema para que los elementos soporten estas condiciones de trabajo.
- − Construir el banco de pruebas de una turbina Tesla mediante procedimientos técnicos y recomendaciones de los fabricantes para disponer de este equipo en el laboratorio de Turbomaquinaría de la Facultad de Mecánica.
- − Analizar los resultados obtenidos mediante la extracción de datos de entrada y salida para comparar la potencia hidráulica con la potencia mecánica y así verificar la eficiencia de la turbina tesla a diferentes condiciones de trabajo.

## **CAPÍTULO II**

## **2. MARCO TEÓRICO**

El diseño de elementos mecánicos involucra manejar conocimientos técnicos e ingenieriles basados en estudios o en bibliografía confiable. El propósito de este capítulo es entregar fundamentos teóricos respaldados en investigaciones previas y literatura científica, obteniéndose así, un marco referencial que guiará a esta investigación en busca de cumplir con los objetivos anteriormente propuestos. Se inicia entonces obteniendo definiciones generales en materia de turbomaquinaría y en busca de introducir la temática principal: transformación de energía hidráulica a mecánica por medio de turbinas y su respectivo aprovechamiento.

### <span id="page-28-0"></span>**2.1. Definiciones previas**

## <span id="page-28-1"></span>*2.1.1. Turbomaquinaria*

Se define bajo el término "Turbomaquinaria" a aquellos equipos encargados de permitir un intercambio energético entre un determinado fluido y el mecanismo mecánico involucrado. Dicha transferencia puede orientarse en ambos sentidos. En otras palabras, cuando el sistema mecánico es el que aporta la energía al fluido se le denominará como "bomba", mientras que, si esto sucede de manera inversa, el nombre adecuado para su uso será "turbina".

"En el área de la turbomaquinaría es necesaria la actualización constante a medida que la tecnología va avanzando y el estudio de las bases teóricas se va complementando " (Carbonell & Pertierra, 2022, p. 10). Como afirma Carbonell y Petierra, está área es de constante evolución y de aquí se puede concluir su importancia en el campo tecnológico mundial. Actualmente, la búsqueda por obtener elementos altamente eficientes en la transformación energética se ha convertido en el eje fundamental para la investigación científica hidráulica. Los sistemas no solo deben cumplir con su objetivo, desplazar volúmenes de fluido o generar torque aprovechable, sino también deben hacerlo con altos porcentajes en términos de eficiencia.

Se introduce entonces el término de interés para la presente investigación: "Turbina hidráulica". A continuación, se expondrán las principales características de este mecanismo trascendental en la transformación energética, así como su clasificación y evolución a lo largo de la historia.

#### <span id="page-28-2"></span>*2.1.2. Turbinas hidráulicas*

Las turbinas hidráulicas son elementos mecánicos de grandes proporciones utilizados industrialmente en la generación de energía eléctrica en las denominadas hidro-generadoras a nivel mundial. A lo largo de la historia, y gracias al avance tecnológico actual, se han podido estudiar y mejorar la eficiencia lograda en su uso, y así llegar a alcanzar procesos productivos viables.

"Una Turbina es una turbomáquina en la cual el flujo energético es del fluido hacia la máquina. La turbina transforma la energía potencial de presión y la energía cinética de la corriente del fluido, en energía mecánica rotacional sobre el rotor " (Meneses, 2012, p. 7).

#### <span id="page-29-0"></span>*2.1.2.1. Clasificación de las turbinas por su flujo direccional*

Las turbinas funcionan con cualquier fluido que cumpla con las condiciones o características necesarias para generar un proceso efectivo. Existen de varios tipos y de diferentes formas de clasificarlas. Enfocándose únicamente en la orientación o dirección del ingreso del fluido se dividen en: axiales, radiales, mixtas y tangenciales.

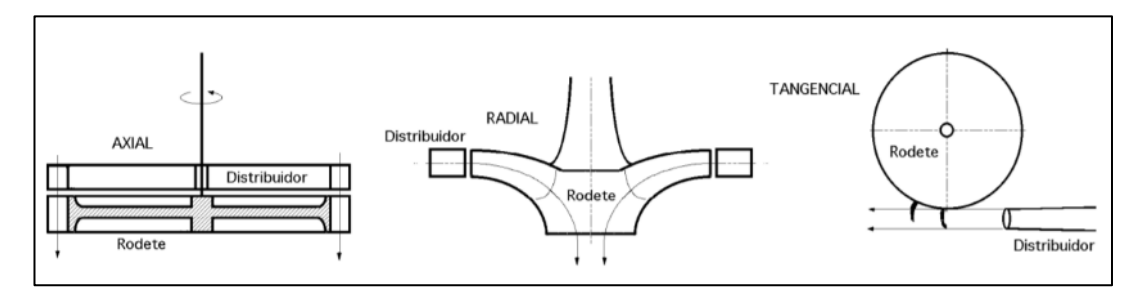

<span id="page-29-2"></span>**Ilustración 2-1:** Clasificación de las turbinas a) Axial b) Radial c) Tangencial **Fuente:** (Jiménez, 2018, p. 17)

Es importante mencionar que no todas las turbinas patentadas actualmente poseen álabes para su funcionamiento. Existen casos, como el de la turbina Tesla, que ocupan otros tipos de mecanismos que se detallarán a profundidad en las secciones subsiguientes. La [ilustración](#page-29-2) 2-1, muestra la clasificación en función de la orientación direccional del fluido.

En las turbinas axiales, el fluido sigue la dirección del eje de entrada mientras que, cuando se trata de un tipo radial, este ingresa en dirección perpendicular al eje en cuestión. En el caso de las turbinas tangenciales, el fluido ingresará lateralmente hacia los álabes, mencionando como ejemplo el caso de la turbina Pelton (Jiménez, 2018, p. 16).

#### <span id="page-29-1"></span>*2.1.2.2. Clasificación de las turbinas según la variación de presión*

El principio físico detrás del funcionamiento de las turbinas hidráulicas está relacionado a un gradiente de presión. Dicho de otra manera, las turbinas se pueden clasificar dependiendo de la variación de presión producida durante el intercambio energético. Estas son: turbinas de acción o impulsión y de reacción o sobrepresión.

"En las turbinas de acción el agua sale del distribuidor a la presión atmosférica, y llega al rodete con la misma presión; en estas turbinas, toda la energía potencial del salto se transmite al rodete en forma de energía cinética" (Fernández, 1996, p. 3). En su defecto, las turbinas de reacción, el fluido circula con una determinada presión influyendo en que solo una parte de la energía potencial se transforme en energía cinética y el restante sea energía en forma de presión. Esto se lo puede evidenciar gráficamente en la siguiente ilustración:

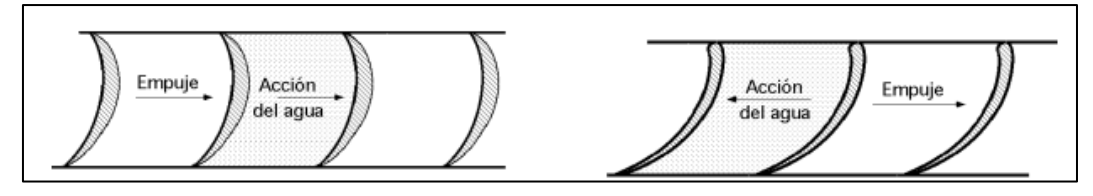

**Ilustración 2-2:** Turbinas de acción y reacción **Fuente:** (Fernández, 1996, p. 4)

## <span id="page-30-0"></span>**2.2. Nikola Tesla: Aportes en maquinaria hidráulica**

Empezando a hablar de precursores de la ingeniería mundial, existe un nombre sin precedentes: Nikola Tesla. Este científico, ingeniero eléctrico y mecánico, marco la historia durante el siglo XX con un conjunto de ingeniosos aportes, muchos de ellos usados en la actualidad. Sin embargo, su ingenio no iba de la mano con su capacidad de explotar el potencial máximo de sus inventos, pues muchos de ellos fueron "robados" y aprovechados por otros individuos. Incursionó en varias áreas científicas, pero con fines de simplificación, esta investigación se limitará a analizar únicamente aquellas influyentes con máquinas hidráulicas. "La turbomaquinaría tipo Tesla se caracteriza por presentar altos valores de eficiencia en los rotores" (Maradey & Pardo, 2005, p. 77). Tesla dedicó su vida a buscar elementos mecánicos altamente eficientes, es decir, aquellos que el aprovechamiento de la transformación presentará altos índices expresados en términos porcentuales.

Hablando específicamente de la denominada "Turbina Tesla", es un ingenioso invento que para su funcionamiento aprovecha criterios físicos simples. A continuación, se expone las características y funcionamiento de esta.

### <span id="page-30-1"></span>*2.2.1. Turbina Tesla: características y componentes*

"Este tipo de turbina fue por primera vez presentada por Nikola Tesla y patentada en 1913 a la cual se le hace referencia como turbina no alabeada. Este tipo de turbina fue basada en los mismos principios de funcionamiento de la patentada bomba tipo tesla en 1909" (Galindo, 2016, p. 22). Galindo y otros en su estudio mencionan a la turbina como "no alabeada", esto se debe a que esta no presenta álabes para su funcionamiento, en su lugar, emplea un conjunto de discos concéntricos separados a una distancia simétrica entré sí.

El modelo final que Tesla presentó fue el obtenido después de varias iteraciones experimentales en los que se variaban dimensiones específicas como diámetro y cantidad de discos a utilizar. Cabe recalcar que este tipo de turbinas alcanzan velocidades rotativas en el eje de salida extremadamente altas, bordeando un rango entre 10000 y 20000 revoluciones por minuto (rpm). A continuación, se describirá la geometría necesaria para el correcto funcionamiento de la turbina.

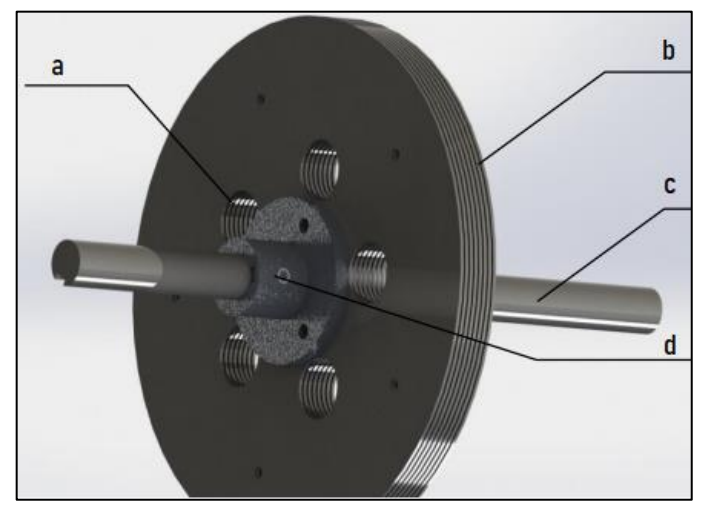

**Ilustración 2-3:** Partes internas de una turbina Tesla **Fuente:** (Galindo, 2016, p. 25)

- a.- Orificios de salida del fluido
- b.- Discos
- c.- Eje de potencia
- d.- Acople entre discos y eje

Además de los elementos mencionados, la turbina posee una carcasa de tipo cilíndrica y toberas para el ingreso del fluido. Para su funcionamiento, existen dos principales fenómenos físicos: fuerzas viscosas y cambio de presión en un fluido. Seguidamente se explicará la física detrás del funcionamiento de la famosa Turbina Tesla.

### <span id="page-31-0"></span>*2.2.1.1. Principios físicos de la turbina Tesla*

El ingenio detrás de la turbina Tesla está basado en una propiedad intrínseca de los fluidos: la viscosidad. "La viscosidad, como la difusión y la conducción de calor, es un mecanismo de nivelación de propiedades intensivas del medio en el que se manifiesta puede, así, ser entendida como un fenómeno de transporte" (Ortiz & Cruz, 2022, p. 1). Es importante inferir en este término

debido a que es el responsable de generar el movimiento rotatorio en el eje de salida de la turbina. Para explicarlo de una manera más explícita, es necesario entender las fuerzas viscosas producidas por un fluido en movimiento.

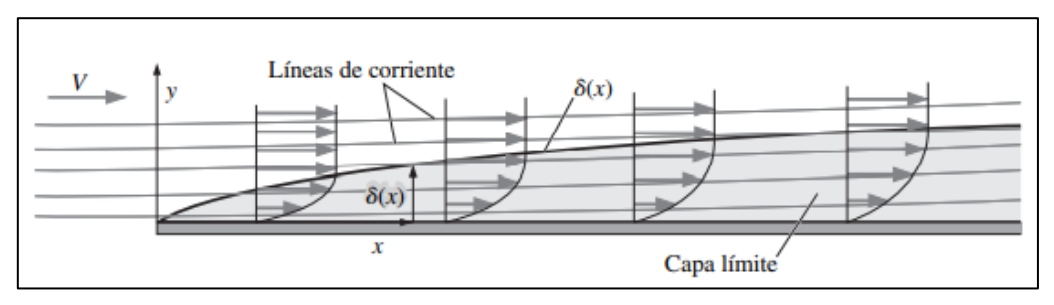

<span id="page-32-0"></span>**Ilustración 2-4:** Capa límite de un fluido **Fuente:** (Cengel & Cimbala, 2006, p. 513)

En la [ilustración](#page-32-0) 2-4, se muestra la denominada "capa límite", correspondiente a un perfil de velocidades conformado por las partículas de un determinado fluido en movimiento. Este desplazamiento genera las denominadas "fuerzas viscosas" que son las responsables de crear arrastre con la superficie de un sólido en cuestión. Sin embargo, existen circunstancias en las que estas fuerzas son despreciables: "La primera ocurre en regiones de flujo con número de Reynolds alto, la segunda situación ocurre cuando la vorticidad es despreciablemente pequeña" (Cengel & Cimbala, 2006, p. 510). La denominada aproximación de capa límite es atribuida a Ludwig Plant. Dicho en otras palabras, y relacionándolo con la Turbina Tesla, la acción del agua desplazándose tangencialmente a los discos descritos en la [ilustración](#page-33-1) 2-5 produce fuerzas de arrastre que son capaces de generar rotación en estos. Ahora, es necesario mencionar que existe una zona fuera de la capa límite dónde las fuerzas viscosas son completamente despreciables. Es decir, una zona donde no existen fuerzas de arrastre denominada como "capa libre". "La idea de Prandtl era dividir el flujo en dos regiones: una región de flujo exterior que es invíscido y/o irrotacional, y una región de flujo interior llamada capa límite" (Cengel & Cimbala, 2006, p. 511). En términos relacionables con turbomaquinaría, el estado de flujo exterior o irracional no era beneficioso para la eficiencia de la turbina pues en esta zona no existen fuerzas aprovechables. Entonces Tesla resolvió este inconveniente juntando numerosos discos a una distancia equivalente al doble de la capa límite, permitiendo de este modo que no exista fluido que no se involucre en la conversión energética y por lo tanto aumentado la eficiencia del proceso.

Por otra parte, el siguiente componente físico corresponde a la trayectoria que forma el fluido que ingresa tangencialmente hacia los discos. Gracias a la acción de la carcasa cilíndrica y al proveer como única salida una ruta axial paralela al eje rotacional, el desplazamiento de las partículas sobre los discos se produce en forma de espiral. Este fenómeno permite que se obtenga el máximo

provecho en la conversión energética ya que el tiempo de contacto entre las partículas y los discos es proporcional al torque de salida generado.

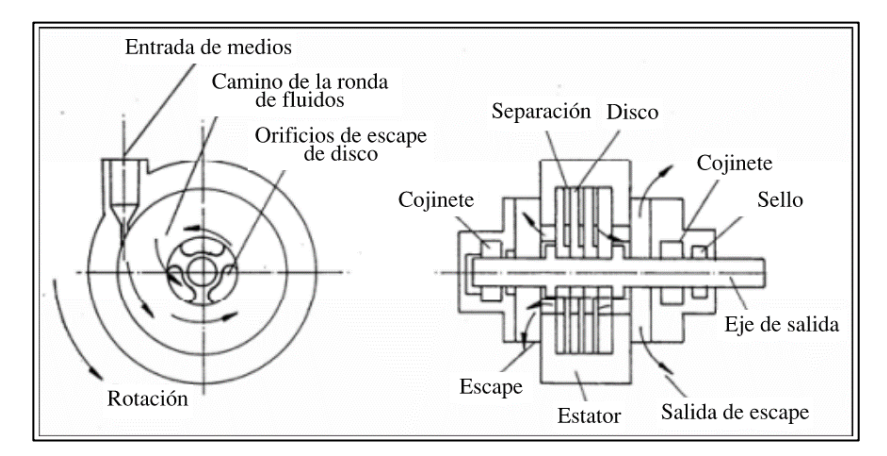

<span id="page-33-1"></span>**Ilustración 2-5:** Principio de funcionamiento de la turbina Tesla **Fuente:** (Maradey & Pardo, 2005, p. 67)

En l[a ilustración](#page-33-1) 2-5, se identifica con claridad la trayectoria producida por las partículas de fluido. La explicación se relación con las fuerzas centrípetas producidas por el movimiento. "La fuerza centrípeta, debido a la rotación del conjunto de discos, actúa de tal forma que mantiene la expansión del fluido de trabajo de forma tangencial en vez de radial" (Maradey & Pardo, 2005, p. 67). Aquí existe un fenómeno interesante, mientras la rotación de los discos intenta alejar a las partículas de fluido del centro, la diferencia de presión las atrae hacia este en donde se encuentra la única salida, creando así el efecto de trayectoria espiral. También se debe mencionar que este efecto es proporcional a la velocidad, es decir, la turbina Tesla es efectiva en operaciones de alta velocidad.

#### <span id="page-33-0"></span>*2.2.1.2. Eficiencia de una turbina Tesla: Potencias de entrada y salida*

La turbina Tesla es un componente que permite transformar energía hidráulica en energía mecánica y, por lo tanto, es importante enfatizar un término singular: la eficiencia. Esta hace relación a la cantidad porcentual de energía que es aprovechable durante el proceso de transición de potencia. Siguiendo el principio de la Termodinámica que establece que la energía no se crea ni se destruye, solo se transforma; el remanente se refleja como energía no aprovechable en forma de pérdidas por calor o rozamiento. Para poder medir la eficiencia de una turbina Tesla, será necesario entender dos conceptos importantes: potencia hidráulica y potencia mecánica.

En términos generales la potencia esta medida en Watts. Interpretando sus unidades se refiere a la cantidad de trabajo realizada por unidad de tiempo. En hidráulica este término es dependiente de dos principales variables: la presión y el caudal. Por otro lado, la potencia mecánica relaciona variables como el torque y la velocidad angular. Si se necesitara relacionar las descritas

anteriormente, se hablaría de eficiencia. Para calcular la potencia hidráulica de un equipo de bombeo se utiliza la siguiente expresión:

$$
P_H = \rho * Q * g * H_n
$$
 **Ecuación 2-1**

Dónde:

 $P_H$ . – Potencia Hidráulica [*Watts*]

- $\rho$ . Densidad del fluido  $[kg/m^3]$
- $Q$ . Caudal  $[m^3/s]$
- $g$ . Gravedad  $[m/s^2]$
- $H_n$ . Altura neta [ $mca$ ]

La altura neta es la diferencia de alturas entre la cota de la lámina de agua del embalse y la cota a la entrada de la turbina, como se puede apreciar en la [ilustración](#page-34-0) 2-6, su fórmula se la desarrolla a partir de la ecuación de continuidad, dando como resultado la siguiente expresión:

$$
H_n = \frac{P_e}{\rho * g} + \frac{V_e^2}{2 * g}
$$
 **Ecuación 2-2**

Donde

 $P_e$ . – Presión a la entrada de la turbina [ $mca$ ]

 $Ve. - Velocidad a la entrada de la turbina [m/s]$ 

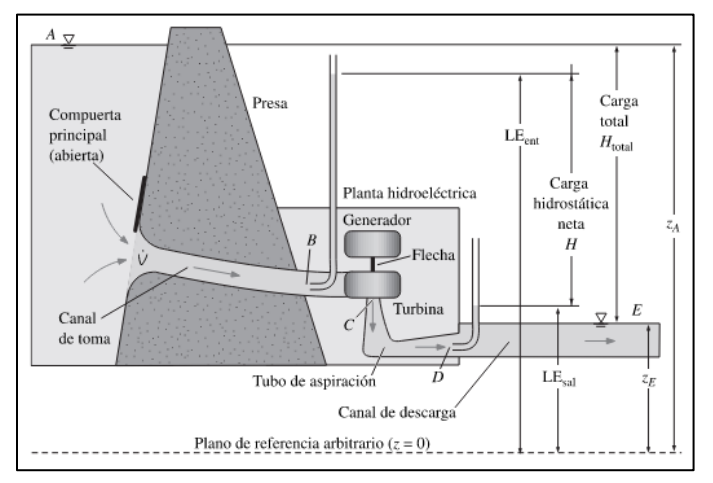

<span id="page-34-0"></span>**Ilustración 2-6:** Altura neta en una turbina **Fuente:** (Cengel & Cimbala, 2006, p. 789)

Por otro lado, el cálculo de la potencia mecánica rotativa se calcula siguiendo la expresión:

 $P_M = \tau * w$  **Ecuación 2-3** 

Dónde:

- $P_M$ . Potencia mecánica [*Watts*]
- $\tau$ . Torque  $[N * m]$
- $w. -$  Velocidad angular [ $rad/s$ ]

El objetivo de las turbinas está enfocado en la generación eléctrica, por lo que, si se quisiera medir la potencia eléctrica, se deberían considerar los valores de voltaje y corriente generadas por un equipo acoplado al eje rotatorio de la turbina. La ecuación que permite calcular la potencia eléctrica es:

$$
P_E = V * I
$$
 **Ecuación 2-4**

Dónde:

 $P_E$ . – Potencia eléctrica [*Watts*]

 $V. - Vol<sub>taje</sub> [V]$ 

 $I.$  – Intensidad de corriente [A]

Como se mencionó, la eficiencia se obtiene al relacionar la potencia hidráulica con la potencia mecánica, por lo que se obtiene la siguiente expresión:

$$
\eta = \frac{P_M}{P_H} * 100\% \qquad \text{Ecuación 2-5}
$$

<span id="page-35-0"></span>Diseño de elementos del grupo energético de la turbina Tesla

El objetivo de esta sección es ilustrar los modelos matemáticos usados para el dimensionamiento de la turbina Tesla. Se busca plasmar las ecuaciones que seguidamente se utilizarán en el desarrollo metodológico de este estudio buscando efectivizar el proceso de transformación energética. Además, se describirán modelos previamente construidos y que muestren respaldo científico en términos de mejora de eficiencia.

### <span id="page-35-1"></span>*2.2.2. Diseño hidráulico de la turbina Tesla*

Empezando por el dimensionamiento hidráulico de la turbina, se pueden analizar los siguientes componentes:
#### *2.2.2.1. Espaciamiento entre los discos del rotor Tesla*

Como se explicó anteriormente, la turbina Tesla está conformada por un conjunto de discos concéntricos separados a una distancia simétrica entre ellos. La construcción deberá asegurar el cumplimiento de este parámetro pues es de influencia relevante en la eficiencia de la transformación energética. "La eficiencia del rotor puede ser muy alta para un diseño óptimo (Espaciamiento óptimo para un punto de operación) este es un parámetro de diseño que muchas veces es difícil de asegurar ya que se presentan fuertes variaciones en la viscosidad del fluido" (Maradey & Pardo, 2005, p. 70). Las principales complicaciones en materia de cálculo están relacionadas con la inestabilidad de un posible comportamiento transitorio.

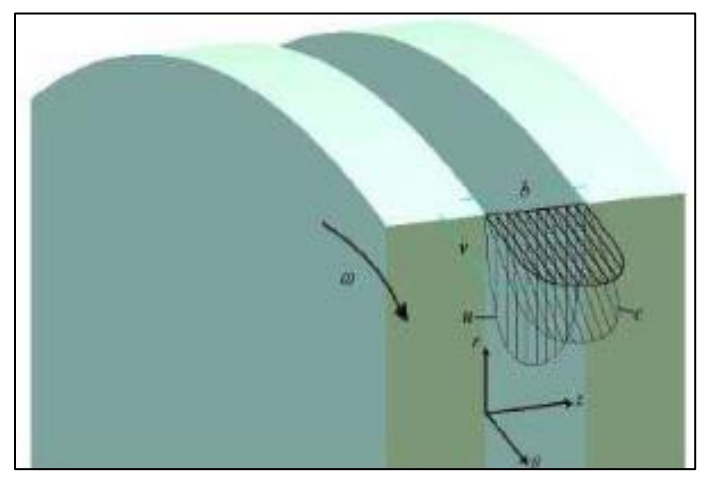

**Ilustración 2-7:** Perfil de velocidades en el espacio intradiscos de una turbina Tesla **Fuente:** (Maradey & Pardo, 2005, p. 71)

<span id="page-36-0"></span>La [ilustración](#page-36-0) 2-7, muestra el perfil de velocidades de tendencia parabólica conformado por las partículas del fluido en movimiento. Como se analizó en la sección 2.2.1.1, el dimensionamiento del espacio entre los discos es dependiente de la longitud de la capa límite, sin embargo, existen otras variables influyentes debido a la no linealidad del proceso (Foo et al., 2010, p. 673). Del artículo de Hamish Edgar se extrae la siguiente aproximación numérica:

<span id="page-36-1"></span>
$$
2 * b = e_i * \sqrt{\frac{w}{v}}
$$
 **Ecuación 2-6**

Dónde:

- $b.$  Parámetro de Polhausen [Adim.]
- $e_i$ . Espacio entre discos [m]
- $w. -$  Velocidad angular  $\lceil rad/s \rceil$
- $v$ . Viscosidad cinemática  $[m/s^2]$

El parámetro de Polhausen es de vital importancia para el rendimiento de la turbina tesla, ya que este determina la velocidad de rotación del disco y la distribución de velocidades entre discos. Para las maquinas o bombas de ficción como es el caso de la turbina tesla, el parámetro de Polhausen debe trabajar en un rango menor o igual a 2,5 y 3,5 (Foo et al., 2010, p. 673).

$$
b \le 2.5 - 3.5
$$
 **Ecuación 2-7**

De l[a ecuación](#page-36-1) 2-6, se puede analizar la influencia del parámetro w correspondiente a la velocidad angular del eje de salida. En la [ilustración](#page-37-0) 2-8, se aprecia claramente una relación entre las velocidades periféricas y de régimen. Dicho en términos simples, cuando la turbina opera a valores inferiores a la velocidad de régimen el torque generado es despreciable. Sucede lo contrario a partir del 50% de la velocidad de régimen hasta alcanzar la velocidad máxima, donde la eficiencia aumenta mientras el torque disminuye.

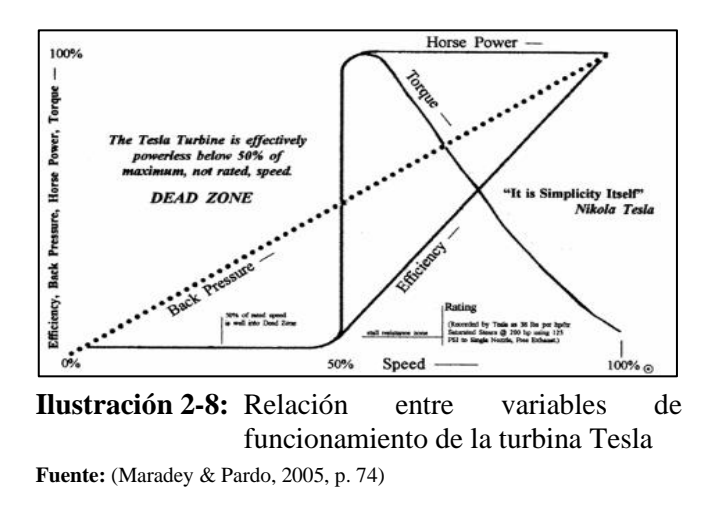

#### <span id="page-37-0"></span>*2.2.2.2. Radio externo e interno de los discos de la turbina Tesla*

La dimensión y la forma de los rodetes usados en modificaciones de la turbina Tesla son producto de un conjunto de análisis empíricos basados en experimentación directa. Según Lampart menciona que al trabajar con diámetros iguales a 100 mm la eficiencia obtenida fue igual a 30 % y con una velocidad angular de 18000 RPM, al aumentar el diámetro a 300 mm hubo un aumento en la eficiencia alrededor del 50% pero con el descenso de la velocidad angular a 9000 RPM trabajando con un ángulo de inclinación de la boquilla de 10° (Zuber et al., 2019, p. 132).

El grosor del disco según Ken Rieli recomienda usar un espaciamiento entre discos de 0,032 in-0,040 in lo mismo que 0,81 mm – 1,02 mm, al igual que un espesor de disco entre 0,032 in – 0,0625 in o lo mismo que 0,81 mm – 1,58 mm (Maradey & Pardo, 2005, p. 76). Por lo tanto, para el

presente trabajo se escogerá diámetros entre 100 mm y 300 mm; y un espesor de disco entre 0,8 mm y 1,5 mm.

Según Foo et al. (2010, p. 674), la salida del fluido después de seguir la trayectoria espiral en los discos estará ubicada a una distancia calculada bajo la siguiente expresión:

$$
r_i \ge \frac{r_o}{2.5}
$$
 **Ecuación 2-8**

Dónde:

 $r<sub>o</sub>$ . – Radio exterior del disco [m]

 $r_i$ . – Radio interior del disco [*m*]

Del trabajo de titulación de Cabrera (2017, p. 26), este establece una serie de perforaciones de 6 mm y 12 mm a lo largo del radio interior.

## *2.2.2.3. Número de discos de la turbina Tesla*

Según Foo et al. (2010, p. 674 ), el número de discos se calcula mediante la relación de la tasa de flujo y el caudal. Por lo que se tiene la siguiente expresión:

$$
n = \frac{Q}{q}
$$
\nEquación 2-9

\n
$$
q = \frac{0.16 * A * v * r_o^2}{e_i}
$$
\nEquación 2-10

Dónde:

- $n.$  Número de discos [ $Adim$ ]
- $q$ . Tasa de flujo  $[m^3/s]$
- $Q$ . Caudal  $[m^3/s]$
- $e_i$ . Espaciamiento entre discos [m]
- A. Rango de discos, donde  $A \le 10 20$  [Adim.]
- $v.$  Viscosidad cinemática [ $m^2/s$ ]

Según estudio previos mencionan que el caudal circulante del espacio entre discos debe ser bajo para obtener una buena eficiencia, por lo tanto, esto se traduce que al aumentar el número de discos el caudal tiende a aumentar (Foo et al., 2010, p. 674).

#### *2.2.2.4. Torque transmitido al eje*

Para el cálculo del torque que se trasmite al eje existe varios métodos de los cuales se mencionara dos, el modelo simplificado y el método de vórtice libre, en donde el segundo método representa de mejor manera el comportamiento de la turbina tesla (González, 2020, pp. 36-37).

➢ Torque mediante análisis de flujo utilizando el modelo simplificado

Para el análisis del flujo mediante el modelo simplificado se debe analizar al sistema como un fluido que pasa entre dos placas infinitas, además, como el fluido está completamente desarrollado la velocidad no puede variar en X, pero si la presión. Debido a que el fluido pasa a través de los discos se produce un esfuerzo cortante que es producido por la fuerza y el área de deslizamiento del fluido (González, 2020,p . 37).

$$
\tau = \frac{3 * \bar{v} * \mu}{e_i}
$$
 **Ecuación 2-11**

Ya que se toma como una placa infinita por donde pasa fluido se puede determinar el torque que produce el fluido debido a la adhesion entre el fluido y los discos, cabe mencionar que la siguiente expresion matematica sirve para hallar el torque de un solo lado. Este torque depende de la separacion entre los discos y el radio del mismo (González, 2020, p. 32).

$$
T_{Disco} = \frac{4 * \bar{v} * \mu * \pi * r^3}{e_i}
$$
 **Ecuación 2-12**

Para determinar el torque producido por toda la turbina, se debe multiplicar el torque producido por un solo disco con el numero de discos existentes (González, 2020, p. 32).

$$
T_T = T_{Disco} * n
$$
 **Ecuación 2-13**

Donde:

 $n -$  Número de discos

Con el torque total y la velocidad angular en óptimas condiciones se puede determinar la potencia de salida de la turbina utilizando la siguiente expresión (González, 2020, p. 33).

$$
Pot = T_T * w
$$
 **Ecuación 2-14**

Este método toma las líneas del fluido que entran al disco como líneas espirales, el cual inician su deslizamiento desde el extremo del disco y desemboca por el centro de los discos, esto se puede modelar como un vórtice libre ya que representaría mejor al sistema en mención. En este movimiento se puede hallar la velocidad tangencial  $(v_{\theta})$  y la velocidad radial  $(v_r)$  (González, 2020, p. 35).

$$
v_{\theta} = \frac{\Gamma}{2 * \pi * r}
$$
  
Ecuación 2-15  

$$
v_r = 0
$$
  
Ecuación 2-16

Donde

Γ. – Circulación del flujo

 $r.$  – Distancia radial de la parte interna del vórtice a la externa

Según González (2020, p. 36), para determinar el esfuerzo cortante haciendo uso de la velocidad tangencial, se utiliza la siguiente expresión:

$$
\tau = \frac{3 * \mu * \nu_{\theta}}{e_i}
$$
 **Equación 2-17**

Para determinar el valor del torque producido por el fluido se necesita el valor de la velocidad tangencial con la que impacta al fluido. Este torque se debe al vórtice producido por el fluido en las paredes del disco, por lo que se puede decir que el torque es generado por un solo disco (González, 2020, p. 37).

$$
T_{Disco} = \left(\frac{6*\mu*\nu_{\theta}*\pi*r*(r_e^2 - r_i^2)}{e_i}\right)*2
$$
 **Ecuación 2-18**

Donde

 $r_e$ . – Radio exterior  $[m]$  $r_i$ . – Radio interior  $[m]$ 

La potencia de salida, también denominada como potencia mecánica, se determinará multiplicando el valor del torque producido por el número de discos, como en el caso anterior, y la velocidad angular del mismo (González, 2020, p. 37).

$$
P_M = T_T * w
$$

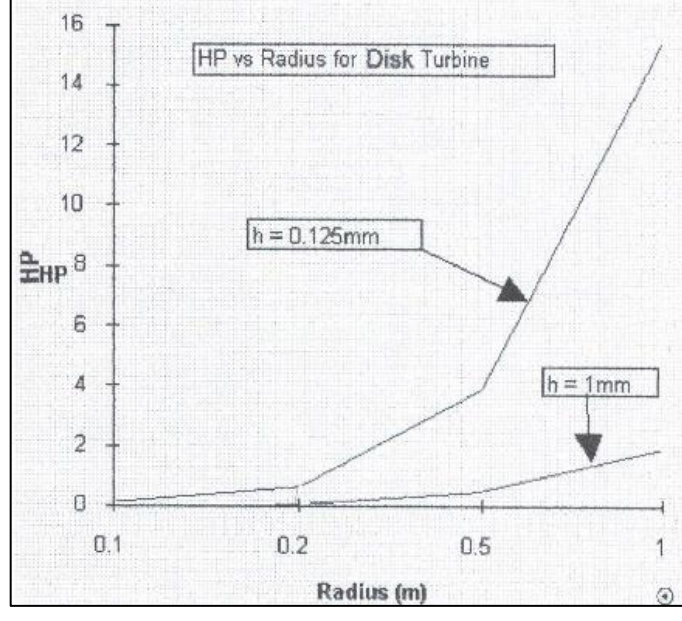

<span id="page-41-0"></span>**Ilustración 2-9:** Potencia de un disco para diferentes radios y separaciones **Fuente:** (Maradey & Pardo, 2005, p. 108)

En la [ilustración](#page-41-0) 2-9, se indica la relación existente entre los radios de los discos de la turbina, la separación entre ellos, y la potencia alcanzada de forma individual.

## *2.2.2.5. Análisis de flujo entre discos*

Debido a la fricción entre el fluido y los discos de la turbina se produce la rotación del rodete, para esta condición mientras menor sea la velocidad del fluido (flujo laminar), mejor será la adhesión entre el fluido y los discos. Es importante realizar el análisis de flujo en las tuberías, ya que esto ayudará a determinar el grosor de la capa limite y el comportamiento del fluido al ingresar a los discos, para esto se utilizará el factor de fricción de Darcy-Weisbach para el flujo laminar donde el número de Reynolds debe ser menor a 2300 (González, 2020, pp. 28-29).

$$
f_{lam} = \frac{64 * \mu}{\rho * D_{ef} * \bar{v}} = \frac{64}{Re_D}
$$
 **Equación 2-20**

Donde:

- $\mu$ . Viscosidad dinámica del fluido [kg/s<sup>2</sup>]
- $\rho$ . Densidad del fluido  $[kg/m^3]$
- $D_{ef}$ . Diámetro efectivo [m]
- $\bar{v}$ . Velocidad promedio del fluido  $[m/s]$

### $Re_D$ . – Número de Reynolds [Adim]

De acuerdo con Gonzáles (2020, p. 27), menciona que el numero de Reynolds depende del diametro de la tuberia y de la velocidad del fluido. Debido a que se necesita un numero de Reynolds menor a 2300 (flujo laminar), se requere determinar un diametro efectivo por el cual pasara fluido en estado laminar.

$$
D_h = \frac{4 * A_f}{P}
$$
 **Ecuación 2-21**

Donde

 $D_h$ . – Diámetro hidráulico  $[m]$ 

 $P.$  – Perímetro húmedo [ $m$ ]

 $A_f$ . – Área de sección transversal efectiva de flujo  $[m^2]$ 

Según González (2020, p. 28), para determinar el diámetro hidráulico en función de la separación entre discos, se tiene la siguiente expresión:

$$
D_h = \frac{4 * (\pi * D_e * b)}{2 * (\pi * D_e + b)}
$$
 **Equación 2-22**

Donde

 $D_e$ . – Diámetro externo del disco  $[m]$ 

 $b.$  – Distancia de separación entre discos  $[m]$ 

Además, se sabe que, el diámetro hidráulico es aproximadamente dos veces la separación entre discos, esto debido a que el diámetro hidráulico es apropiado para el flujo a través de una sección rectangular (González, 2020, p. 28).

$$
D_h \approx 2 * e_i
$$
 **Equación 2-23**

También, se sabe que:

$$
D_{ef} = \frac{2 * D_h}{3}
$$
 **Equación 2-24**

Con esto se podra determinar el numero de Reynolds en funcion del diametro efectivo y la separacion entre discos, con lo que se podra identificar el estado del fluido (González, 2020 p, 28).

$$
Re_D = \frac{4 * \rho * \bar{v} * e_i}{3 * \mu} = \frac{\bar{v} * D_{ef}}{v}
$$
  

$$
Re_D = \frac{\bar{v} * D_{ef}}{v}
$$
 **Ecuación 2-25**

#### *2.2.2.6. Dimensionamiento de la tobera*

Se define a una tobera como un dispositivo adiabático y de flujo estable, su principal función es aumentar la velocidad del fluido a la salida de esta (Mendoza, 2012, p. 21). Las toberas se modelan con el principio de continuidad, es decir, que el flujo masico a lo largo de la sección de la tobera sea el mismo, por lo que se expresa con la siguiente expresión matemática:

$$
Q = A_1 * V_1 = A_2 * V_2
$$
 **Equación 2-26**

Donde

Q. – Flujo masico  $[m^3/s]$ 

 $A_i$ . – Área de la sección transversal  $[m^2]$ 

 $V_i$ . – Velocidad del fluido en el punto de análisis [ $m/s$ ]

#### *2.2.3. Diseño mecánico de la turbina Tesla*

La resistencia del mecanismo diseñado es fundamental para asegurar el funcionamiento adecuado de cualquier sistema mecánico. La turbina Tesla no es la excepción, pues cuenta con elementos mecánicos como: ejes, rodamientos, sellos, pasadores, arandelas, tuercas, pernos, etc. Dependiendo del diseño propuesto se deberá dimensionar o seleccionar adecuadamente aquellas piezas que correspondan para asegurar la resistencia mecánica a los esfuerzos de trabajo soportados. A continuación, se establece un marco referencial de diseño que será utilizado a posterior en el desarrollo metodológico.

### *2.2.3.1. Esfuerzos en los discos*

Según Gonzáles (2020, p. 20), para determinar los esfuerzos en elementos rotatorios como turbinas, ventiladores o volantes de inercia se puede simplificar utilizando anillos rotativos. Utilizando este enfoque se debe determinar que existen los esfuerzos tangencial y radial que estarán sometidos a algunas restricciones como:

- − El radio exterior del disco es mucho mayor al espesor de este
- − El espesor es constante

− Los esfuerzos son constantes sobre el espesor

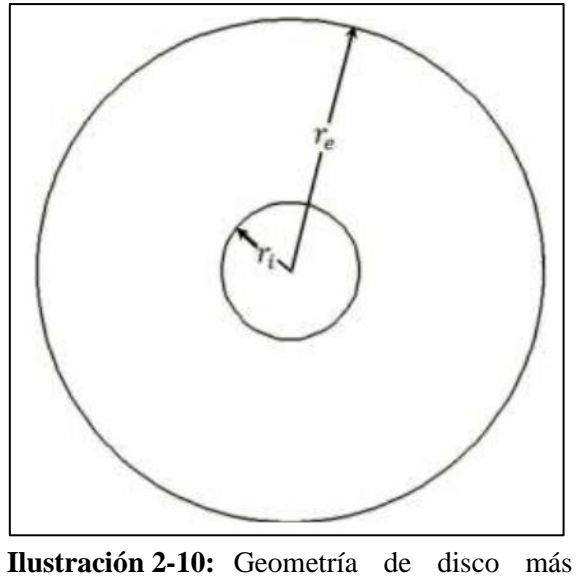

eficiente. **Fuente:** (González, 2020, p. 19)

De acuerdo con Gonzáles (2020, p. 21), las ecuaciones correspondientes para el esfuerzo radial y tangencial son las siguientes:

$$
\sigma_r = \frac{3 + \nu}{8} \left( r_i^2 + r_e^2 - r^2 - \frac{r_i^2 r_e^2}{r^2} \right) \rho \omega^2
$$
\nEquación 2-27\n
$$
\sigma_\theta = \frac{3 + \nu}{8} \left( r_i^2 + r_e^2 - \frac{1 + 3\nu}{3 + \nu} r^2 + \frac{r_i^2 r_e^2}{r^2} \right) \rho \omega^2
$$
\nEcuación 2-28

Finalmente, se muestra la ecuación correspondiente a la deformación:

$$
U = \frac{(3 + v)(1 - v)}{8E} \left( r_i^2 + r_e^2 - \frac{1 + 3v}{3 + v} r^2 - \frac{1 + v r_i^2 r_e^2}{1 - v r^2} \right) \rho \omega^2 r
$$
 **Ecuación 2-29**

Donde:

- $\sigma_r$ . Esfuerzo radial [*Pa*]
- $\sigma_{\theta}$ . Esfuerzo tangencial [Pa]
- $r_i$ . Radio interno  $[m]$
- $r_e$ . Radio externo  $[m]$
- $\rho$ . Densidad [ $kg/m^3$ ]
- $\omega$ . Velocidad angular [rad/s]
- $U$ . Desplazamiento o deformación angular  $[m]$

Estas ecuaciones permiten determinar el valor de esfuerzo tangencial, radial y la deformación a una distancia "r" de trabajo, con el objetivo de garantizar un diseño que soporte las cargas a las que este sometido el disco.

#### ➢ Esfuerzos máximos

De acuerdo con Gonzáles (2020, pp. 20-21), para determinar los esfuerzos máximos presentes en el disco y así garantizar que esté soporte las condiciones más críticas a las que estará sometido se debe derivar la ecuación para encontrar los máximos y mínimos de la función  $\frac{d\sigma r}{dr} = 0$ , al realizar esta operación se obtendrá la siguiente expresión:

$$
r = \sqrt{r_i r_e}
$$
 **Equación 2-30**

Sustituyendo esta expresión en la función inicial se obtendrá el valor máximo del esfuerzo radial en los discos:

$$
(\sigma_r)_{max} = \frac{(3+\nu)}{8}\rho\omega^2 r_e^2 \left(1 - \frac{r_i}{r_e}\right)^2
$$
 **Equación 2-31**

De la misma manera para determinar el esfuerzo tangencial máximo se procede a derivar la función y reemplazarla en la función inicial, donde la expresión queda de la siguiente manera:

$$
(\sigma_{\theta})_{max} = \frac{(3+\nu)}{4} \rho \omega^2 r_e^2 \left(1 + \frac{1 - \nu r_i^2}{3 + \nu r_e^2}\right)^2
$$
 **Ecuación 2-32**

#### *2.2.3.2. Diseño de ejes de potencia*

"Los ejes son elementos de transmisión que constantemente están sometidos a la acción de cargas y esfuerzos, pero que a la vez deben ser lo suficientemente ligeros para soportar estos sin sacrificar la resistencia mecánica" (Aranque & Cabello, 2006, p. 219). También son conocidos como "árboles" y son los encargados de transmitir torque a lo largo de una determinada distancia. Se diseñan siguiendo varios criterios, siendo el fundamental, el fenómeno de fatiga. Para esto se deberá identificar adecuadamente las condiciones de operación de modo que se pueda emplear correctamente el criterio seleccionado analizando: momentos flectores, torsores y cargas axiales.

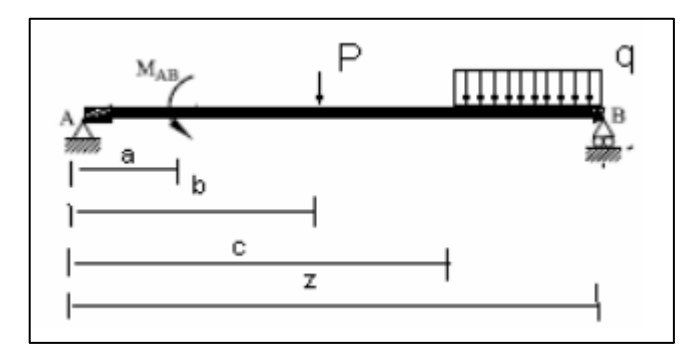

<span id="page-46-0"></span>**Ilustración 2-11:** Modelo de cargas en un eje **Fuente:** (Aranque & Cabello, 2006, p. 222)

La [ilustración](#page-46-0) 2-11, muestra el modelo usado para analizar las cargas en un árbol de transmisión. Usualmente se calcula figurándolo como una viga simplemente apoyada en la que los extremos corresponderán a la ubicación de los rodamientos. Se deberá extraer los diagramas de momento flector en busca de caracterizar este fenómeno. Este procedimiento se realiza en los dos planos de acción de un eje de potencia. Siguiendo este mismo proceso se analiza el comportamiento de las fuerzas axiales y los momentos causantes de torsión.

Siguiendo un análisis cauteloso se deberá identificar la variación de los esfuerzos caracterizándolos dentro de los siguientes criterios: completamente invertido, fluctuantes o constantes. Seguidamente la normativa ASME B106.1.M, despreciando los efectos de los esfuerzos axiales, para calcular el diámetro de un eje se debe utilizar la siguiente expresión:

<span id="page-46-1"></span>**Ecuación 2-33**

$$
d = \left\{ \frac{16*n}{\pi} * \left[ 4 * \left( \frac{k_f * M_a}{S_e} \right)^2 + 3 * \left( \frac{k_{fs} * T_a}{S_e} \right)^2 + 4 * \left( \frac{k_f * M_m}{S_y} \right)^2 \right. \right. \\ + 3 * \left( \frac{k_{fs} * T_m}{S_y} \right)^2 \right\}^{\frac{1}{2}} \right\}
$$

Dónde:

- $d.$  Diámetro del eje calculado [ $mm$ ]
- $n.$  Factor de seguridad requerido por el eje [ $Adim.$ ]
- $k_f$ . Factor de concentrador de esfuerzos a flexión [Adim.]
- $k_{fs}$ . Factor de concentrador de esfuerzos a torsión [Adim.]
- $M_a$ . Momento flector amplitud [ $N * mm$ ]
- $M_m$ . Momento flector medio  $[N * mm]$
- $T_a$ . Torque amplitud [ $N * mm$ ]
- $T_m$ . Torque medio  $[N * mm]$

 $S_e$ . – Límite de fatiga [MPa]  $S_e$ . – Límite de fluencia [MPa]

Con la [ecuación 2-33,](#page-46-1) se calculará el diámetro crítico y se dimensionará escalonadamente al eje priorizando las ubicaciones de elementos estandarizados como anillos de retención, cuñas o rodamientos, el eje puede tener los componentes que se muestra en la siguiente ilustración:

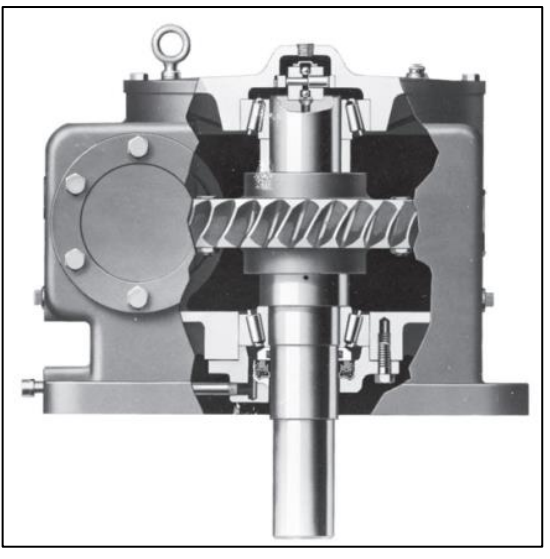

**Ilustración 2-12:** Eje montado en un reductor **Fuente:** (Budynas & Nisbett, 2018, p. 338)

Además, se deberá verificar que las deformaciones no sean excesivas en el punto de análisis siguiendo el criterio de rigidez. "Las deflexiones permisibles dependerán de muchos factores y los catálogos de cojinetes y engranes deben usarse como guía para considerar la desalineación permisible para cojinetes y engranes específicos" (Budynas & Nisbett, 2018, p. 354).

### *2.2.3.3. Ejes y árboles*

Estos elementos son utilizados para sistemas de rotación, los cuales sirven de apoyo para otros elementos giratorios que estarán presentes en el sistema.

La diferencia entre un eje y un árbol es que el eje es un elemento de rotación que sirve para apoyar elementos sin transmitir potencia, mientras que un árbol es un elemento de rotación que si transmitirá potencia. Los extremos de estos elementos estarán apoyados sobre elementos cilíndricos llamados gorrón o pivotes (Bartolomé, 2014, p. 1).

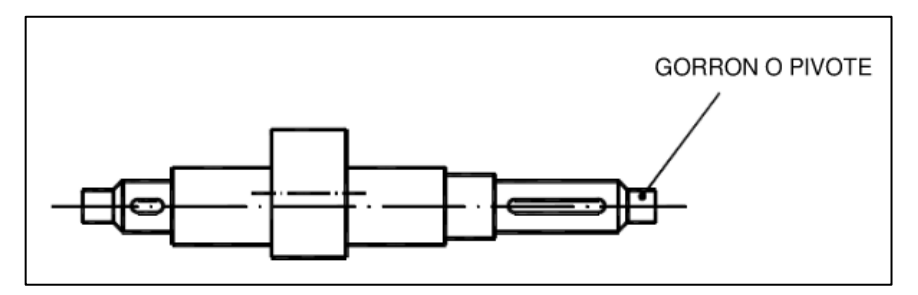

**Ilustración 2-13:** Soporte de los extremos de los ejes **Fuente:** (Bartolomé, 2014, p. 1)

Según Arenas et al. (2012, p. 6), los árboles se utilizan en diferentes aplicaciones debido a los beneficios que tienen cada uno de estos, estos árboles se dividen en:

- − Según su misión: Árboles de transmisión, árboles de mecanismos auxiliares y árboles principales.
- − Según la forma: Eje recto, acodado, y con ejes variables (telescópicos y flexibles).
- − Según su configuración: Lisos, escalonados, nervados y con estrías.

Debido a que en sistemas que se requieran de una rotación tangencial de un elemento que este apoyado en este árbol es necesario utilizar uno de gran precisión y que, rota juntamente con este elemento, para esto es muy habitual utilizar un eje nervado ya que soporta grandes esfuerzos sin que se deslice el elemento montado sobre este (Bartolomé, 2014, p. 5).

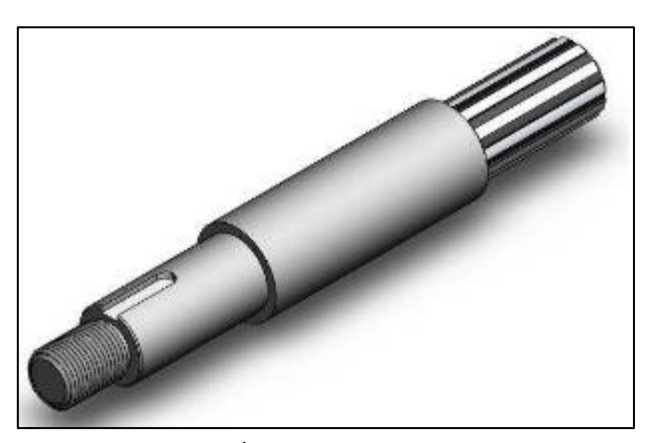

**Ilustración 2-14:** Árbol nervado **Fuente:** (Arenas & León, 2012, p. 17)

El árbol nervado se divide en:

- − Árboles nervados acanalados.
- − Árboles nervados con flancos rectos.
- − Árboles nervados con dientes entallados.
- − Árboles nervados con flancos de envolventes.

### ➢ Árboles nervados con flancos de envolventes

Este tipo de árboles se utiliza cuando se requiere diseñar un sistema de altas velocidades y que no se deslice tangencialmente, es decir, una alta capacidad de centrar al eje. Estos vienen designados por la norma DIN 5482 (Bartolomé, 2014, p. 9).

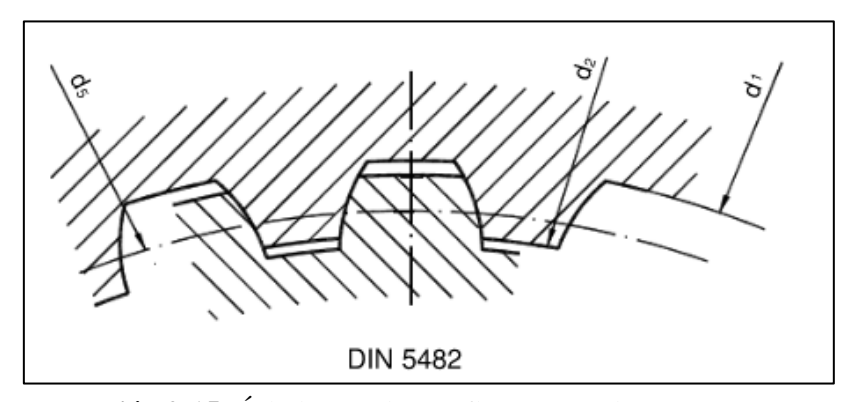

**Ilustración 2-15:** Árbol nervado con flancos envolventes **Fuente:** (Bartolomé, 2014, p. 10)

### *2.2.3.4. Selección de elementos estandarizados*

En el diseño de sistemas mecánicos, no todos los elementos deben obligatoriamente ser manufacturados. Hablando específicamente de aquellos que son fabricados con medidas estandarizadas y en consecuencia resulta mucho más sencillo seleccionarlos como, por ejemplo: pernos, arandelas, tuercas, rodamientos, anillos de retención, etc. Ahora, el proceso de selección se lo realizará siguiendo un algoritmo técnico que permite considerar todos los factores influyentes para el funcionamiento correcto del elemento estandarizado. Por lo general, este procedimiento es mostrado por los fabricantes en los catálogos de selección. A continuación, se describirá los elementos seleccionables en el presente estudio.

a) Rodamientos

"Toda máquina rotativa posee partes móviles, por ello requiere algún elemento que permita el movimiento de dichas partes con respecto a las partes fijas. Los rodamientos son elementos destinados a cumplir esta función produciendo pérdidas de rozamiento tan pequeñas como sea posible para que no se reduzca el rendimiento de la máquina" (Castellino et al., 2007, p. 2). Son elementos diseñados bajo estrictos procesos de calidad, puesto que de estos dependerá en gran parte el funcionamiento de cualquier sistema mecánico.

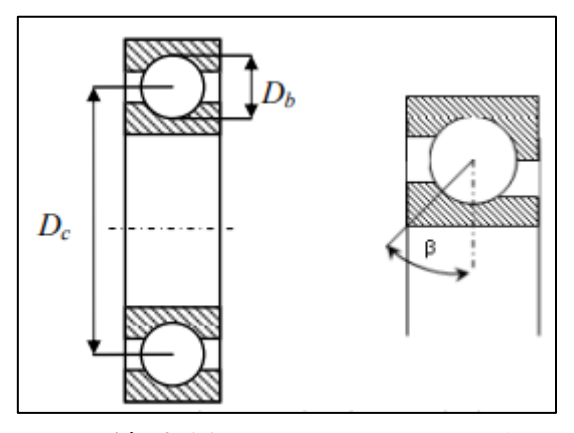

**Ilustración 2-16:** Esquema de un rodamiento rígido de bolas **Fuente:** (Castellino et al., 2007, p. 3)

Dependiendo del uso que se le quiera dar, existen diferentes tipos de rodamientos entre los que se puede mencionar: rígidos de bolas, de anillos cilíndricos, de anillos cónicos, autoportantes, etc. Entre los principales fabricantes están: NTN y SKF. Cada uno presenta un determinado algoritmo que sirve para la selección de estos, en el caso de NTN, se inicia mediante el denominado "chequeo a carga dinámica". Se deberá inicialmente calcular el valor de la capacidad de carga requerida mediante la expresión:

$$
C' = \frac{f_h}{f_n} * P
$$
 **Ecuación 2-34**

Dónde:

- ′ . Capacidad de carga requerida a carga dinámica [N]
- $f_h$ . Factor de vida
- $f_n$ . Factor de velocidad
- $P. Carga$  equivalente

En el caso de factor de vida se deberá calcular bajo los criterios mostradas en la siguiente tabla y expresión:

|     | Confiabilidad | a <sub>1</sub> |
|-----|---------------|----------------|
| L10 | 90,00         | 1,00           |
| L5  | 95,00         | 0.64           |
| L4  | 96,00         | 0,55           |
| L3  | 97,00         | $0.4^{\circ}$  |
| L2  | 98,00         | 0.37           |
|     | 99,00         |                |

**Tabla 2-1:** Factor de confiablidad

**Fuente:** (SKF, 2015, p. 65) **Realizado por:** Albán A. & Aulla N. 2022 Para rodamientos rígidos de bolas:

$$
f_h = \left(\frac{L_{10}}{500}\right)^{\frac{1}{3}}
$$
 **Equación 2-35**

Para rodamientos de rodillos cilíndricos:

$$
f_h = \left(\frac{L_{10}}{500}\right)^{\frac{3}{10}}
$$
 **Equación 2-36**

Dónde:

 $L_{10}$ . – Equivale a la multiplicación entre el coeficiente  $a_1$  y el número de horas de operación del rodamiento.

En cuanto al factor de velocidad, se lo calcula usando la siguiente expresión para rodamientos rígidos de bolas:

$$
f_n = \left(\frac{33.3}{n}\right)^{\frac{1}{3}}
$$
 **Equación 2-37**

Y para rodamientos de rodillos cilíndricos:

$$
f_n = \left(\frac{33.3}{n}\right)^{\frac{3}{10}}
$$
 **Equación 2-38**

Dónde:

 $n. -$  Velocidad de rotación del rodamiento [ $rpm$ ]

El chequeo a carga estática se lo calcula utilizando la siguiente expresión:

$$
C_0' = f_s * P
$$
 **Ecuación 2-39**

Dónde:

 $C_0$ '. – Capacidad requerida a carga estática [N]

 $f_s$ . – Factor de rodamiento a carga estática [ $Adim.$ ]

 $P. - Carga[N]$ 

Se deberá calcular las capacidades requeridas empleando las cargas axiales y radiales dependiendo el tipo a seleccionar. Para más información se recomienda visualizar el catálogo de rodamientos NTN. Se debe garantizar que el rodamiento tenga una capacidad disponible superior a la requerida para asegurar el funcionamiento del sistema.

b) Anillos de retención

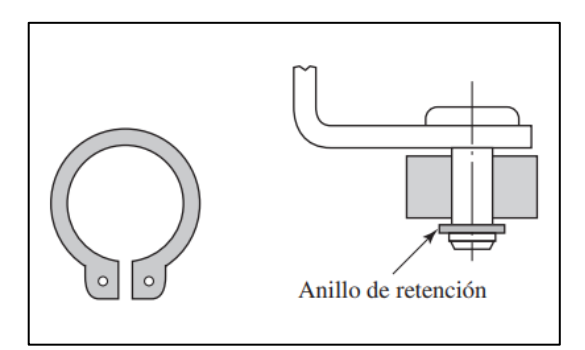

**Ilustración 2-17:** Anillos de retención **Fuente:** (Budynas & Nisbett, 2018, p. 368)

Los anillos de retención son usados para asegurar los elementos que se montan sobre un eje de transmisión. Estos elementos aseguran que no se produzca un desplazamiento axial que podría llevar a desalineaciones o sobreesfuerzos que desembocan en fallas mecánicas (Arenas y León, 2012, p. 22). Los anillos de retención tanto para exteriores como para interiores vienen designados por la normativa DIN 471 y DIN 472, respectivamente.

c) Sellos radiales de eje

Los radiales se montan en el eje, entre componentes fijos y rotatorio. Este tipo de sellos cuentan con dos piezas principales como lo son la cubierta exterior con un ajuste para que se selle en el agujero y un labio de sellado, para que se selle de forma dinámica y estática con el árbol. Finalmente, el borde de sellado hace presión con la superficie adyacente (SKF, 2013).

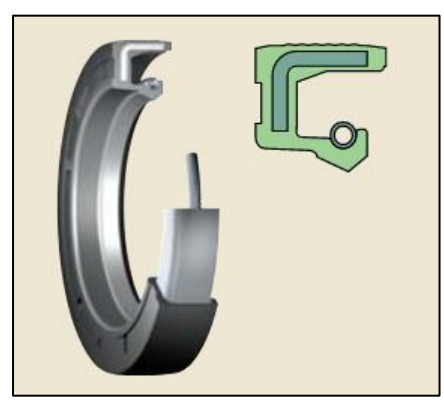

**Ilustración 2-18:** Sello HMS5 **Fuente:** (SKF, 2013)

- ➢ Criterios de diferenciación
- − Los materiales de los labios de sellado tienen una alta resistencia química/térmica
- − Tasa de bombeo superior
- − El revestimiento especial compensa las imperfecciones de la superficie del agujero del soporte
- − Diseño resistente
- − Cumple con los estándares nacionales e internacionales
- ➢ Aplicaciones típicas
- − Cajas de engranajes
- − Bombas hidráulicas
- − Ejes
- − Columnas de dirección asistida
- − Reductores de velocidad
- − Transmisiones

#### *2.2.4. Pérdidas de energía en el banco de pruebas*

Las pérdidas de energía por fricción dentro de un sistema hidráulico de clasifican en primarias y secundarias, las pérdidas primarias aparecen cuando el fluido pierde energía en la tubería debido a efectos de fricción, es decir por la rugosidad de la misma tubería; mientras que las pérdidas secundarias aparecen por cambios de longitud y por la presencia de accesorios.

## *2.2.4.1. Pérdidas primarias*

Como se mencionó las pérdidas de energía por fricción o primarias se producen a lo largo de una tubería y son producidas por los efectos de rozamiento mecánico entre el fluido y las paredes la tubería, para el cálculo de estas pérdidas se usa la ecuación de Darcy-Weisbach (Chuquín et al., 2019, p. 40).

$$
h_P = \frac{8 * f * L * Q^2}{\pi^2 * g * D^5}
$$
 **Ecuación 2-40**

Donde:

 $f$ . – Factor de fricción  $L$ . – Longitud de la tubería  $[m]$  $Q$ . – Caudal  $[m^3/s]$ 

 $g$ . – Gravedad  $[m^2/s]$ 

 $D$ . – Diámetro interior de la tubería [ $m$ ]

Según Chuquín et al. (2019, p. 42), el factor de fricción se puede hallar de dos formas y depende del tipo de flujo ya sea este laminar o turbulento. Para un flujo laminar, es decir para un flujo con un numero de Reynolds menor a 2100, se tiene la siguiente expresión:

$$
f = 64/Re
$$
 **Equación 2-41**

Para un flujo turbulento, es decir para un flujo con un numero de Reynolds mayor a 3500, se tiene la siguiente expresión:

$$
f = \frac{0.25}{\left(\log_{10}(\frac{\varepsilon}{3.7 \times D} + \frac{5.74}{Re^{0.9}})\right)^2}
$$
 **Ecuación 2-42**

Donde:

 $\varepsilon$ . – Rugosidad absoluta de la tubería [m]  $Re.$  – Numero de Reynolds [ $Adim$ ]

Finalmente, se dice que el número de Reynolds relaciona las fuerzas de inercia con las fuerzas de viscosidad. Al relacionar este número con otros parámetros adimensionales relacionados con los fluidos proporciona una serie de correlaciones de calor, transferencia de masa y fricción en el flujo de fluidos (Chuquín et al., 2019, p. 44). Matemáticamente el número de Reynolds se puede calcular con la siguiente expresión:

$$
Re = \frac{V * D * \rho}{\mu}
$$
 **Ecuación 2-43**

Donde:

- $V. -$  Velocidad de fluido  $[m^2/s]$
- $\rho$ . Densidad del fluido [ $kg/m^3$ ]
- $\mu$ . Viscosidad absoluta del fluido [ $Pa * s$ ]

# *2.2.4.2. Pérdidas secundarias*

Las pérdidas menores o por accesorios se producen cuando el fluido tiene relación directa con los accesorios presentes en un sistema hidráulico (válvulas, codos, reducciones, etc), estas pérdidas tienden a ser, numéricamente, menores a las pérdidas primarias (Cengel & Cimbala, 2006, p. 347). Como menciona Chuquín et al. (2019, p. 59), estas pérdidas se expresan matemáticamente como:

$$
h_{acc} = \frac{8 * k * Q^2}{\pi^2 * 9.81 * D_{acc}^4}
$$
 **Ecuación 2-44**

Donde:

 $k$ . – Coeficiente de pérdida local [ $Adim$ ]  $D_{acc}$ . – Diámetro del accesorio [m]

## *2.2.5. Cavitación en bombas centrifugas*

La cavitación está relacionada directamente con la cabeza de succión positiva neta (NPSH). De acuerdo con Chuquín et al. (2019, p. 166), el NPSH es un dato que depende de la bomba y de la instalación, este factor garantiza la seguridad operacional de la bomba y la condición que debe cumplir para que no exista cavitación es:

$$
NPSH_{disponible} \geq NPSH_{requireido} + 0.5 \, mca
$$
 **Ecuación 2-45**

## *2.2.5.1. NPSH requerido*

Este factor depende de la configuración de la bomba, es decir que depende del tipo de bomba, modelo y está en función de la velocidad y el caudal de operación (Chuquín et al., 2019, p. 166).

#### *2.2.5.2. NPSH disponible*

Como menciona Chuquín et al. (2019, p. 167), este factor depende de la instalación del sistema y matemáticamente se calcula con la siguiente expresión:

$$
NPSH_{disponible} = P_{asp} \mp \Delta Z_{asp} - T_v - h_{asp}
$$
\nEcuación 2-46

Donde:

 $P_{asp}$ . – Presión de aspiración [*mca*]

 $\Delta Z$ . – Desnivel geométrico entre la lámina de agua del reservorio y la entrada de la bomba [m]

 $P_v$ . – presión de vapor del fluido a la temperatura de trabajo [ $mca$ ]

 $h_{perdidas}$ . – Pérdidas en la línea de succión [ $mca$ ]

### **2.3. Banco de pruebas hidráulicas**

"El banco de pruebas hidráulico es un sistema donde se ensaya, verifica, comprueba y certifica de manera formal el funcionamiento de cualquier componente o máquina que utilice la oleo hidráulica" (Carranza & Jara, 2020, p. 8). Por lo general está compuesto de elementos y accesorios que constituyen un circuito cerrado, es decir, a través de un depósito y una configuración de tuberías, permitirán al sistema ser autosustentable. En este contexto, no todos los elementos que lo conforman se construyen, en su lugar, se seleccionan con base a criterios ingenieriles.

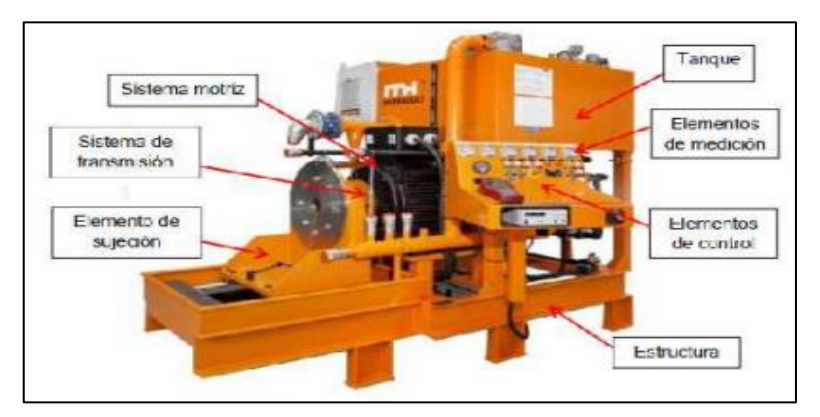

<span id="page-56-0"></span>**Ilustración 2-19:** Elementos de un banco de pruebas hidráulicas **Fuente:** (Carranza & Jara, 2020, p. 8)

Componentes como: bombas, accesorios (tuberías), elementos de sujeción y reservorios, constituyen en gran parte la totalidad de un banco de pruebas hidráulicas, tal como se indica en la [ilustración](#page-56-0) 2-19. Además, también se deberá diseñar la estructura soporte sobre la cual estarán apoyados todos los equipos. A continuación, se describirá el proceso a seguir para la selección correcta de las partes mencionadas.

# *2.3.1. Elementos seleccionables*

### *2.3.1.1. Bomba centrífuga*

"Una bomba centrífuga es una máquina que consiste en un conjunto de paletas rotatorias encerradas dentro de una caja o cárter; o una cubierta o carcasa. Las paletas imparten energía al fluido por la fuerza centrífuga" (Robledo, 2004, p. 63). Es un elemento que, dependiendo de sus características mecánicas, proveerá de energía a un fluido y permitirá que este se desplace con condiciones de presión y caudal específicos. Por lo tanto, para seleccionar una bomba hay que tener en cuentas las variables mencionadas y definir la configuración sobre la cual estará trabajando el equipo para evitar fenómenos de cavitación que puedan influir en la vida útil del equipo.

Por otra parte, hay que tener en cuenta los conceptos de curva resistente y punto de funcionamiento. Una curva resistente es la representación gráfica de una ecuación de la altura manométrica en función del caudal suministrado. Esta curva es dependiente de las condiciones de instalación: desnivel geométrico, diferencial de presiones entre puntos en consideración y de las pérdidas de carga. Entonces, conociendo el caudal y la altura manométrica se podrá identificar el modelo de bomba que se ajuste a las condiciones de funcionamiento e identificar la curva característica de este equipo. Ahora, el punto de funcionamiento corresponderá a la intersección entre las curvas descritas; resistente y característica respectivamente (Chuquín et al., 2019, pp. 169- 172). En la [ilustración 2-20](#page-57-0) se identifican de manera gráfica:

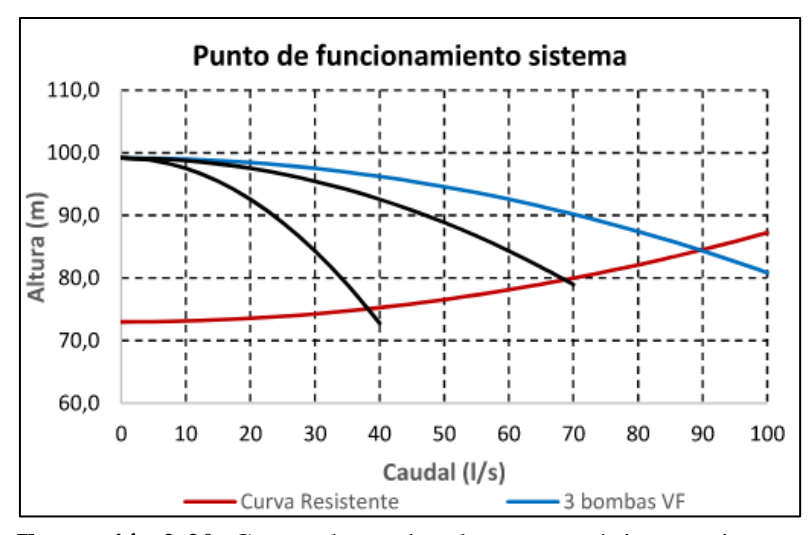

<span id="page-57-0"></span>**Ilustración 2-20:** Curvas de una bomba: característica y resistente **Fuente**: (Arviza & Palau, s.f, p. 4)

Se utiliza la siguiente expresión para el cálculo de la curva resistente:

$$
H_r = (Z_B - Z_A) + \left(\frac{P_B}{\gamma} - \frac{P_A}{\gamma}\right) + \left(\frac{V_B^2}{2g} - \frac{V_A^2}{2g}\right) + \sum \frac{8fLQ^2}{g\pi^2 D^5} + \sum \frac{8kQ^2}{g\pi^2 D^4}
$$
 **Ecuación 2-47**

Dónde:

 $Z_{A/B}$ . – Altura del punto de análisis B [m]

 $P_{A/B}$ . – Presión del punto de análisis B [Pa]

 $\gamma$ . – Peso específico del fluido [ $N/m^3$ ]

- $V_{A/B}$ . Velocidad de desplazamiento del fluido en el punto de análisis [ $m/s$ ]
- $f$ . Factor de fricción [ $Adim.$ ]
- $L$ . Longitud de tubería [ $m$ ]
- $Q$ . Caudal  $[m^3/s]$
- $g_{\cdot}$  gravedad  $[m/s^2]$
- $D$ . Diámetro de la tubería [ $m$ ]
- $k$ . Factor de pérdidas por accesorios [Adim.]

### *2.3.1.2. Accesorios*

Los accesorios corresponden a los elementos del circuito hidráulico como: tuberías, codos, tes, válvulas, etc. Dependiendo del dimensionamiento previo que se realice, se deberá verificar que dichos accesorios no ocasionen pérdidas excesivas en el sistema y que por consiguiente se pueda aprovechar eficientemente la energía que provea el equipo de bombeo. Los accesorios de piping se encuentran estandarizados y dependerá de las condiciones de instalación para su respectiva selección. Existen en diferentes materiales como: PVC, hierro, cobre, PEX, cada uno con diferentes características y usos.

### *2.3.1.3. Instrumentación*

La instrumentación en bancos de pruebas hidráulicas de turbinas Tesla es dependiente de las variables que se deseen medir dentro del campo experimental manejado. Se pueden generalizar algunos elementos esenciales como: caudalímetros, manómetros y también algunos más específicos como dinamómetros, voltímetros y amperímetros. A continuación, se muestra una descripción general de los elementos considerados importantes para cumplir con el objetivo del presente estudio:

- a) Caudalímetro: "Es un instrumento colocado en un conducto o corriente que mide el flujo circulante" (Sánchez et al., 2013, p. 63). Existen de diferente tipo como pueden ser: mecánicos, eléctricos ultrasónicos, eléctricos magnéticos, entre otro. La finalidad es común, medir un determinado caudal y reflejarlo mediante un reloj o pantalla comunicante.
- b) Manómetro: Instrumento encargado de medir la presión interna de una tubería por medio de algún medio o mecanismo de transducción. Usado en puntos donde es importante el monitoreo interno para la toma de decisiones, mantenimientos o evitar posibles accidentes por picos elevados de presión (Carranza & Jara, 2020, p. 58).
- c) Tacómetro: Se trata de un instrumento que se usa para medir las revoluciones de un eje a gran velocidad, la medición de este instrumento se puede reflejar en revoluciones por minuto, o RPM (Bravo, 2022).
- d) Voltímetro y amperímetro: Un voltímetro es un elemento de medición eléctrica que permite determinar el diferencial de potencial entre dos puntos de análisis. Se puede usar siempre y cuando la turbina en cuestión este destinada a generación eléctrica. Por otro lado, un amperímetro permite la medición de intensidad de corriente eléctrica (Bravo, 2022).

## *2.3.2. Diseño de estructura metálica*

Una estructura metálica es un conjunto de materiales dispuestos geométricamente para conseguir estabilidad y resistir la acción de distintas cargas actuando sobre esta. Al igual que la mayoría de los accesorios, los perfiles estructurales se encuentran estandarizados en diferentes secciones y longitudes para facilitar la tarea del diseñador. El proceso de diseño constituirá la verificación de la resistencia mediante el uso de herramientas ingenieriles de análisis estructural en la cual se deberán verificar: esfuerzos y deformaciones que no pongan en riesgo el funcionamiento de un determinado sistema. Existen diferentes metodologías como la propuesta por la normativa AISC-360, que ofrece una guía y un conjunto de ecuaciones numéricas que servirán para seleccionar miembros estructuras en condiciones de carga distintas.

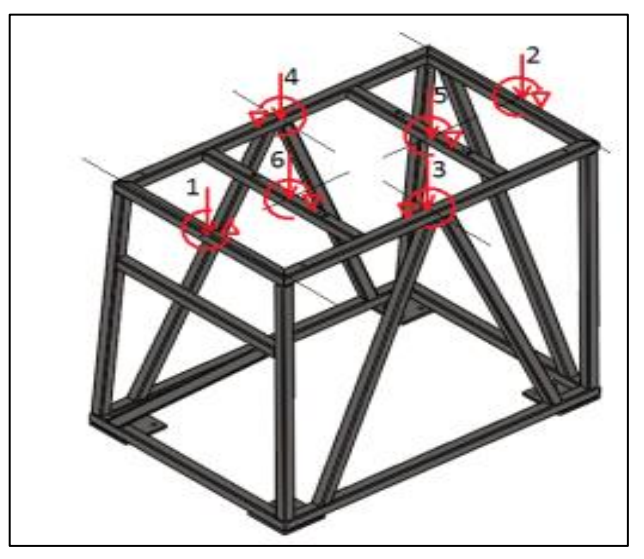

**Ilustración 2-21:** Estructura metálica de un banco de pruebas **Fuente:** (Narváez et al., 2017, p. 335)

### **2.4. Materiales usados en la construcción de turbinas Tesla**

La selección del material en un diseño determinado es una variable dependiente de factores como: peso, resistencia, costo, facilidad de maquinado, etc. Basado en estudios previos enfocados en diseño y construcción de turbinas Tesla a nivel laboratorio, se puede citar el trabajo realizado por Ojeda y Granados. En la siguiente ilustración se observa el modelo construido:

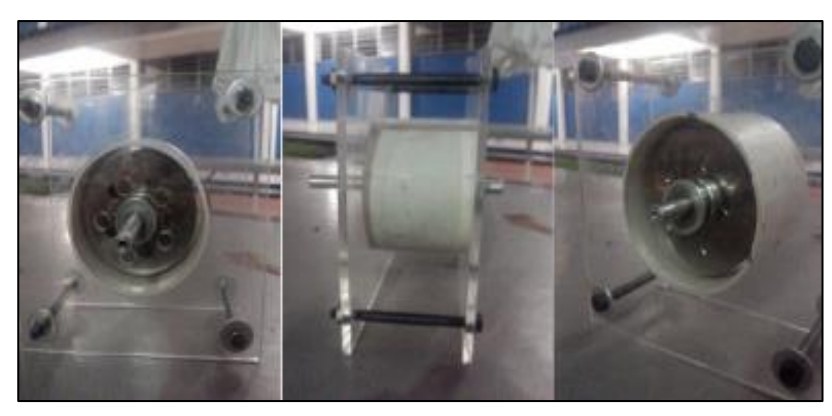

**Ilustración 2-22:** Turbina Tesla de aire para uso en un laboratorio **Fuente:** (Ojeda & Granados, 2017, p. 8)

Se enlistan materiales tales como: acrílico, aluminio, PVC y AISI 304. Se justifica el uso de estos materiales siguiendo criterios basados en peso y resistencia a la corrosión. Como resultado se obtiene la construcción de la turbina enfatizando la necesidad de exactitud en el proceso de fabricación. En otras palabras, las tolerancias de fabricación deberán ser valores mínimos y lograr alcanzarlos involucrará el uso de maquinaria CNC.

En otro estudio de similares características se puede destacar el uso de hierro fundido gris para la carcasa y chumaceras, acrílico para facilitar la visibilidad del funcionamiento interno y acero inoxidable 304 para el eje de transmisión y los discos de la turbina. El trabajo citado fue desarrollado por Cabrera en el trabajo titulado como: "Diseño y construcción de una turbina Tesla para un banco de pruebas de comprobación de eficiencia en la facultad de ingeniería civil y mecánica" (Cabrera, 2017, p. 15).

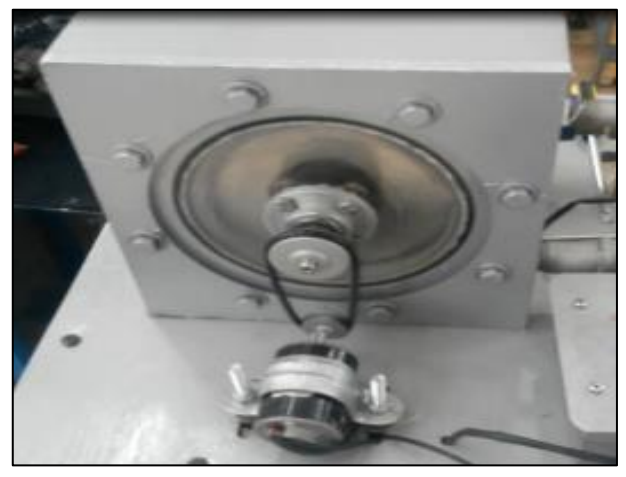

**Ilustración 2-23:**Turbina Tesla de materiales combinados **Fuente:** (Cabrera, 2017, p. 97)

Finalmente, está el trabajo realizado por Maradey y Pardo se comparan diferentes tipos de rodetes para verificar el funcionamiento de la turbina Tesla. Inicialmente se usa aluminio y acero inoxidable para los discos del rodete Tesla y Phoenix, acero 1020 para bujes, acople y carcasa. En este trabajo se monta a la turbina en forma de voladizo (Maradey & Pardo, 2005, p. 125).

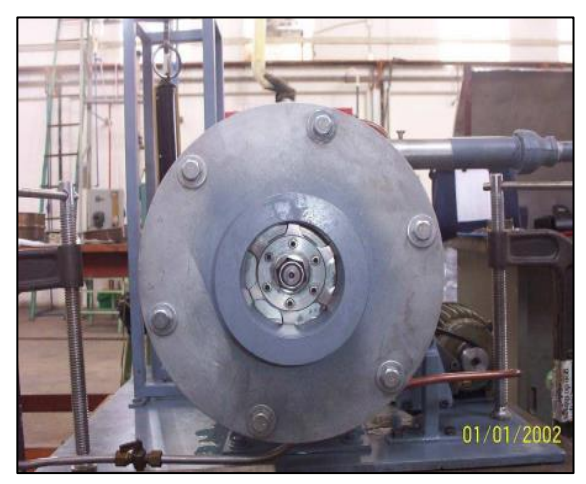

**Ilustración 2-24:** Turbina Tesla de Maradey **Fuente:** (Maradey & Pardo, 2005, p. 160)

# **CAPÍTULO III**

# **3. MARCO METODOLÓGICO**

En el presente capítulo se manifestará los procedimientos metodológicos necesarios para dimensionar, desde el punto de vista técnico y funcional, el banco de pruebas para una turbina tesla. Para el trabajo propuesto se plantea usar la metodología VDI 2221 que se basa en las recomendaciones de la asociación alemana de ingenieros.

Inicialmente, se parte con comprender la solicitud, es decir, las necesidades del usuario y las exigencias del producto que se ven reflejadas en la denominada lista de exigencias para posteriormente usar modelos matemáticos que garanticen el funcionamiento del banco de pruebas de acuerdo con las condiciones críticas y necesarias para analizar el intercambio hidráulico y mecánico de este, finalmente se obtiene el diseño de detalle de cada uno de los componentes que conforman el sistema. Cabe recalcar que todo este procedimiento estará basado en los fundamentos teóricos analizados en la sección anterior.

#### **3.1. Metodología de diseño**

Las fases de la metodología VDI 2221 son las que se muestran en la [ilustración](#page-62-0) 3-1, las mismas que se detallaran a continuación:

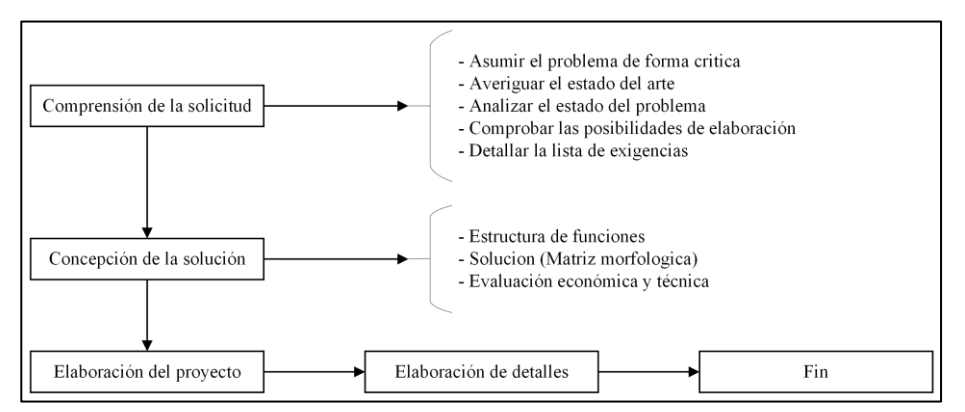

<span id="page-62-0"></span>**Ilustración 3-1:** Fases de la metodología VDI 2221 **Realizado por:** Aulla N & Albán J, 2022

### *3.1.1. Compresión de la solicitud*

Esta fase es el punto de partida dentro del análisis VDI 2221, en esta etapa se establece los parámetros requeridos y necesarios para la caracterización del equipo plasmándose en esta parte una lista de exigencias la cual abordara los requerimientos de diseño.

Dentro de la compresión de la solicitud hay una secuencia de pasos que se debe seguir para cumplir con lo mencionado anteriormente:

### *3.1.1.1. Asumir el problema de forma critica*

En este paso se busca establecer el estado de la información, es decir, se debe asumir que la información no está completa y así buscar la manera de completar la información con el fin de evitar complicaciones.

### *3.1.1.2. Averiguar el estado de arte*

En este paso se pretende buscar y recopilar información con respecto al tema a investigar. En esta fase se busca información teórica, técnica, así como métodos de fabricación y construcción.

### *3.1.1.3. Analizar el estado del problema*

En este paso se busca calificar el problema a solucionar, es decir se establece los tipos de herramientas numéricas a usar (formulas, ecuaciones).

#### *3.1.1.4. Comprobar las posibilidades de elaboración*

En este paso se establece si la elaboración del equipo en constructivamente factible además de establecer una relación de costo beneficiosa para el diseñador.

### *3.1.1.5. Detallar una lista de exigencias*

En este paso se redacta una tabla resumida del planteamiento del problema.

#### *3.1.2. Concepción de la solución*

En esta fase se buscará elaborar las posibles soluciones por lo que se trabajara con una estructura de funciones y por consiguiente con una lista de exigencias, las cuales se detallan de la siguiente manera:

#### *3.1.2.1. Estructura de funciones*

En este punto se establece las principales funciones del banco de pruebas en donde el resultado se plasma en un diagrama de bloques, denominada caja negra, dividida en dos niveles; en el nivel 0 se establecen las funciones vitales y en el nivel 1 se establece las funciones secundarias o parciales.

### *3.1.2.2. Solución*

En este punto se determina la solución en la denominada matriz morfológica, en donde las funciones parciales del segundo nivel se establecen para dar solución a la problemática con una combinación de distintas alternativas.

## *3.1.2.3. Evaluación económica y técnica*

En este punto se evaluará las posibles soluciones desde el punto de vista técnica y económica con la ayuda de las funciones de la lista de exigencias que están reflejadas en las soluciones de la matriz morfológica, dándonos así una calificación cuantitativa con la que se elijará la mejor opción para el desarrollo del banco de pruebas.

### *3.1.3. Elaboración del proyecto*

En esta fase y en base a la mejor solución determinada en la evaluación técnica y económica se comienza con el desarrollo teórico del proyecto, en donde se contempla los cálculos de la turbina y elementos mecánicos, selección de elementos, el dimensionamiento de la estructura, el acondicionamiento de la instrumentación requerida y el ensamble del equipo final.

Para que el proyecto sea exitoso tanto en su construcción como en el desarrollo teórico se debe cumplir las siguientes reglas fundamentales:

- − Simpleza
- − Claridad
- − Seguridad

# *3.1.4. Diseño de detalles*

Al ser la fase final de la metodología, se presenta las características finales, dimensiones del equipo, planos finales del proyecto, materiales para llevar a cabo el proceso de construcción y ensamble del proyecto.

# **3.2. Lista de exigencias**

Como se mencionó en la sección 3.1, se plantea una lista que contenga los deseos y exigencias del personal involucrado con la manipulación del banco de pruebas, es decir, los estudiantes, que se ven reflejadas en la [tabla 3-1.](#page-65-0)

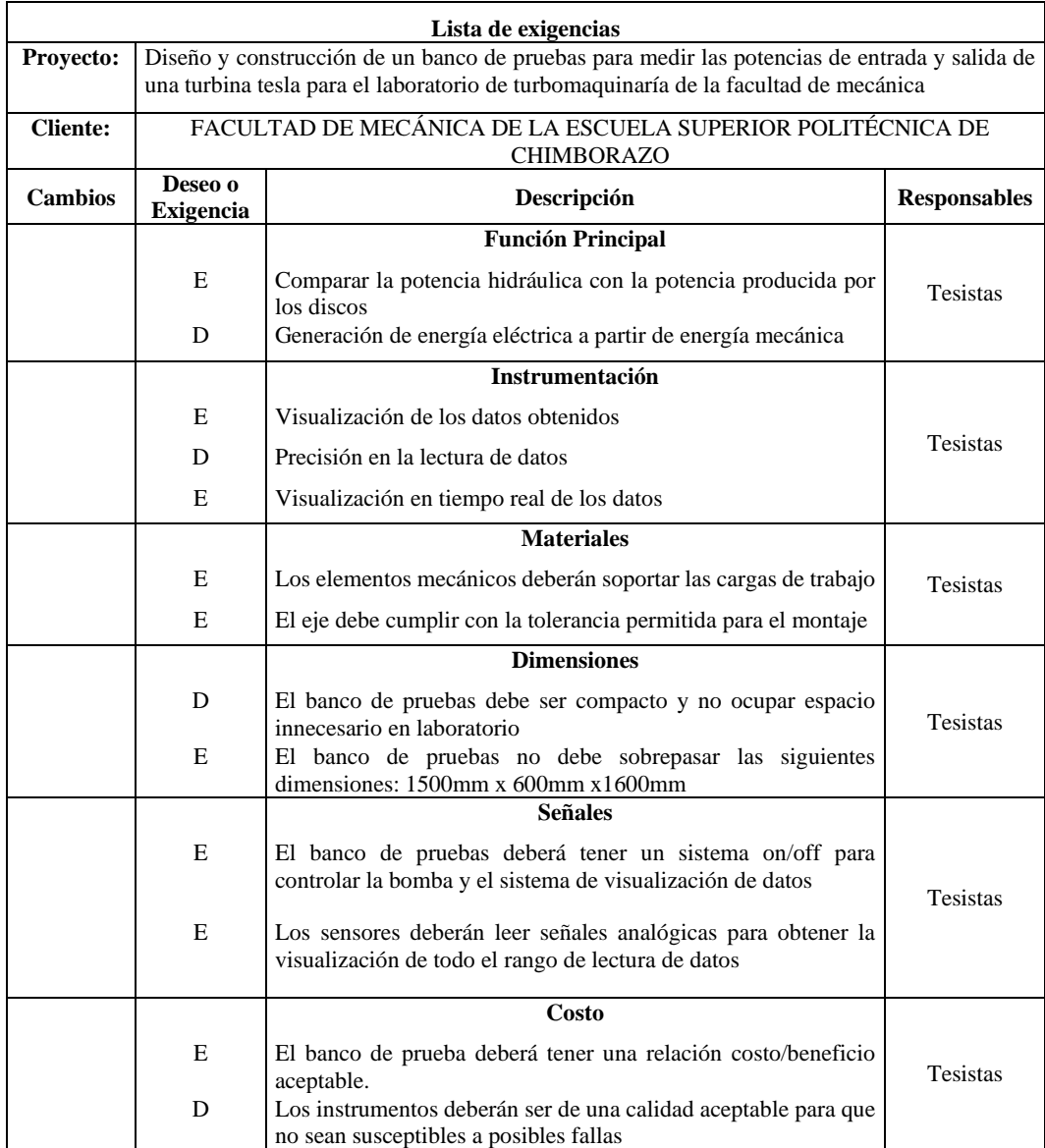

### <span id="page-65-0"></span>**Tabla 3-1:** Lista de exigencias

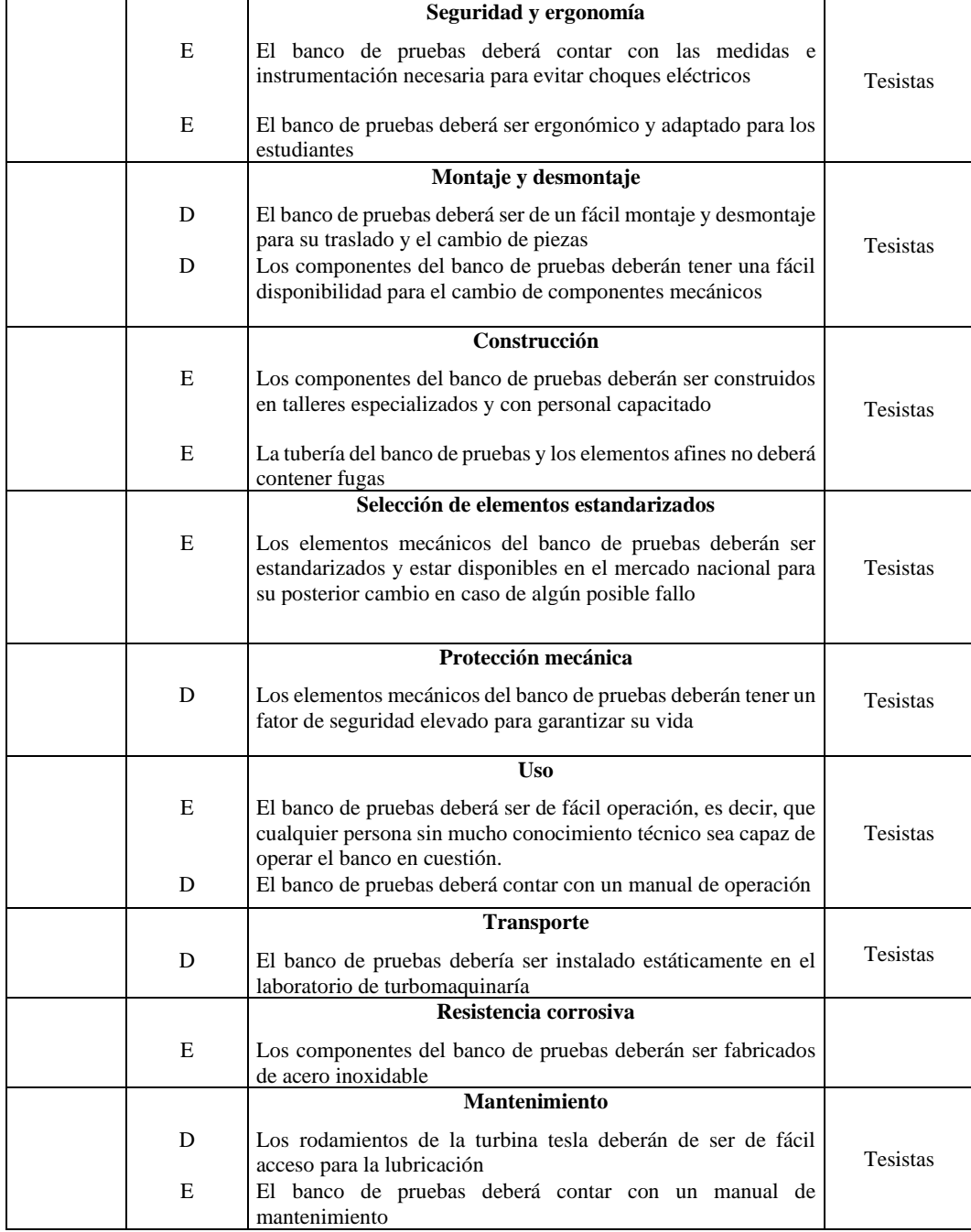

**Realizado por:** Aulla N & Albán J, 2022

## **3.3. Estructura de funciones**

El análisis de la estructura de funciones corresponde a los diagramas tanto mecánicos como eléctricos (de ser el caso), que permite identificar los componentes influyentes dentro del sistema y así dar paso a la selección de posibles alternativas para su ensamblaje. A continuación, se muestra el desglose del proceso funcional desde el nivel inferior hasta alcanzar el proceso en su totalidad.

## *3.3.1. Nivel 0*

Para el funcionamiento general del sistema es necesario proveerle energía hidráulica, este accionará a la turbina Tesla y genera rotación en el eje de salida. Por medio de un acople mecánico, se adaptará a un generador eléctrico y se podrá obtener datos necesarios para calcular la potencia de entrada y de salida del mecanismo, lo que se ve reflejada en la [ilustración](#page-67-0) 3-2.

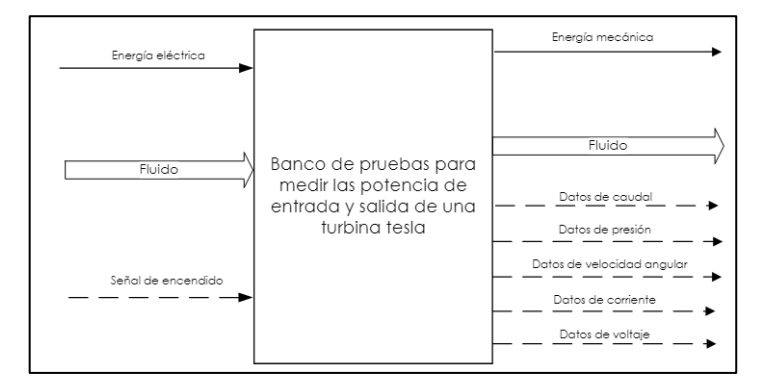

<span id="page-67-0"></span>**Ilustración 3-2:** Caja negra **Realizado por:** Aulla N & Albán J, 2022

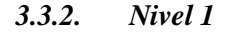

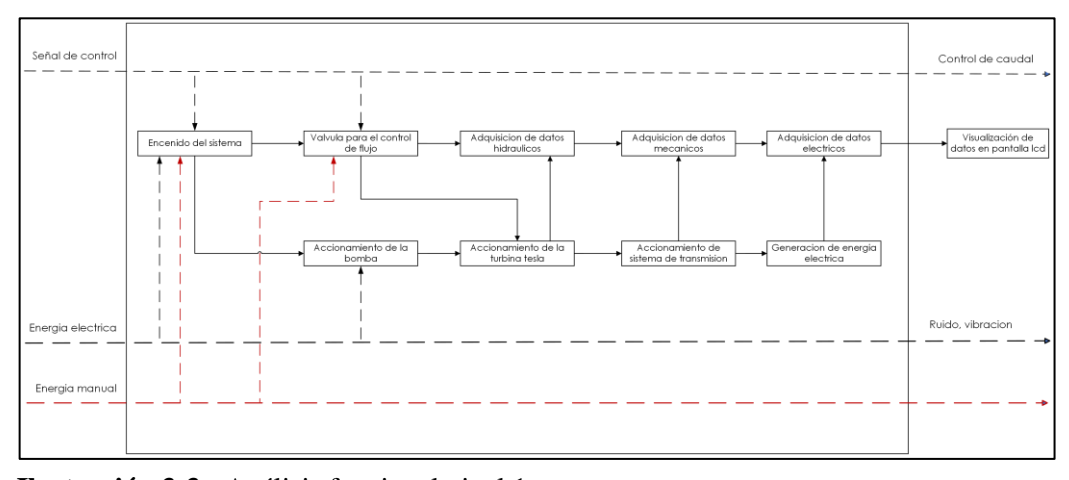

<span id="page-67-1"></span>**Ilustración 3-3:** Análisis funcional nivel 1 **Realizado por:** Aulla N & Albán J, 2022

Como se muestra en la [ilustración](#page-67-1) 3-3, el sistema presenta un orden sistemático iniciando en el sistema de encendido por medio de la manipulación de la válvula de regulación, pasando por la turbina hasta llegar a la generación eléctrica. La decisión de los elementos que conformarán el sistema no puede ser de tipo empírica, es decir, se debe seguir una metodología prediseñada de modo que el objetivo del proyecto se cumpla de la manera más eficiente posible. Para esto se planteará el conjunto de alternativas en cada uno de los módulos que conforman el sistema y siguiendo el método de criterios ponderados, se buscará seleccionar los elementos que mejor se adapten a la necesidad del usuario y cumplan los criterios técnicos antes encontrados.

### **3.4. Propuesta de alternativas de solución**

A partir de la estructura de funciones, se identifican las áreas que posibilitan la elección de diferentes sistemas para obtener un funcionamiento común. En esta sección se presentan las alternativas, sus características, beneficios, entre otros factores, para posteriormente utilizar la matriz morfológica y el diagrama de evaluación según la norma VDI 2221 y así proceder a realizar una selección técnica basada en criterios técnicos/económicos.

#### *3.4.1. Sistema de abastecimiento*

Al destinarse el banco de pruebas para el laboratorio de Turbomaquinaria de la facultad de mecánica de la ESPOCH, se pueden definir las siguientes posibilidades para el abastecimiento de fluido a presión:

### *3.4.1.1. Toma de agua local*

Es posible utilizar el abastecimiento local siempre y cuando se asegure que la presión y el caudal son suficientes para accionar el equipo y obtener los resultados previstos. El laboratorio para el cual se está diseñando el equipo cuenta con tomas de agua que accionan diversos sistemas, sin embargo, otra característica importante a apreciar es la ubicación y las dimensiones finales puesto que estas influirán directamente en la facilidad de implementación y también de uso. A continuación, se muestran los datos de abastecimiento medidos directamente del laboratorio mencionado:

**Tabla 3-2:** Especificaciones técnicas

| Laboratorio de Turbomaquinaría ESPOCH |      |  |
|---------------------------------------|------|--|
| Presión disponible (mca)              |      |  |
| Caudal disponible (1/min)             | 10.0 |  |

**Realizado por:** Aulla N & Albán J, 2022

## Observaciones:

− Al usar un sistema local mediante toma de agua, no se trabajaría acorde a términos de autoabastecimiento, en su lugar, el banco de pruebas estaría generando un consumo directo de fluido representándose como un costo adicional para el lugar de instalación.

- − Debido a que las variables (presión y caudal) son completamente influyentes en el funcionamiento del equipo, se estaría limitando el diseño únicamente a los valores disponibles.
- − El espacio de ubicación del banco de pruebas tendría que obligatoriamente estar en las cercanías a la toma de agua, o en su lugar, utilizar accesorios para trasladar este hacia el punto de instalación. Es decir, se estarían incrementando los costos constructivos y utilizando más espacio que el necesario con otro tipo de alternativa de abastecimiento.

#### *3.4.1.2. Bomba centrífuga y reservorio*

El uso de un equipo de bombeo representa la segunda alternativa para el diseño. Para su uso estaría pensado la implementación de un reservorio ubicado en la sección inferior del banco que permita el abastecimiento en forma de ciclo, es decir se extrae el fluido por medio de la bomba hasta la turbina y se retorna al reservorio o depósito.

#### Observaciones:

- − La adquisición de un equipo de bombeo estándar representaría una amplia gama de alternativas en las que se podría elegir la configuración y las características relevantes para el diseño.
- − El banco de pruebas prestaría condiciones necesarias de autoabastecimiento, en este sentido, menor consumo hidráulico y por lo tanto menor costo de uso. Sin embargo, el consumo eléctrico entraría en términos de análisis.
- − La ubicación del banco de pruebas sería dependiente únicamente del abastecimiento eléctrico. Se reduciría el espacio de uso y se permitiría apreciar el funcionamiento del sistema de bombeo.

Debido a las consideraciones anteriores, se usará una bomba centrifuga y un tanque reservorio como única alternativa de abastecimiento

### *3.4.2. Sistema de encendido*

Como se va a trabajar con una bomba centrifuga, es importante detallar las posibilidades para el encendido de esta.

### *3.4.2.1. Botonera*

− Una alternativa es usar un sistema de botones que se puedan ubicar en distintas partes del tablero con luces indicadoras para mostrar el estado de la bomba.

- − Al usar una botonera se detalla de mejor manera el orden de encendido de la bomba, por lo que también se pueden acoplar distintos elementos de seguridad como breakers, un botón de paro de emergencia, etc.
- − Haciendo un análisis de costos, resulta costoso por el uso de varios elementos.

### *3.4.2.2. Interruptor de dos posiciones*

- − Al ser un solo elemento que se usa para el encendido de la bomba, su uso es muy fácil, pero limita la posibilidad de indicar si la bomba está en funcionamiento o no.
- − Al usar un interruptor de dos posiciones se limita el ensamblaje de elementos para la seguridad eléctrica del sistema.
- − Haciendo un análisis de costos, resulta ser más económico que el elemento anterior ya que limita de varios dispositivos.

### *3.4.3. Regulación de caudal*

#### *3.4.3.1. Válvula de compuerta*

- − La regulación de control manual en conjunto con el accionamiento mediante sistema de bombeo podría ocasionar fenómenos como golpes de ariete. Se debería dimensionar correctamente las líneas de suministro hidráulico para evitar cambios bruscos de caudal que ocasionen posibles daños en el conjunto.
- − El uso de un accionador manual reduciría la complejidad de uso del equipo además de proveerle un control directo en el caudal suministrado.

## *3.4.3.2. Electroválvula*

- − La adición de sistemas comandados eléctricamente involucraría el uso de un elemento de adquisición y procesamiento de datos.
- − La regulación de caudal establecería mayor precisión.
- − El costo de construcción aumentaría por la adición de elementos de control eléctrico.

## *3.4.4. Toma de datos de velocidad angular*

### *3.4.4.1. Sensor Hall / Encoder*

- − El sensor de efecto Hall en la medición de la velocidad angular involucra, al igual que en el anterior apartado, el uso de procesadores de datos.
- − En su defecto, el uso del encoder, haría necesario la implementación de un disco codificado. Es decir, aumentaría los elementos en el montaje del banco de pruebas.

#### *3.4.4.2. Tacómetro*

- − Un tacómetro es un elemento de medición externa provisto del medio de transducción necesario para la medición de velocidad rotativa (angular). Su selección dependería del margen de precisión y la calidad del instrumento. También se evaluaría la disponibilidad de este accesorio dentro del laboratorio de Turbomaquinaria.
- − El costo de adquisición del equipo dependería de la disponibilidad local y de la posibilidad de importación en la búsqueda de valorar el criterio costo/beneficio para el banco de pruebas.

# *3.4.5. Toma de datos de caudal*

#### *3.4.5.1. Sensor de flujo*

- − Involucración de equipos de adquisición y procesamiento de datos.
- − Mayor precisión y aumento del costo de implementación.
- − Énfasis en sistemas de control electrónico en lugar de sistemas mecánicos.

## *3.4.5.2. Medidor transversal*

- − La medición de caudal con accesorios físicos posibilita la observación del proceso de medición mecánico. Involucra menor costo, pero reduce el margen de precisión dependiendo de la calidad del accesorio seleccionado.
- − El espacio de montaje del accesorio influye en el dimensionamiento final del banco de pruebas.
- − Este dispositivo a más de mostrar en una pantalla el valor de caudal es capaz de transmitirlo a un dispositivo de procesamiento de datos
- − Al trasmitir e indicar el valor de la variable, es un sensor de gran precisión por lo que hace que su costo sea elevado a comparación de elementos anteriores.

# *3.4.6. Toma de datos de presión*

#### *3.4.6.1. Manómetro analógico*

- − Este elemento permite la medición de presión en una línea de abastecimiento, se debería ubicar antes del salto de presión para obtener el valor de potencia hidráulica mediante cálculos matemáticos. La precisión del manómetro determinaría la exactitud de dichos cálculos.
- − Influyen otros aspectos como la exactitud en la toma de datos. Para aumentar dicho parámetro en el informe técnico de laboratorio se deberían realizar un conjunto de mediciones y obtener un promedio sobre los valores obtenidos.

#### *3.4.6.2. Transductor indicador de presión*

- − Este dispositivo es capaz de indicar el valor de presión y de transmitir su valor a un sistema de procesamiento y adquisición de datos.
- − El costo de adquisición deberá ser evaluado para determinar si se obtiene mayor beneficio en contraste con las demás alternativas.

# *3.4.6.3. Sensor de presión*

- − En comparación con el instrumento mencionado anteriormente, este aparato envía señales analógicas a un microprocesador.
- − Este instrumento al acoplarse con un microprocesador provoca una mayor exactitud en la toma de datos.

#### **3.5. Matriz morfológica y análisis de soluciones**

En esta sección se formará las diferentes alternativas de solución con la ayuda de la matriz morfológica a partir de la estructura de funciones y teniendo en cuenta los requerimientos

previstos en la lista de exigencias para posteriormente analizar los resultados mediante una evaluación técnica y económica.

# *3.5.1. Matriz morfológica*

En la [tabla 3-3,](#page-73-0) se muestra las rutas de las posibles soluciones con las características relevantes que debe contar un banco de pruebas.

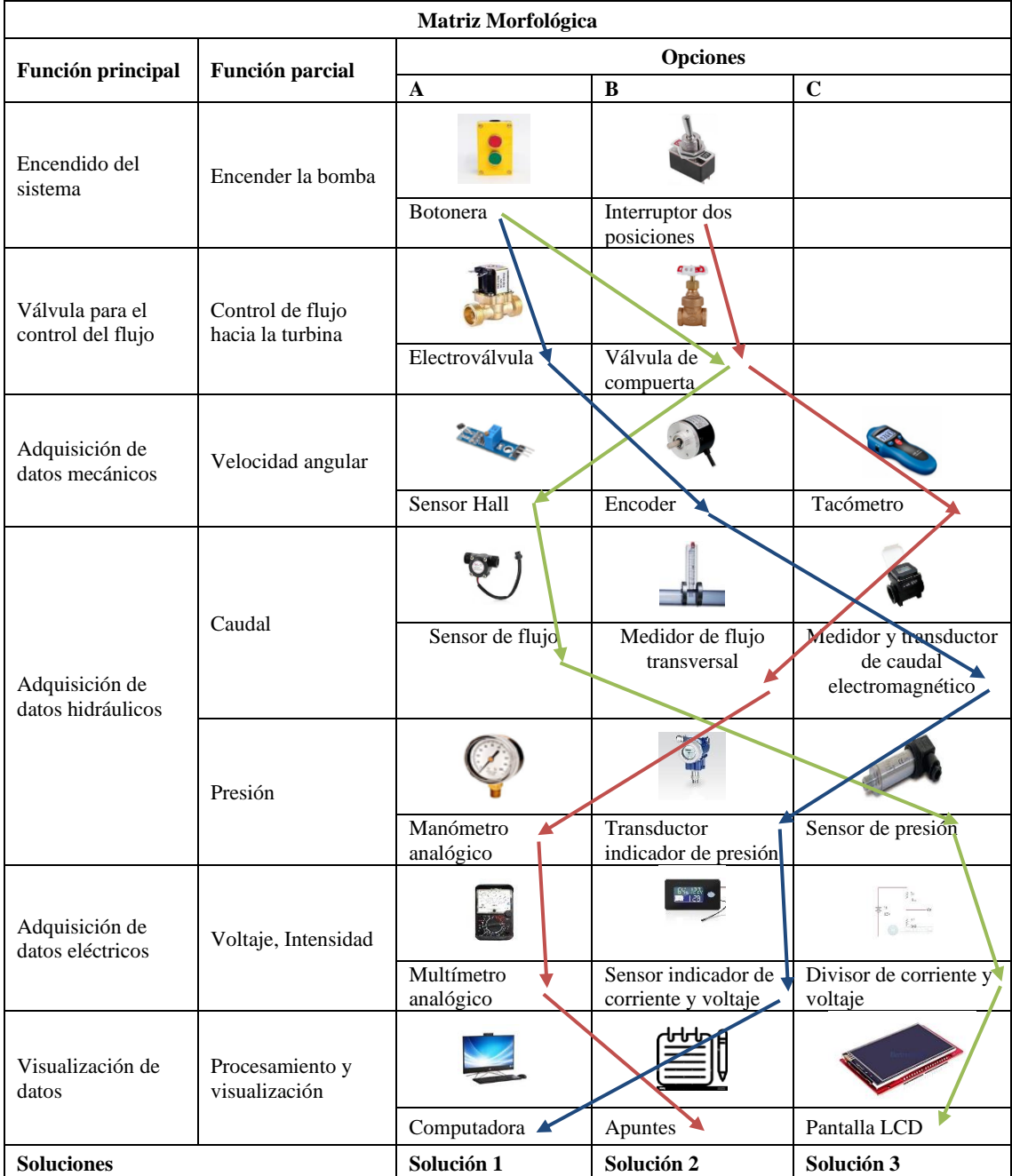

<span id="page-73-0"></span>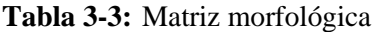

**Realizado por:** Aulla N & Albán J, 2022

# *3.5.2. Comparación de alternativas*

En l[a tabla 3-4,](#page-74-0) se describe de manera detalla y concisa los parámetros de cada solución de acuerdo con los ítems planteados en la matriz morfológica.

| Módulo                                             | Solución 1                                                                                                    | Solución 2                                                                                                    | Solución 3                                                                                                    |
|----------------------------------------------------|----------------------------------------------------------------------------------------------------|----------------------------------------------------------------------------------------------------|----------------------------------------------------------------------------------------------------|
| Encendido del<br>sistema                           | Una<br>botonera<br>acciona<br>el<br>sistema de bombeo hidráulico<br>con abastecimiento desde un<br>tanque de almacenamiento que<br>alimenta<br>desde<br>se<br>un<br>tomacorriente.                                             | Un interruptor acciona el<br>sistema<br>de<br>bombeo<br>hidráulico<br>con<br>abastecimiento desde un<br>tanque de almacenamiento.<br>Se alimenta la bomba desde<br>un tomacorriente.   | Una<br>botonera acciona el<br>sistema eléctrico de sensores y<br>de<br>bombeo<br>sistema<br>el<br>hidráulico con abastecimiento<br>desde<br>de<br>tanque<br>un<br>almacenamiento. Se alimenta<br>sistema<br>desde<br>el<br>un<br>tomacorriente. |
| Válvula para el<br>control de flujo                | Se utiliza una electroválvula<br>para controlar el caudal, cuyo<br>rango de apertura se manejará<br>desde un computador.                                                                                                    | variable<br>caudal<br>El<br>se<br>consigue por medio de una<br>válvula<br>de<br>compuerta<br>ubicada en la línea de<br>alimentación de la turbina.                                     | Se utiliza una válvula de<br>donde<br>compuerta<br>el<br>en<br>operario deberá regular el<br>caudal a distintos niveles.                                                                                                    |
| Adquisición de<br>datos mecánicos<br>e hidráulicos | Se leen y se transmiten los<br>valores de caudal, presión y<br>velocidad angular por medio de<br>un medidor y transductor de<br>caudal<br>electromagnético<br>digital, transductor de presión y<br>un encoder respectivamente. | Se leen los valores de<br>caudal, presión y velocidad<br>angular por<br>medio de<br>flujómetro<br>transversal.<br>analógico<br>manómetro<br>$\mathbf{V}$<br>tacómetro respectivamente. | Se leen los valores de caudal,<br>presión y velocidad angular<br>por medio de un sensor de<br>flujo, sensor Hall<br>v un<br>de<br>transductor<br>presión<br>respectivamente.                                                                    |
| Adquisición de<br>datos de<br>generación           | Se leen los valores de corriente<br>eléctrica y voltaje usando un<br>sensor indicador de voltaje e<br>intensidad                                                                                                    | Se leen los valores de<br>corriente eléctrica y voltaje<br>usando<br>multímetro<br>un<br>analógico.                                                                                    | leen los valores<br>Se.<br>de<br>corriente eléctrica y voltaje un<br>divisor de voltaje.                                                                                                    |
| Procesamiento y<br>visualización de<br>datos       | Los datos se registran de<br>manera digital en un programa<br>preelaborado en el que se<br>procesa y visualiza los datos.                                                                                                    | Los datos se registran de<br>manera manual en una guía<br>laboratorio<br>de<br>preelaborada.                                                                                           | Se procesan los datos usando<br>una pantalla LCD y a su vez la<br>obtención automatizada de<br>resultados.                                                                                                    |

<span id="page-74-0"></span>**Tabla 3-4:** Descripción de alternativas de solución

**Realizado por:** Aulla N & Albán J, 2022

# **3.6. Evaluación de soluciones**

En la presente sección se realizará una evaluación técnica y económica con la ayuda de la norma presentada para posteriormente llevar los resultados a una gráfica en donde se aprecie de manera visual la mejor alternativa.

#### *3.6.1. Evaluación técnica y económica*

Para la evaluación tanto técnica como económica se las ha realizado tomando en cuenta los ítems de la lista de exigencia, para cada evaluación de ha dado la ponderación correspondiente según su importancia de su función tomando en cuenta la norma VDI 2225.

Para realizar la evaluación correspondiente a solución técnica, en primera instancia se establece una escala de valores de 0 a 4, denotado por la letra "p" que indica el puntaje (0=No satisface,

1=Aceptable a las justas, 2=Suficiente, 3=Bien, 4=Muy bien). Por otro lado, se establece el peso ponderado denotado por la letra "g", se han designado 3 valoraciones (importante, muy importante e imprescindible). Los criterios de evaluación resultan del análisis realizado por los autores. Algunos de los criterios más importantes son la precisión de los sensores, el rango adecuado de dimensiones, la calidad de materiales, así como la resistencia corrosiva de los materiales. Los conceptos de solución, que se muestran en la tablas de solución técnica y económica, son "Sol. 1", "Sol. 2", "Sol. 3" que corresponden a las soluciones vistas en la matriz morfológica.

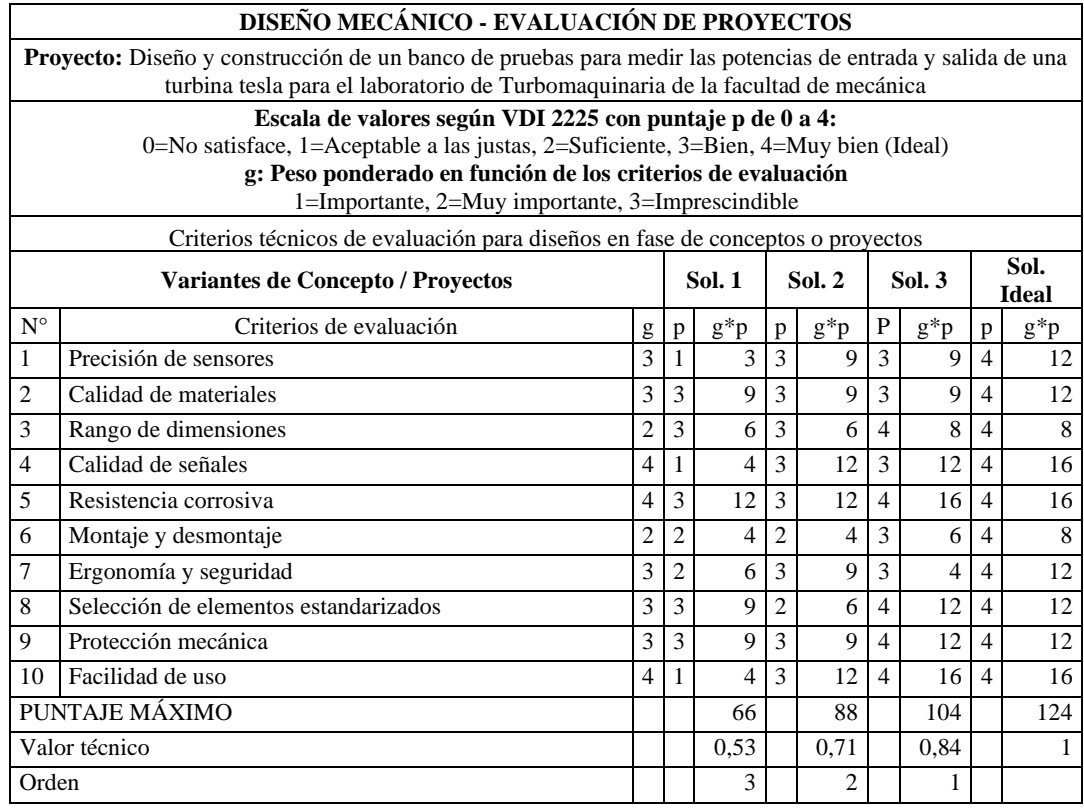

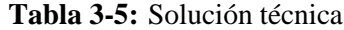

**Realizado por:** Aulla N & Albán J, 2022

Para realizar la evaluación económica se realiza el mismo análisis visto anteriormente.

**Tabla 3-6:** Solución económica

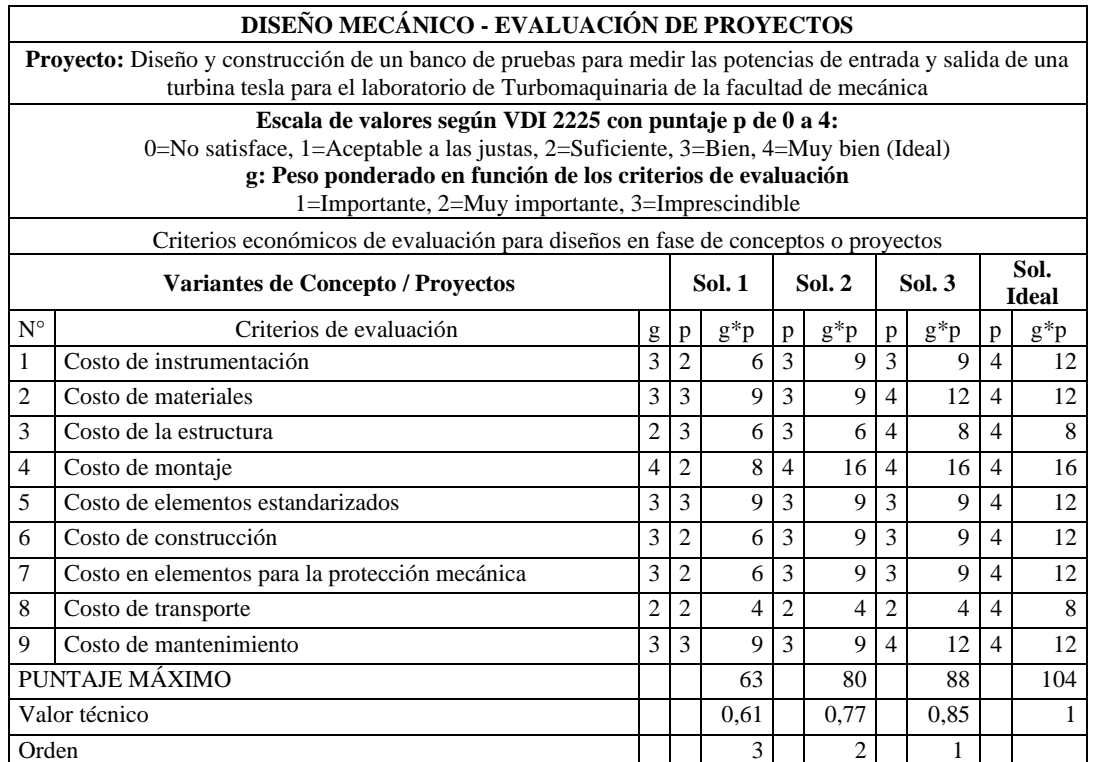

**Realizado por:** Aulla N & Albán J, 2022

#### *3.6.2. Diagrama de evaluación según VDI 2225*

Se interceptan los ítems valoración técnica con económica de cada solución respectivamente ante una solución ideal (máximo puntaje de cada tabla). La solución adoptada es la más cercana a la solución ideal. Después de evaluar todos los criterios y además de graficar las soluciones, como se muestra en la [ilustración](#page-76-0) 3-4, se ha llegado a la conclusión que la alternativa 03 es la más adecuada y viable para el proceso de diseño a ejecutar.

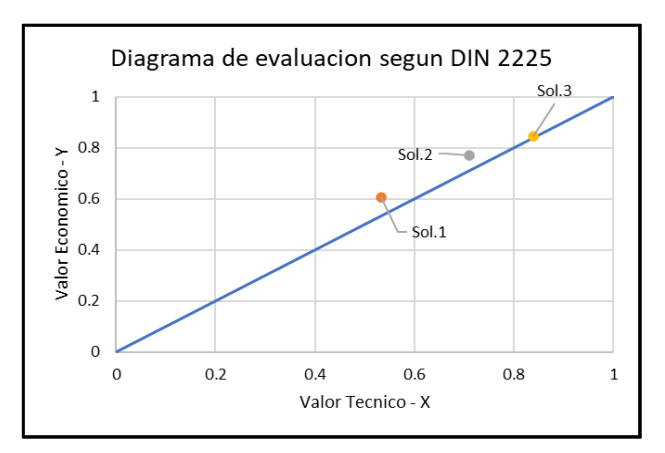

<span id="page-76-0"></span>**Ilustración 3-4:** Diagrama de evaluación DIN 2225 **Realizado por:** Aulla N & Albán J, 2022

## **3.7. Diseño de detalle**

En este apartado se expondrá el diseño hidráulico y mecánico de la turbina Tesla, así como la configuración estructural del banco de pruebas y sus elementos correspondientes. El proceso se basa en el fundamento teórico enfatizado en la sección correspondiente al capítulo 2 del presente estudio.

#### *3.7.1. Datos de diseño*

Se propone el uso de agua como fluido de accionamiento de la turbina Tesla. A continuación, en la [tabla 3-7,](#page-77-0) cuyos datos fueron tomados del anexo A, se muestran las propiedades físicas utilizadas para los cálculos necesarios:

| Fluido:                           | Agua (H <sub>2</sub> O) @ $20^{\circ}$ C |
|-----------------------------------|------------------------------------------|
| Viscosidad dinámica ( $kg/m*s$ ): | $1.002x10^{-3}$                          |
| Viscosidad cinemática $(m^2/s)$ : | $1.004x10^{-6}$                          |
| Densidad $(kg/m3)$ :              |                                          |

<span id="page-77-0"></span>**Tabla 3-7:** Propiedades físicas del agua

**Realizado por:** Aulla N & Albán J, 2022

Seguidamente, y como se obtuvo en la sección anterior, la alternativa más adecuada de abastecimiento corresponde a una bomba centrífuga. Dicho esto, el siguiente paso en el algoritmo de diseño corresponde a la selección de la bomba centrífuga del sistema.

# <span id="page-77-1"></span>*3.7.2. Línea de impulsión y descarga*

#### <span id="page-77-2"></span>*3.7.2.1. Selección de bomba de impulsión*

Se define primero la curva resistente del sistema, equivalente a la aplicación del principio de Bernoulli siguiendo el esquema mostrado a continuación:

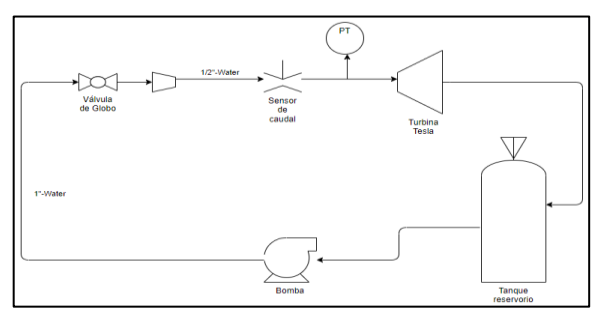

**Ilustración 3-5:** Esquema de instalación **Realizado por:** Aulla N & Albán J, 2022

Se prevé que la bomba se ubicara por debajo de la turbina Tesla por lo que existe un diferencial geométrico. Las tuberías que se usaran para la línea de succión y descarga corresponde a tuberías de PVC roscadas de la marca PLASTIGAMA, para la línea de descarga y succión se trabajara con tuberías de dos distintos diámetros cuyos datos fueron tomados del anexo B y C, sus características se muestran en la siguiente tabla:

| Rugosidad de PVC (m)       | $3x10^{-7}$ |
|----------------------------|-------------|
| Diámetro nominal "a" (in)  |             |
| Diámetro interior "a" (mm) | 24,30       |
| Espesor "a" $(mm)$         | 4,55        |
| Diámetro nominal "b" (in)  | 1/2         |
| Diámetro interior "b" (mm) | 13,88       |
| Espesor " $b$ " (mm)       | 3,73        |

**Tabla 3-8:** Material y dimensiones de las tuberías

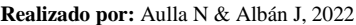

En esta configuración se utiliza la ecuación descrita en el capítulo anterior, iniciando por el cálculo de las pérdidas por accesorio. En la [tabla 3-9,](#page-78-0) se enlista los elementos que conforman el sistema desde el tanque reservorio hasta la turbina, los valores de los coeficientes de pérdida adimensional (k) se extraen del anexo D.

| Elemento                                  | Cantidad | k    |
|-------------------------------------------|----------|------|
| Válvula de compuerta abierta de 1"        |          | 5,00 |
| Codo largo a $90^{\circ}$ de 1"           | 5        | 0,40 |
| Unión universal de 1"                     | 2        | 1,00 |
| Codo largo a 45 $^{\circ}$ de 1/2"        | 2.       | 0,20 |
| Unión universal de 1/2"                   | 3        | 1,00 |
| Tee con flujo en ángulo de 1"             |          | 1,50 |
| Reducción gradual de 1" a $\frac{1}{2}$ " |          | 0,30 |
| Sensor de caudal de 1"                    |          | 1.00 |

<span id="page-78-0"></span>**Tabla 3-9:** Accesorios del sistema

**Realizado por:** Aulla N & Albán J, 2022

Se calcula entonces las pérdidas por accesorios, haciendo uso de la [ecuación 2-44](#page-55-0) de la sección  $2.3.3.2:$ 

− Para accesorios de 1":

$$
h_{valv/comp} = \frac{8 * 5 * Q^2}{(9,81)\pi^2 (0,02430)^4} = 1184857,561 Q^2
$$

$$
h_{codo\ 90^\circ} = 5 * \frac{8 * 0,40 * Q^2}{(9,81)\pi^2 (0,02430)^4} = 473943,020 Q^2
$$

$$
h_{union\ universal} = 2 * \frac{8 * 1 * Q^2}{(9,81)\pi^2 (0,02430)^4} = 473943,024 \ Q^2
$$

− Para accesorios de ½":

$$
h_{\text{coolo a 45}^{\circ}} = 2 * \frac{8 * 0,20 * Q^2}{(9,81)\pi^2 (0,01388)^4} = 890478,342 Q^2
$$
\n
$$
h_{\text{union universal}} = 3 * \frac{8 * 1 * Q^2}{(9,81)\pi^2 (0,01388)^4} = 6678587,564 Q^2
$$
\n
$$
h_{\text{tee}} = 1 * \frac{8 * 1,50 * Q^2}{(9,81)\pi^2 (0,01388)^4} = 3339293,782 Q^2
$$
\n
$$
h_{\text{reduction}} = 1 * \frac{8 * 0,30 * Q^2}{(9,81)\pi^2 (0,01388)^4} = 667858,756 Q^2
$$
\n
$$
h_{\text{sensor}} = 1 * \frac{8 * 1 * Q^2}{(9,81)\pi^2 (0,01388)^4} = 2226195,855 Q^2
$$

Entonces, la sumatoria de pérdidas por accesorios equivale a:

$$
\sum \frac{8kQ^2}{g\pi^2D^4} = 15935157,904 \, Q^2
$$

Seguidamente, el cálculo de las pérdidas por longitud de tubería tanto para las tuberías de 1" y ½" considerando un caudal necesario de diseño de 30 litros/minuto. Se calcula el número adimensional de Reynolds haciendo uso de la [ecuación 2-43:](#page-54-0)

$$
N_{RE\ a\ 1^{"}} = \frac{4*Q}{\pi*\phi*\nu} = \frac{4*(0,0005)}{\pi*1,02x10^{-6}*0,02430} = 25648,652
$$

$$
N_{RE\ a\ 1/2^{"}} = \frac{4*Q}{\pi*\phi*\nu} = \frac{4*(0,0005)}{\pi*1,02x10^{-6}*0,01388} = 44966.645
$$

Al establecer el número de Reynolds mayor a 3500, se concluye un régimen turbulento y se calcula el factor de fricción según la [ecuación 2-42:](#page-54-1)

$$
\lambda_a = \frac{0.25}{\left(\log\left(\frac{\epsilon}{3.7 * \phi} + \frac{5.74}{N_{RE}^{0.9}}\right)\right)^2}
$$

$$
\lambda_a = \frac{0.25}{\left(\log\left(\frac{3 \times 10^{-7}}{3.7 * (0.02430)} + \frac{5.74}{25648.652^{0.9}}\right)\right)^2}
$$

$$
\lambda_a = 0.024
$$
\n
$$
\lambda_b = \frac{0.25}{\left(\log\left(\frac{3 \times 10^{-7}}{3.7 \times (0.01388)} + \frac{5.74}{44966,645^{0.9}}\right)\right)}
$$
\n
$$
\lambda_b = 0.021
$$

)) 2

Con una longitud de tubería aproximada a 1 m para la tubería de 1" y de 0,5 m para la tubería de ½" , se calculan las pérdidas primarias con la ayuda de la [ecuación 2-40:](#page-53-0)

$$
\sum \frac{8fLQ^2}{g\pi^2D^5} = \frac{8*0.024*1*Q^2}{9.81*\pi^2*(0.02430)^5} + \frac{8*0.021*3*Q^2}{9.81*\pi^2*(0.01388)^5} = 1918097.817 \ Q^2
$$

Al considerar la variación de presión y velocidad entre el punto A y B aproximadamente 0, además, el diferencial geométrico equivalente a 1,1 m se obtiene la ecuación representativa de la instalación a partir de l[a ecuación 2-47:](#page-57-0)

$$
H_r = (Z_B - Z_A) + \left(\frac{P_B}{\gamma} - \frac{P_A}{\gamma}\right) + \left(\frac{V_B^2}{2g} - \frac{V_A^2}{2g}\right) + \sum \frac{8fLQ^2}{g\pi^2D^5} + \sum \frac{8kQ^2}{g\pi^2D^4}
$$
  

$$
H_r = 1,1 + 17853255,72 \ Q^2
$$

Dónde  $H_r$  está en unidades de metros de columna de agua (mca) y el caudal en metros cúbicos (m<sup>3</sup>/s). El proceso metodológico indica que se debe seleccionar una bomba cercana al punto de funcionamiento requerido por lo que se evalúan diferentes modelos y alternativas en busca de elegir la configuración adecuada. En la [ilustración](#page-81-0) 3-6, se muestra la curva característica de los equipos de bombeo analizados en contraste con la curva resistente:

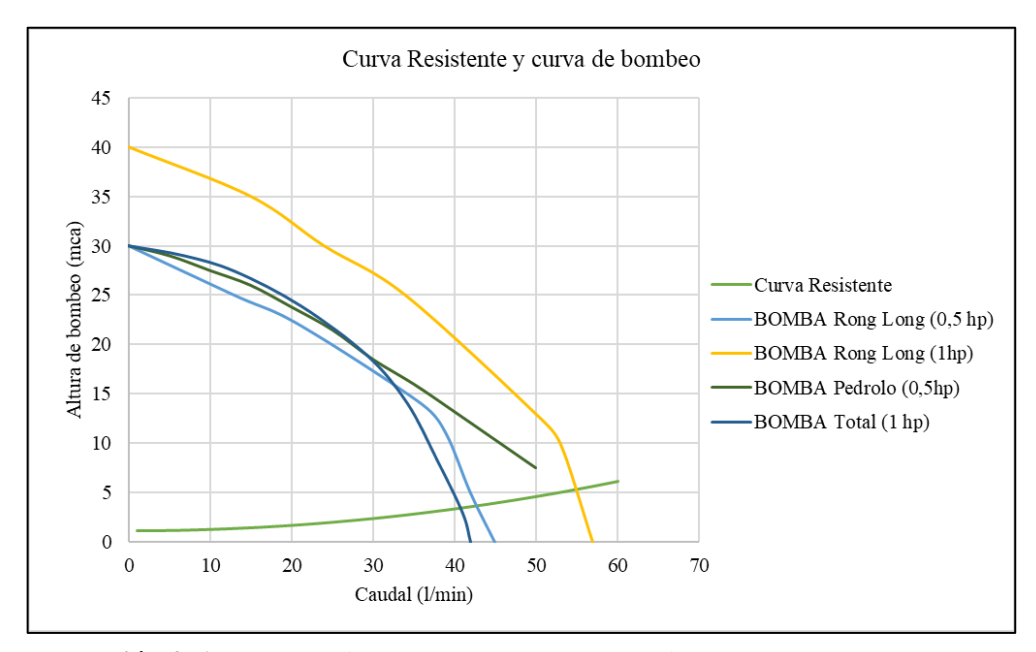

<span id="page-81-0"></span>**Ilustración 3-6:** Curva resistente vs curvas características **Realizado por:** Aulla N & Albán J, 2022

Se analizan 4 posibles alternativas variando inicialmente la potencia suministrada (bomba 1 y bomba 2), después se varía el modelo y marca en busca de acercar el punto de funcionamiento al punto de requerimiento sin usar métodos externos (variadores de frecuencia, recorte de rodete, etc), es decir, que se buscar encontrar el caudal de funcionamiento que sea más cercano al caudal de operación (30 LPM), el caudal de funcionamiento se lo encuentra el intersecar la curva resistente con la curva característica de cada bomba. En este contexto se selecciona la bomba TOTAL P99337.

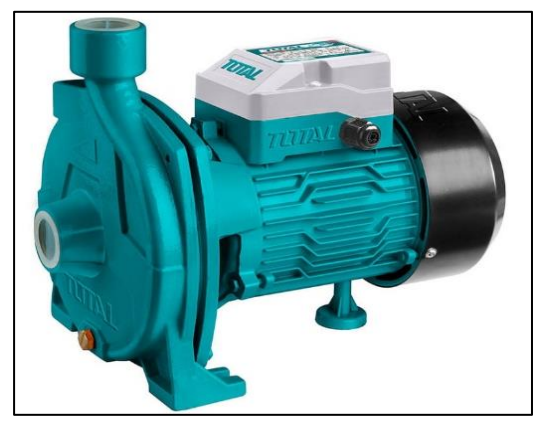

**Ilustración 3-7:** Bomba TOTAL P99337 **Realizado por:** Aulla N & Albán J, 2022

Los datos de la bomba en cuestión se extrajeron del anexo E.

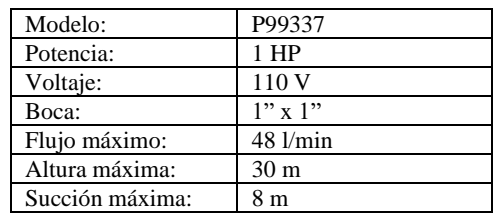

<span id="page-82-1"></span>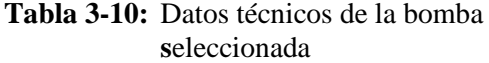

Se establece como valor de operación en las condiciones calculadas teóricamente:

$$
Q \approx 40 \, lpm
$$
  

$$
Hb = 3{,}72 \, mca
$$

## *3.7.2.2. Verificación de NPSH disponible y requerido*

Se propone una configuración inicial para evitar fenómenos de cavitación en la configuración del depósito/bomba. Se calcula la altura neta disponible en la instalación siguiendo la [ilustración](#page-82-0) 3- [8.](#page-82-0)

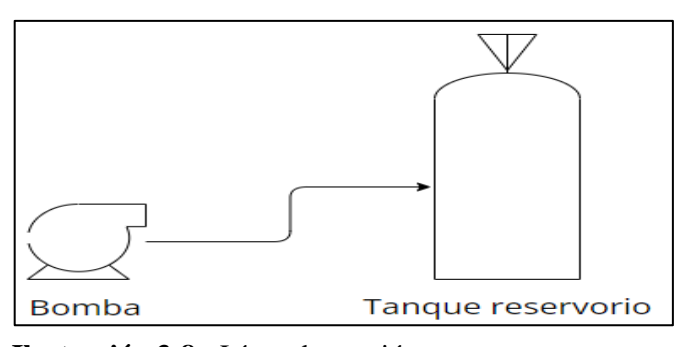

<span id="page-82-0"></span>**Ilustración 3-8:** Línea de succión **Realizado por:** Aulla N & Albán J, 2022

La presión atmosférica en la ciudad de Riobamba corresponde a:

$$
h_{sp} = 102300 Pa = 10,459 mc a
$$

El diferencial geométrico entre la entrada de la bomba y la superficie del agua es:

$$
\Delta Z_{asp} = 0.2\;mca
$$

**Realizado por:** Aulla N & Albán J, 2022

Cabe recalcar que la boquilla de succión de la bomba se encuentra por debajo de la lámina de agua del tanque por lo tanto el signo de  $\Delta Z_{\rm asp}$  corresponde a un valor positivo.

La línea de succión trabaja con una tubería de 1" por lo que de cálculos realizados en la sección anterior se tiene que:

$$
\lambda=0.024
$$

Se va a trabajar con una longitud de aspiración de 0,5 m aproximadamente por lo que las pérdidas en la línea de succión producto de la fricción son:

$$
h_{fricción} = \frac{8fLQ^2}{g\pi^2D^5}
$$
  
\n
$$
h_{fricción} = \frac{8 * 0.024 * 0.5 * (0.0005)^2}{(9.81) * \pi^2 * (0.02430)^5}
$$
  
\n
$$
h_{fricción} = 0.029 \text{ mca}
$$

Existen elementos como codos y uniones universales con los coeficientes de pérdidas expresados anteriormente. En este contexto, las pérdidas por accesorios en la línea de succión corresponden a:

$$
h_{\text{coolo}} = 2 * \frac{8 * 0.40 * (0.0005)^2}{(9.81) * \pi^2 * (0.02430)^4} = 0.047 \text{ mca}
$$
\n
$$
h_{\text{union universal}} = \frac{8 * 1 * (0.0005)^2}{(9.81) \pi^2 (0.02430)^4} = 0.059 \text{ mca}
$$
\n
$$
h_{\text{acc}} = 0.047 + 0.059 = 0.106 \text{ mca}
$$

Por ende, las pérdidas totales o pérdidas en la línea de aspiración corresponden a:

$$
h_{asp} = h_{friccion} + h_{acc} = 0.029 + 0.106 = 0.135 \, mca
$$

Finalmente, las pérdidas por tensión de vapor del fluido en las condiciones de operación se calcula como la relación de la presión de vapor  $(Pv)$  y el peso específico  $(\gamma)$  y cuyos datos se obtuvieron del anexo F.

$$
T_v = \frac{Pv}{\gamma}
$$
  

$$
T_v = \frac{2,33}{9,79}
$$
  

$$
T_v = 0,24 \text{ mca}
$$

Utilizando la ecuación [Ecuación 2-46](#page-55-2) se tiene que:

$$
NPSH_{disponible} = P_{asp} \mp \Delta Z_{asp} - T_v - h_{asp}
$$
  

$$
NPSH_{disponible} = 10,459 + 0,2 - 0,24 - 0,135 = 10,284
$$
mca

Interpretando este valor, se dispone de una altura neta de succión equivalente a 10,284 metros de columna de agua. Este valor se debe comparar con la altura neta de succión requerida por la bomba seleccionada, sin embargo, no se cuenta con la curva necesaria para poder interpretar dicho resultado, pero si con el valor de succión máxima de 8 mca que se muestra en la [Tabla 3-10:.](#page-82-1) Se interpreta que la bomba se debe instalar como máximo a 8 metros de altura con respecto a la lámina de agua con un diámetro de tubería igual al de la boca de succión, es decir el NPSH requerido para este modelo de bomba equivaldría al valor límite, es decir, 8 metros.

$$
NPSH_{requireido} = 8 \, mca
$$

Por condiciones conservadoras de diseño se debe verificar la siguiente expresión:

$$
NPSH_{disponible} > NPSH_{requireido} + 1.5 \, mca
$$
  
10,284  $mca > 9.5 \, mca$ 

Se verifica entonces que el modelo seleccionado no cavitará siempre y cuando la presión de succión corresponda a la atmosférica.

## *3.7.3. Dimensionamiento hidráulico de elementos de turbina Tesla*

## *3.7.3.1. Espaciamiento entre discos*

La separación entre los discos se obtiene mediante el desarrollo de un proceso iterativo, en el que se varía el parámetro de Polhausen que, para bombas de fricción, se mantiene dentro del rango de [2,5-3,5]. Además, se parte de valores asumidos como los expuestos en la siguiente tabla:

| Velocidad angular (RPM):      | 250,00 |
|-------------------------------|--------|
| Radio exterior de discos (m): | 0.09   |
| Ph (Adimensional):            | 3.50   |
| Caudal de diseño (LPM):       | 30 OC  |

**Tabla 3-11:** Valores asumidos para iteración

**Realizado por:** Aulla N & Albán J, 2022

El parámetro  $e_i$ , se calcula según lo expuesto en la [ecuación 2-6](#page-36-0) obteniéndose la siguiente expresión:

$$
e_i = 3.5 * \frac{1}{\sqrt{\frac{250 * \frac{2 * \pi}{60}}{1 \times 10^{-6}}}} = 0,00069 \ m = 0,69 \ mm
$$

Se selecciona un espesor comercial de acero inoxidable AISI 304 proveniente de catálogos de distribuidores. Siguiendo el propuesto por DISMETAL, el espesor más cercano corresponde a 0,70 según lo expuesto en la siguiente ilustración:

| <b>ESPESOR</b> | <b>DIMENSIONES</b> |       | <b>PESO</b> |
|----------------|--------------------|-------|-------------|
|                | ancho              | largo |             |
| mm             | mm                 | mm    | kg.         |
| 0.50           | 1220               | 2440  | 11.89       |
| 0.70           | 1220               | 2440  | 16.65       |
| 1.00           | 1220               | 2440  | 23.78       |
| 1.50           | 1220               | 2440  | 35.67       |
| 2.00           | 1220               | 2440  | 47.56       |
| 3.00           | 1220               | 2440  | 71.34       |
| 4.00           | 1220               | 2440  | 95.12       |
| 6.00           | 1220               | 2440  | 142.68      |
| 8.00           | 1220               | 2440  | 190.24      |
| 10.00          | 1220               | 2440  | 237.80      |
| 12.00          | 1220               | 2440  | 285.36      |
| 15.00          | 1220               | 2440  | 356.70      |

**Ilustración 3-9:** Selección de plancha de acero inoxidable AISI 304 **Fuente:** (Dismetal, 2022) **Realizado por:** Aulla N & Albán J, 2022

# *3.7.3.2. Número de discos*

El número de discos se calcula según lo expuesto en la [ecuación 2-9](#page-38-0) y [ecuación 2-10,](#page-38-1) considerando el parámetro adimensional "A" dentro del rango [10-20] y el valor de  $e_i$  obtenido anteriormente. Siguiendo el método propuesto, se realizan un conjunto de iteraciones teniendo en cuenta que el criterio de selección corresponde al mayor número de discos obtenido. Se muestra en la [tabla 3-12,](#page-86-0) los valores calculados y seguidamente el desarrollo del valor seleccionado.

| Numero de discos e=0.69 |           |    |
|-------------------------|-----------|----|
| A                       |           | n  |
| 10                      | 0,0000190 | 26 |
| 11                      | 0,0000209 | 24 |
| 12                      | 0,0000228 | 22 |
| 13                      | 0,0000247 | 20 |
| 14                      | 0,0000266 | 19 |
| 15                      | 0,0000285 | 18 |
| 16                      | 0,0000304 | 16 |
| 17                      | 0,0000323 | 16 |
| 18                      | 0,0000342 | 15 |
| 19                      | 0,0000361 | 14 |
| 20                      | 0,0000379 | 13 |

<span id="page-86-0"></span>**Tabla 3-12:** Valores de iteración para número de discos de la turbina tesla

**Realizado por:** Aulla N & Albán J, 2022

Usando el parámetro  $e_i=0.69$  mm y considerando a A=10, se obtiene la expresión q:

$$
q = 0.16 * 10 * 1 * 10^{-6} * \frac{0.09^2}{0.69} = 0.0000186
$$

Según lo expuesto en la teoría, el caudal entre los discos debe mantenerse lo suficientemente bajo para una eficiencia alta. En otras palabras, se debe aumentar el número de discos en proporción al caudal disponible. Dicho así:

$$
n = \frac{0,0005}{0,0000186} \approx 26 \text{ discos}
$$
  

$$
n_s = 26 \text{ discos} - 1 = 25 \text{ separadores}
$$

Utilizando el parámetro de Polhausen correspondiente a 3,14 se obtienen 24 discos en una configuración similar a la anteriormente obtenida. Siguiendo el criterio de diseño, se utilizarán 26 discos y 25 separadores para el ensamble final de la turbina Tesla. Además, siguiendo la recomendación de la literatura [\(ecuación 2-8\)](#page-38-2), se obtiene el valor del radio interior para el disco:

$$
r_i \ge \frac{90 \, mm}{2.5}
$$

$$
r_i \ge 36 \, mm
$$

# <span id="page-86-1"></span>*3.7.3.3. Dimensionamiento de la tobera*

El dimensionamiento de la tobera se lo realizará de tal manera que la velocidad a la salida de la tubería sea la misma que la velocidad tangencial producto de la velocidad angular y el radio de los discos asumidos de cálculos anteriores. El cálculo de las áreas y velocidades a la entrada y salida de la tobera son:

#### ➢ Entrada

Para calcular del área y la velocidad a la entrada de la tobera se trabaja con el diámetro interior de la tubería y el caudal de funcionamiento, cuyos valores ya fueron establecidos anteriormente.

$$
A_1 = \frac{\pi}{4} * D_{int}^2 = \frac{\pi}{4} * 13,88^2 = 151,31 \text{ mm}^2
$$

$$
V_1 = \frac{Q}{A_1} = \frac{0,0005}{151,31x10^{-6}} = 3,304 \text{ m/s}
$$

➢ Salida

Para obtener el dimensionamiento o la sección transversal a la salida de la tobera, se calcula la velocidad en este punto que es igual a la velocidad tangencial, para posteriormente encontrar el área de la sección transversal. La velocidad angular de diseño corresponde a 26,18 rad/s.

$$
V_2 = V_t = w_{disco} * r_{disco} = 26.18 * 0.09 = 2.356 m/s
$$

Haciendo uso de la ecuación de la continuidad se obtiene:

$$
A_2 = \frac{A_1 * V_1}{V_2} = \frac{151,31 * 3,304}{2,356} = 212,207 \text{ mm}^2
$$

Una vez que se tiene el área de la sección transversal y asumiendo una sección rectangular ya que esta deberá cubrir una longitud axial producto del número de discos y de los separadores. En una primera instancia se calcula el ancho de la tobera con el espesor de los discos y la separación entre discos. Del diseño de los discos se tiene:

**Tabla 3-13:** Características de los discos

| Numero de discos (Adim.):     | 266 |
|-------------------------------|-----|
| Espesor del disco (mm):       |     |
| Separación entre discos (mm): |     |

**Realizado por:** Aulla N & Albán J, 2022

El ancho de los discos es igual a :

$$
Ancho = n_d * e_d + (n_d - 1) * e_i
$$
  
 
$$
Ancho = 26 * 1 + (26 - 1) * 0.7
$$
  
 
$$
Ancho = 43.5 \text{ mm}
$$
  
 
$$
Ancho_{normalizado} = 45 \text{ mm}
$$

Con el ancho normalizado que debe medir en el interior de la tobera se procede a calcular el alto de esta:

$$
Altura = \frac{A_2}{Ancho_{normalizado}} = \frac{212,207}{45} = 4,8 \text{ mm}
$$

La altura interior de la tobera se normaliza a un valor nominal de broca comercial correspondiente a 6 mm. Finalmente se halla la nueva área y velocidad corregida, siendo esta:

$$
A_c = 6 * 45 = 270 \, mm^2
$$
  

$$
V_{2c} = \frac{0.0005}{270 \times 10^{-6}} = 1.852 \, m/s
$$

## *3.7.3.4. Verificación según Reynolds*

Finalmente se verifica el diseño de los discos de la turbina tesla, esto se lo hace con el número de Reynolds siendo este menor a 2300 para que sea válido.

$$
Re = \frac{4*\rho*V_{2c}*e_i}{3*\mu} = \frac{4*998*1,852*0.7x10^{-3}}{3*1,002x10^{-3}} = 1721,63
$$

Como el número de Reynolds es menor a 2300 se verifica que el diseño es correcto. Además, se puede obtener el caudal de trabajo máximo con el que puede operar la turbina Tesla en las condiciones de diseño establecidas, siendo este un valor de 51 LPM aproximadamente, dato que se muestra en la siguiente ilustración:

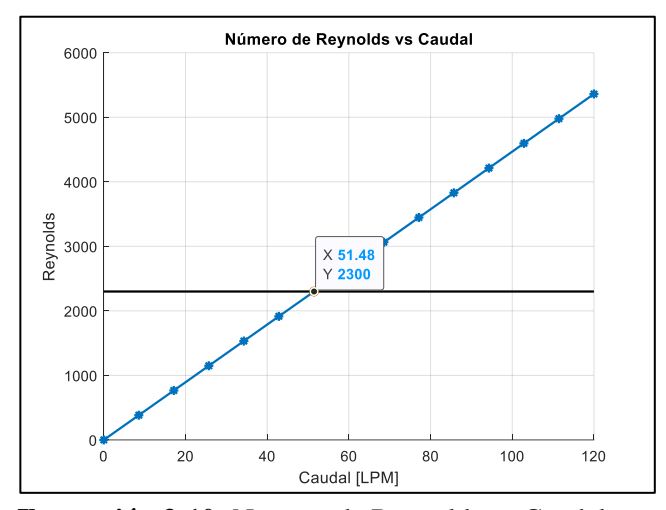

**Ilustración 3-10:** Numero de Reynolds vs Caudal **Realizado por:** Aulla N & Albán J, 2022

#### *3.7.3.5. Cálculo de torque teórico*

Como se analizó en el capítulo anterior, existen dos modelos para determinar el torque teórico producido por la turbina en acción a la configuración geométrica y al caudal suministrado. Estos son: método del vórtice libre y el modelo simplificado. Bajo criterios conservadores, se calculará el torque producido teórico en ambos casos y se dimensionarán los elementos mecánicos utilizando el valor crítico, es decir, el superior.

a) El modelo simplificado utiliza el parámetro  $e_i$  obtenido en la sección 3.6.3.1. Teniendo en cuenta la velocidad promedio del fluido, la viscosidad dinámica y el radio de los discos se tiene que el torque producido por un disco es:

$$
T_{disco} = \frac{4 \times V_t \times \mu \times \pi \times r_e^3}{e_i}
$$
  
\n
$$
T_{disco} = \frac{4 \times (2,356) \times (0,001001) \times \pi \times (0,09)^3}{(0,0007)}
$$
  
\n
$$
T_{disco} = 0,032 N \times m
$$

Multiplicando el torque por el número de discos seleccionado se tiene:

$$
T_{total} = 26 * 0.032 = 0.82 N * m
$$

b) El modelo del vórtice utiliza variables como: la velocidad tangencial del fluido, la viscosidad dinámica, el radio y la separación de los discos. Dichas estas condiciones, su valor sería el más cercano a la realidad. Entonces:

$$
T_{disco} = \frac{6*V_t* \mu * \pi * r * (r_e^2 - r_i^2)}{e_i} * 2
$$
  
\n
$$
T_{disco} = \frac{6*(2,356)*(0,001001)*\pi*(0,09)*(0,09^2-0,036^2)}{0,00069} * 2
$$
  
\n
$$
T_{disco} = 0,0795 N * m
$$

Multiplicando este valor por el total de discos se tiene:

$$
T_{total} = 2,0668 N*m
$$

# *3.7.3.6. Cálculo de potencias y eficiencia de la turbina Tesla*

En este apartado se calculará la potencia útil, entregada por la turbina tesla, y la potencia hidráulica del fluido, haciendo uso de las fórmulas presentadas en la sección 2.2.1.2 y 2.3.1.3.

# ➢ Potencia útil

La potencia útil o potencia mecánica se calcula a partir del torque total, calculado en la sección anterior, y la velocidad angular de diseño, en este caso corresponde a 250 RPM (26,18 rad/s) siendo este dato como el número mínimo de revoluciones de funcionamiento que se espera de la turbina Tesla, dándonos el siguiente valor:

$$
P_M = T_{total} * w
$$
  

$$
P_M = 2,0668 * 26,18 = 54,108
$$
Watts

## ➢ Potencia hidráulica

Para el cálculo de la potencia hidráulica hace falta calcular la altura neta con la ayuda de la [ecuación 2-2](#page-34-0) vista en la sección 2.2.1.2, que corresponde a:

$$
H_{neta} = \frac{P_e}{\gamma} + \frac{V_e^2}{2 \times g}
$$

La presión a la entrada de la turbina corresponde a:

$$
\frac{P_e}{\gamma} = H_B - h_p - h_{acc} = H_B - h_{total}
$$

La altura de bombeo  $(H_B)$  en este caso corresponde a la máxima altura de fluido que puede elevar la bomba seleccionada en la sección [3.7.2,](#page-77-1) siendo este un valor de 30 mca, cuyo dato se puede observar en la [tabla 3-10.](#page-82-1) Las pérdidas totales  $(h_{total})$ , suma de pérdidas primarias y secundarias, corresponde a la siguiente ecuación, la misma que está en función del caudal vista en la sección [3.7.2.1:](#page-77-2)

$$
h_{total} = h_p + h_{acc} = 5008040,514 \; Q^2
$$

El caudal en el punto de funcionamiento, en este caso, corresponde a 40 LPM  $(0,00067 \text{ m}^3/\text{s})$ , cuyo valor se puede ver en la tabla mencionada anteriormente. Por lo tanto:

$$
\frac{P_e}{\gamma} = H_B - 5008040,514 \, Q^2 = 30 - 5008040,514 \times (0.00067)^2
$$
\n
$$
\frac{P_e}{\gamma} = 30 - 2,248 = 27,752 \, mca
$$

La velocidad del fluido a la entrada de la turbina corresponde a 2.356 m/s, valor detallado en la sección [3.7.3.3.](#page-86-1) Por ende, se procede a calcular la altura neta:

$$
H_{neta} = \frac{P_e}{\gamma} + \frac{V_e^2}{2 \times g} = 27{,}752 + \frac{2.356^2}{2 \times 9.81} = 28{,}035
$$
 mca

Finalmente se calcula la potencia hidráulica:

$$
P_H = \rho * g * Q * H_{neta} = 998.2 * 9.81 * 0.00067 * 28.035 = 183.934
$$
 Watts

➢ Eficiencia de la turbina Tesla

La eficiencia se calcula con la siguiente expresión:

$$
\eta = \frac{P_M}{P_H} * 100\%
$$
  

$$
\eta = \frac{54,108}{183,934} * 100\% = 29,42\%
$$

Se puede notar que la eficiencia de la turbina Tesla corresponde a un valor de 29,42 %, asumiendo que el valor de revoluciones con las que gira el eje corresponde a 250 RPM.

# *3.7.4. Dimensionamiento mecánico de la turbina Tesla*

El criterio mecánico en el diseño de los componentes de la turbina asegurará su resistencia y por lo tanto su seguridad de uso. En este apartado se detalla el procedimiento metodológico para la obtención de la turbina:

### *3.7.4.1. Diseño mecánico de discos*

Los discos están sometidos al efecto de las fuerzas viscosas que ocasionan el giro del rotor. Dadas estas condiciones se debe evaluar la resistencia de estos utilizando un criterio de falla. La expresión para utilizar nace de un análisis diferencial radial y circunferencial que constituye el esfuerzo equivalente máximo de un disco dependiente de los radios dimensionales y el punto de análisis. Se muestra a continuación las características mecánicas del acero AISI 304, material seleccionado para los discos de la turbina.

**Tabla 3-14:** Propiedades del acero AISI 304

| 200  |
|------|
| 7900 |
| 250  |
|      |
|      |

**Realizado por:** Aulla N & Albán J, 2022

Se evalúa entonces el esfuerzo máximo en el diseño propuesto:

$$
\sigma = \frac{3+v}{8}\rho * w^2 \left\{ \left[ r_i^2 + r_e^2 + \frac{1+3v}{3+v} * r^2 + \frac{r_i^2 * r_e^2}{r^2} \right]^2 - \left[ r_i^2 + r_e^2 + \frac{1+3v}{3+v} * r^2 + \frac{r_i^2 * r_e^2}{r^2} \right] \right\}
$$

$$
* \left[ r_i^2 + r_e^2 - r^2 - \frac{r_i^2 * r_e^2}{r^2} \right] + \left[ r_i^2 + r_e^2 - r^2 - \frac{r_i^2 * r_e^2}{r^2} \right]^2 \right\}^{\frac{1}{2}}
$$

Remplazando los siguientes datos:

**Tabla 3-15:** Datos para reemplazar en la ecuación de esfuerzo

| Viscosidad cinemática ( $kg/m2$ ) | 1.004   |
|-----------------------------------|---------|
| Densidad del fluido ( $kg/m3$ )   | 998,000 |
| Velocidad angular (rad/s)         | 26.180  |
| Radio exterior (m)                | 0.090   |
| Radio interior (m)                | 0.036   |

**Realizado por:** Aulla N & Albán J, 2022

Se obtiene una gráfica en función del radio de análisis:

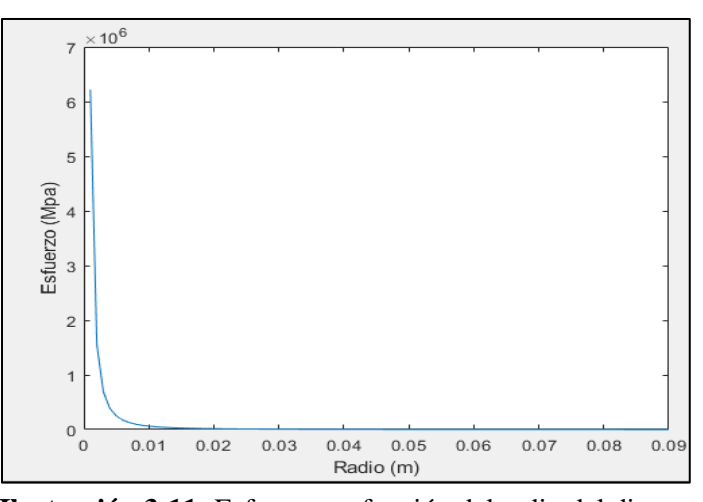

**Ilustración 3-11:** Esfuerzo en función del radio del disco **Realizado por:** Aulla N & Albán J, 2022

El esfuerzo máximo alcanzado por el disco en las condiciones analizadas es:

$$
\sigma_{max} = 6.2186 MPa
$$

Como se puede analizar, el esfuerzo alcanzado es insignificante en relación con el límite de fluencia del material seleccionado por lo que se puede asegurar que el disco no fallará. Así mismo se puede analizar la deformación producida en el material siguiendo la expresión:

$$
U = \frac{(3+v)(1-v)}{8E} \left( r_i^2 + r_e^2 - \frac{1+v}{3+v}r^2 + \frac{1+v}{1-v} \cdot \frac{r_i^2 + r_e^2}{r^2} \right) * \rho * w^2 * r
$$

Utilizando los datos descritos anteriormente se tiene la siguiente gráfica en función del radio de análisis:

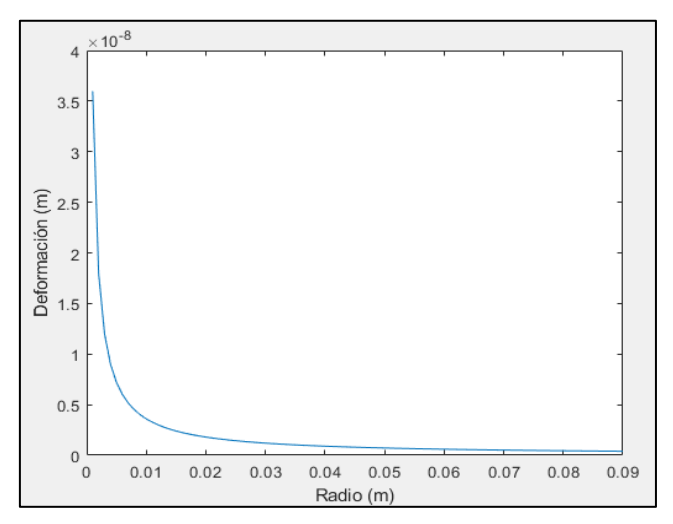

**Ilustración 3-12:** Deformación en función del radio **Realizado por:** Aulla N & Albán J, 2022

Se obtiene la deformación máxima de:

$$
U_{max} = 3.5975 \times 10^{-8} m
$$

# *3.7.4.2. Análisis modal de los discos*

Además de encontrar la deformación y los esfuerzos máximos que se encuentran en los discos es importante analizar los modos de vibraciones y las frecuencias naturales con el objetivo de evitar el fenómeno de la resonancia y las vibraciones que se puedan generar durante el funcionamiento de la turbina, para realizar este análisis se hará uso del método de elemento finito generado por el software ANSYS y con la ayuda del módulo "modal" que posee dicho programa.

En la [Ilustración 3-13:,](#page-94-0) se muestra la geometría propuesta para el análisis, el material y las propiedades mecánicas son las mismas que se establecieron anteriormente.

<span id="page-94-0"></span>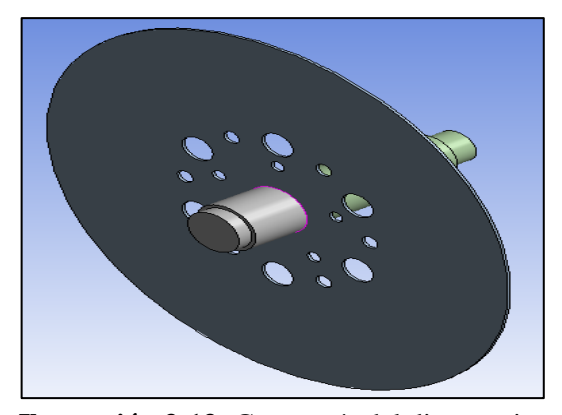

**Ilustración 3-13:** Geometría del disco y eje **Realizado por:** Aulla N & Albán J, 2022

A continuación, se muestra el modelo cuya malla corresponde a un numero de 7129 elementos con 35849 nodos y un tamaño de malla de 3 mm, finalmente se tiene una calidad de mallado de 0,57654 cuyo valor es superior al valor recomendado. En los apoyos, es decir en los laterales del eje se colocó restricciones en los ejes x,y,z.

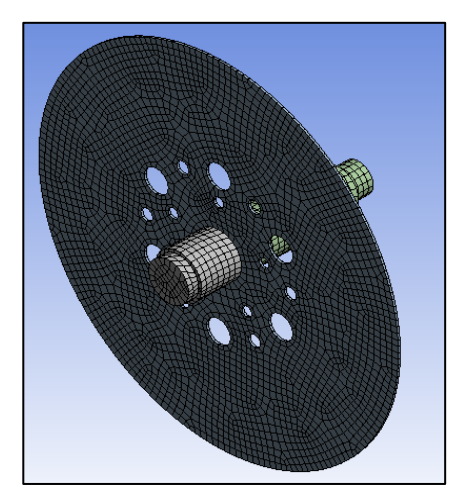

**Ilustración 3-14:** Mallado del disco **Realizado por:** Aulla N & Albán J, 2022

Por consiguiente, se tiene los modos de vibración. La velocidad del eje se fijó en una velocidad de 10000 RPM, equivalente a 166,667 Hz, del diseño se tiene que la velocidad de operación corresponde a 250 RPM (4,167 Hz) y la velocidad máxima con la que puede operar la turbina Tesla es de 2500 RPM (41,667 Hz).

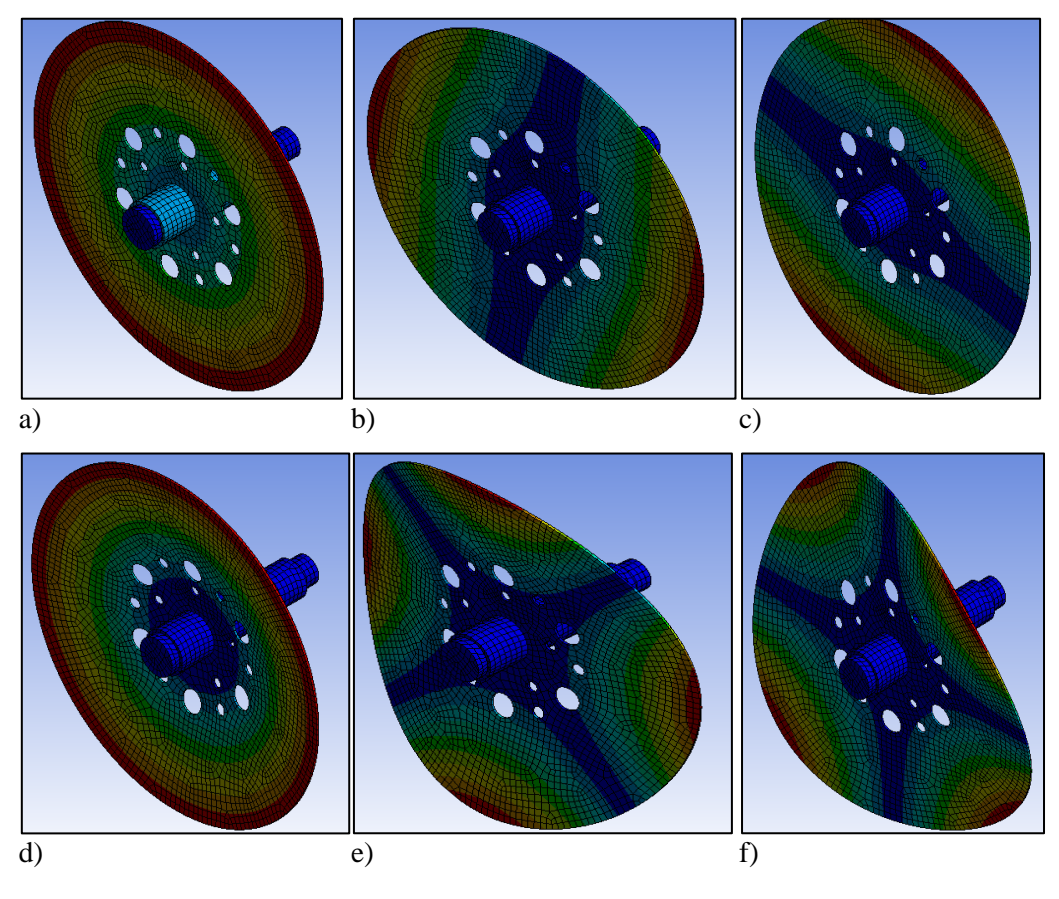

**Ilustración 3-15:** Familia modal presente en el disco **Realizado por:** Aulla N & Albán J, 2022

En la siguiente ilustración se presenta el diagrama de Campbell, en donde se puede observar las velocidades críticas, teniendo un valor cercano a 4000 RPM para la primera velocidad critica por lo que se recomienda trabajar con velocidades inferiores para evitar los fenómenos de resonancia y vibraciones extremas.

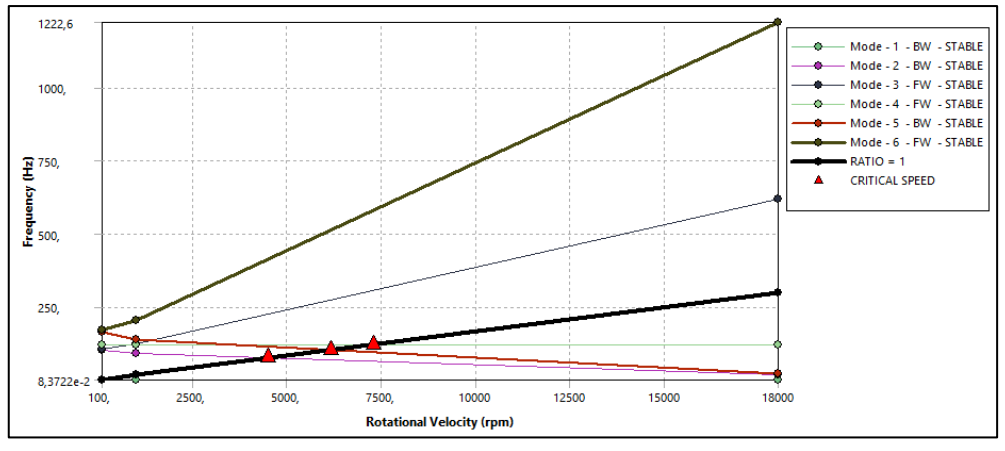

**Ilustración 3-16:** Diagrama de Campbell **Realizado por:** Aulla N & Albán J, 2022

#### *3.7.4.3. Diseño de eje de transmisión*

El diseño del eje se trabajará con las ecuaciones del capítulo II. El eje es el elemento que deberá soportar las cargas producidas por el contacto del agua y discos, al estar en contacto con este fluido se debe asegurar que el material sea el adecuado, es decir, que soporte las condiciones de corrosión y oxidación. Para el presente trabajo se usará el acero inoxidable 304, cuyas propiedades mecánicas son la alta resistencia a la tracción que oscila entre 460 y 110 GPa, módulo de elasticidad que se encuentra entre 190 a 210 GPa, y también posee un alargamiento elevado que puede ser de hasta un 60 %, y una reducción de la sección transversal de hasta 70%.

### ➢ Cálculo de cargas producidas

El torque producido por el fluido en el rodete de la turbina es de  $2.1 N * m$ , este torque ayudará a hallar el valor de la fuerza tangencial aplicada por el rozamiento del fluido con los discos, esto se obtendrá con la siguiente expresión:

$$
F = \frac{T}{d}
$$
  

$$
F = \frac{2.1}{0.09}
$$
  

$$
F = 23.33 Nm
$$

#### ➢ Diagrama de cargas

En el diagrama se puede observar las diferentes cargas existentes en el eje, las cargas debido al peso de los discos, el peso del generador y la fuerza tangencial existente entre los discos.

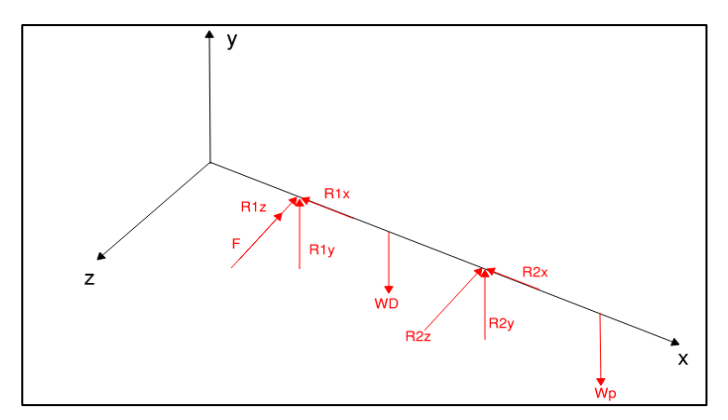

**Ilustración 3-17:** Diagrama de cargas presentes en el eje **Realizado por:** Aulla N & Albán J, 2022

➢ Determinación de reacciones en apoyos.

La determinación de las reacciones en los apoyos se debe realizar en un esquema 2D, así las se determinarán las cargas existentes en los diferentes apoyos.

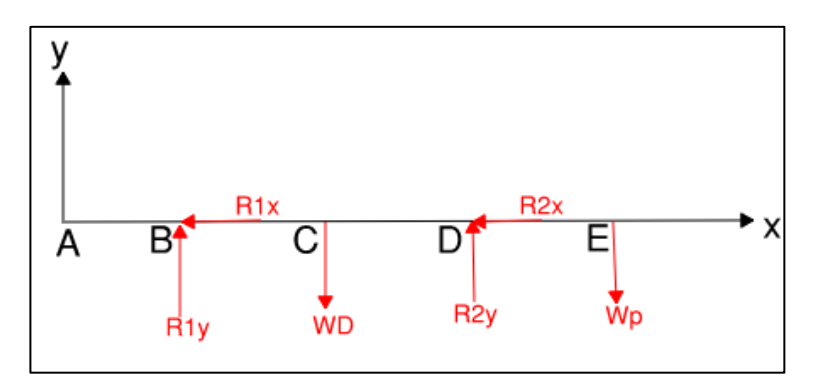

**Ilustración 3-18:** Diagrama de cargas en el plano XY del eje **Realizado por:** Aulla N & Albán J, 2022

Por condiciones de equilibrio:

$$
\sum M_B = 0
$$
  
- $W_D$ (55,8) +  $R_{2y}$ (85,2 + 55,8) - (105,2 + 55,8)( $W_P$ ) = 0  
-53,96(55,8) +  $R_{2y}$ (141) - 161(4,90) = 0  
 $R_{2y}$  = 26,94 N

$$
\sum F_y = 0
$$
  
R<sub>1y</sub> + R<sub>2y</sub> - W<sub>D</sub>-W<sub>P</sub> = 0  
R<sub>1y</sub> + 26,94 - 53,96 - 4,9  
R<sub>1y</sub> = 31,9 N

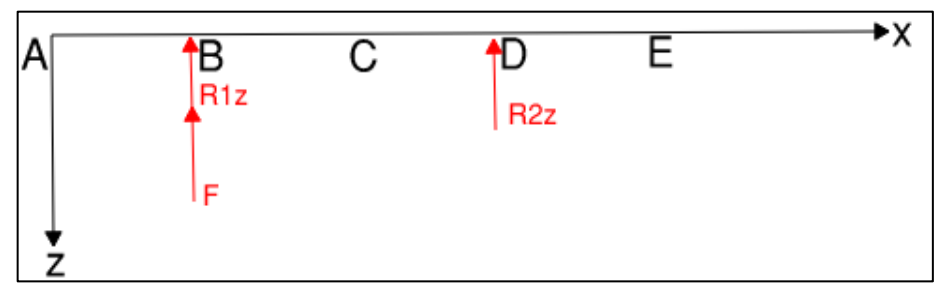

**Ilustración 3-19:** Diagrama de cargas en el plano XZ del eje **Realizado por:** Aulla N & Albán J, 2022

Por condiciones de equilibrio:

$$
\sum M_B = 0
$$
  
-F(55,8) - 141(R<sub>2z</sub>) = 0  
R<sub>2z</sub> = -9,23 N  

$$
\sum F_z = 0
$$
  
-F - R<sub>1z</sub> - R<sub>2z</sub> = 0  
-23,33 - R<sub>1z</sub> - (-9,23) = 0  
R<sub>2z</sub> = -14,09 N

➢ Diagramas de momentos Flectores y torsores

Con la ayuda del Software MD Solid se puede obtener los diagramas de esfuerzos cortantes y el diagrama de momento flector y de esta manera poder encontrar los puntos críticos del eje en ambos planos. A continuación, se muestran los diagramas correspondientes del plano XY:

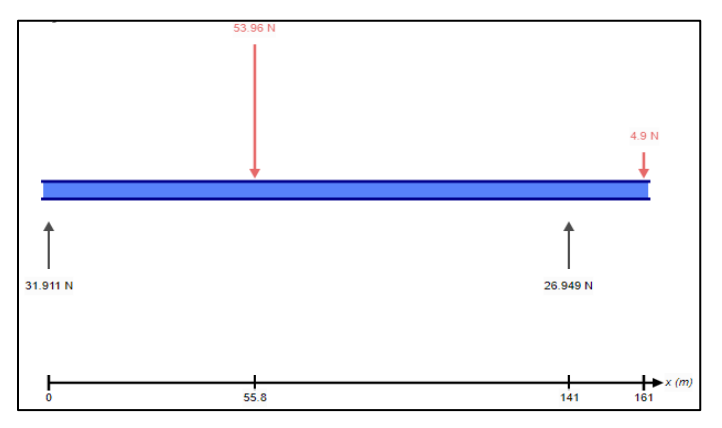

**Ilustración 3-20:** Diagrama de fuerzas del plano XY **Realizado por:** Aulla N & Albán J, 2022

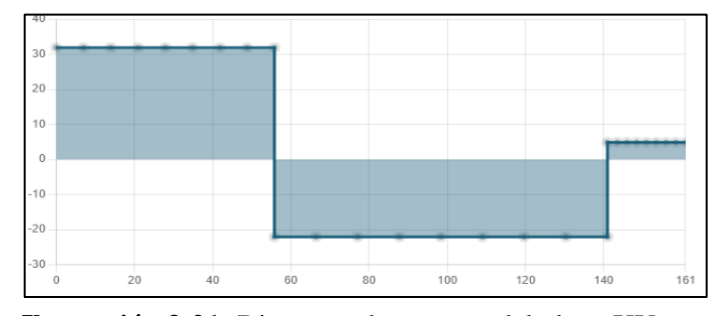

**Ilustración 3-21:** Diagrama de cortante del plano XY **Realizado por:** Aulla N & Albán J, 2022

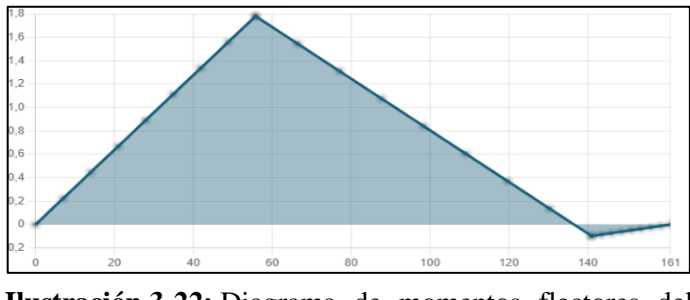

**Ilustración 3-22:** Diagrama de momentos flectores del plano XY

**Realizado por:** Aulla N & Albán J, 2022

Consecuentemente se muestra los diagramas del plano XZ:

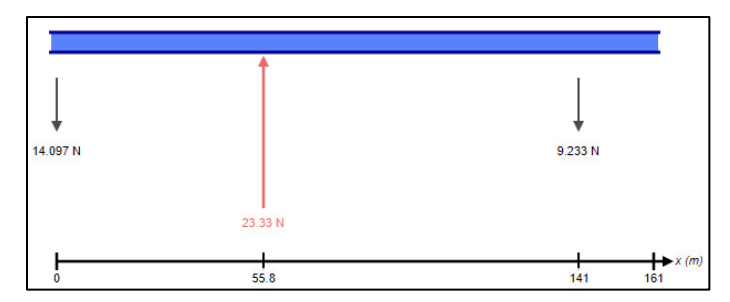

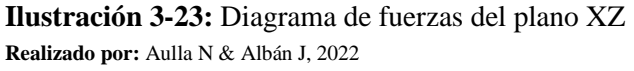

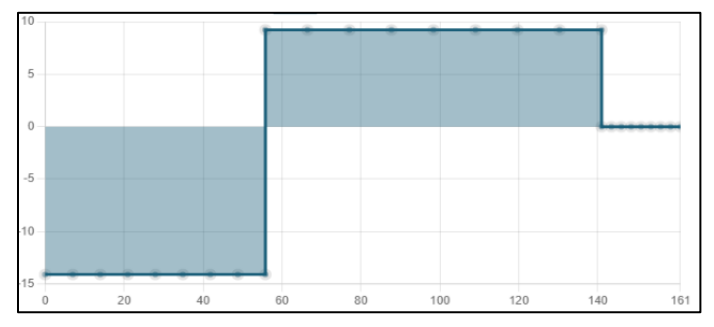

**Ilustración 3-24:** Diagrama de cortante del plano XZ **Realizado por:** Aulla N & Albán J, 2022

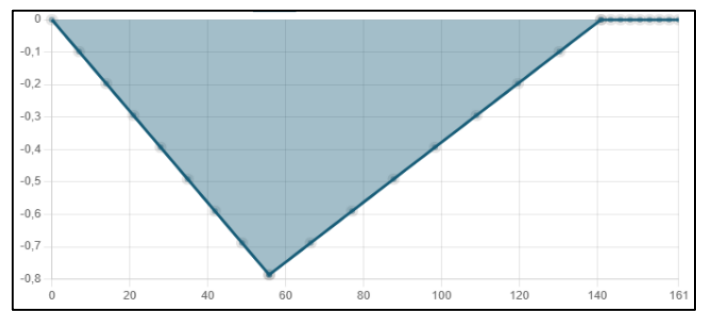

**Ilustración 3-25:** Diagrama de momentos flectores del plano XZ

**Realizado por:** Aulla N & Albán J, 2022

De los esquemas mostrados anteriormente se puede observar los diferentes momentos flectores y esfuerzos torsores existentes en cada punto de aplicación, ya que con estos valores se puede verificar los puntos más críticos del eje.

| Punto A        | Momento Amplitud $(N*mm)$ :  | 0.0    |
|----------------|------------------------------|--------|
|                | Torque Medio $(N^*mm)$ :     | 2100,0 |
| Punto B        | Momento Amplitud $(N*mm)$ :  | 0.0    |
|                | Torque Medio $(N*mm)$ :      | 2100,0 |
| Punto C        | Momento Amplitud $(N^*mm)$ : | 1949,0 |
|                | Torque Medio $(N^*mm)$ :     | 2100,0 |
| <b>Punto D</b> | Momento Amplitud $(N*mm)$ :  | 511.9  |
|                | Torque Medio (N*mm):         | 2100,0 |

**Tabla 3-16:** Momentos flectores y torsores actuantes en el árbol 1

Para determinar el diámetro de cada punto del eje, se utilizará la norma ASME B106.1 M, y se dimensionará las diferentes secciones.

$$
d = \left\{ \frac{16n}{\pi} \left[ 4 \left( \frac{K_f M_a}{S_e} \right)^2 + 3 \left( \frac{K_{fs} T_a}{S_e} \right)^2 + 4 \left( \frac{K_f M_m}{S_y} \right)^2 + 3 \left( \frac{K_{fs} T_m}{S_y} \right)^2 \right]^{\frac{1}{2}} \right\}^{\frac{1}{3}}
$$

Además, como el eje va a estar sometido a fluido, utilizaremos un material que soporte la corrosión, debido a esto se utilizará un acero inoxidable AISI 304. Donde su esfuerzo a la tracción es  $Sut = 176,58$  y su esfuerzo a la fluencia  $S_y = 480,7 \text{ MPa}$ .

$$
S_e = Ka * Kb * Kc * Kd * Kg * 0.5 * S_{ut}
$$
  
\n
$$
S_e = 0.6 * 0.5 * 176.58 = 52.97 MPa
$$
  
\n
$$
S_y = 480.7 MPa
$$
  
\n
$$
n = 2
$$
  
\n
$$
K_f = 1.6
$$
  
\n
$$
K_{fs} = 1.4
$$

Una vez determinado los diámetros que soportarán las cargas existentes en el eje, se procederá a buscar un diámetro comercial, donde posteriormente se colocarán los diferentes componentes.

**Realizado por:** Aulla N & Albán J, 2022

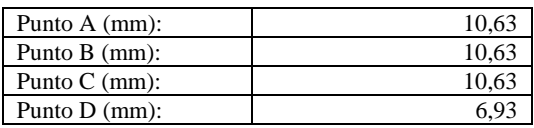

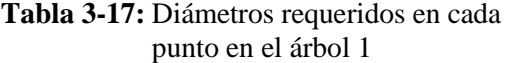

**Realizado por:** Aulla N & Albán J, 2022

Una vez determinado los diámetros, se procederá a normalizarlos de acuerdo con los elementos mecánicos que se acoplarán al eje (rodamientos, sellos, anillos de retención) en los distintos puntos de trabajo, de esta manera se garantizará un correcto acople de dichos accesorios.

**Tabla 3-18:** Diámetros comerciales

| Punto $A$ (mm): |                 |
|-----------------|-----------------|
| Punto $B$ (mm): |                 |
| Punto $C$ (mm): | 19.0            |
| Punto $D$ (mm): | 15 <sub>0</sub> |

**Realizado por:** Aulla N & Albán J, 2022

Con los diámetros comerciales ya seleccionados se determinará el coeficiente de seguridad mínimo en la sección más vulnerable, es decir en la sección donde se encuentra el momento flector máximo.

$$
\frac{1}{n} = \frac{16}{\pi * d^3} \left[ 4 \left( \frac{K_f M_a}{S_e} \right)^2 + 3 \left( \frac{K_{fs} T_a}{S_e} \right)^2 + 4 \left( \frac{K_f M_m}{S_y} \right)^2 + 3 \left( \frac{K_{fs} T_m}{S_y} \right)^2 \right]^{\frac{1}{2}}
$$

$$
\frac{1}{n} = \frac{16}{\pi * (19)^3} \left[ 4 \left( \frac{1.6 * 1949}{52.97} \right)^2 + 3 \left( \frac{1.4 * 2100}{480.7} \right)^2 \right]^{\frac{1}{2}}
$$

$$
\frac{1}{n} = \frac{16}{21548.184} [13863.206 + 112.219]^{\frac{1}{2}}
$$

$$
\frac{1}{n} = 0.088
$$

$$
n = 11.2
$$

#### *3.7.4.4. Selección del eje*

El tipo de árbol que se usara para la construcción del eje en la zona en donde estarán ubicado el rotor de la turbina Tesla corresponde a un eje nervado de flancos envolventes, ya que este tipo de árboles se utiliza cuando se requiere diseñar un sistema de altas velocidades y que no se deslice tangencialmente, es decir, una alta capacidad de centrar al eje

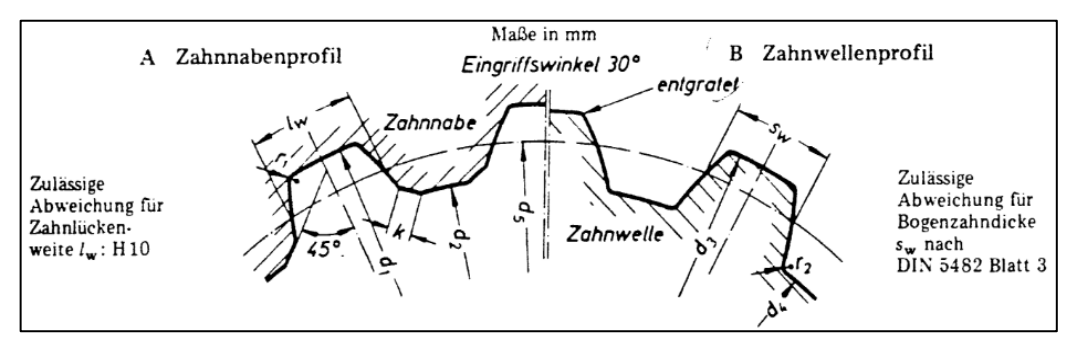

**Ilustración 3-26:** Eje nervado con flancos envolventes **Fuente:** (DIN-5482, 1973, p. 1)

Este elemento estará expuesto a cargas y velocidades elevadas por lo que soportará las condiciones a la que esté expuesta en la turbina.

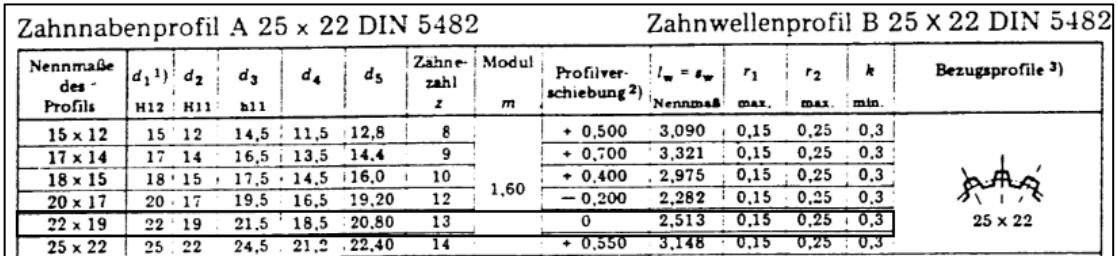

<span id="page-103-0"></span>**Ilustración 3-27:** Medidas del nervado de los dientes. **Fuente:** (DIN-5482, 1973, p. 1)

Para seleccionar la geometría del eje nervado se basará de acuerdo con el diámetro inferior y al diámetro en el punto de análisis de los cálculos anteriores. En este caso el diámetro inferior del eje nervado será de 19  $mm$  y el diámetro superior será de 22  $mm$  con un módulo de los dientes será de 1,6 como se aprecia en la [ilustración](#page-103-0) 3-27.

#### *3.7.4.5. Selección de rodamientos*

#### ➢ Selección del rodamiento en el punto A

Para determinar que el rodamiento cumpla con las condiciones a las que estará sometido, se deberá encontrar el diámetro requerido o diámetro del eje y el diámetro exterior que sea más pertinente en el sistema, posteriormente se deberá seleccionar el rodamiento que cumpla con las condiciones en el punto donde irá montado este elemento.

|    | <b>Dimensiones principales</b> |                | Capacidad de<br>carga básica |                          | Carga límite<br>de fatiga | <b>Velocidades nominales</b><br>Velocidad de<br>Velocidad |                           | Masa                 | Designación                       |
|----|--------------------------------|----------------|------------------------------|--------------------------|---------------------------|-----------------------------------------------------------|---------------------------|----------------------|-----------------------------------|
| d  | D                              | B              | dinámica                     | estática<br>$C_{\Omega}$ | $P_{u}$                   | referencia                                                | límite                    |                      |                                   |
| mm |                                |                | kN                           |                          | kN                        | r. p. m.                                                  |                           | kg                   |                                   |
| 25 | 37<br>42                       | Q              | 4,36<br>7.02                 | 2,6<br>4.3               | 0.125<br>0.193            | 38 000<br>36 000                                          | 24 000<br>22 000          | 0.022<br>0.045       | 61805<br>61905                    |
|    | 47<br>47                       | 8<br>12        | 8.06<br>11.9                 | 4.75<br>6.55             | 0.212<br>0,275            | 32 000<br>32 000                                          | 20 000<br>20 000          | 0.06<br>0,078        | $*16005$<br>* 6005                |
|    | 52<br>52<br>62                 | 15<br>15<br>17 | 14.8<br>17.8<br>23.4         | 7.8<br>9.8<br>11,6       | 0.335<br>0.4<br>0.49      | 28 000<br>28 000<br>24,000                                | 18 000<br>18000<br>16 000 | 0.13<br>0.12<br>0.23 | $* 6205$<br>6205 ETN9<br>$* 6305$ |
|    | 62<br>80                       | 17<br>21       | 26<br>35.8                   | 13,4<br>19.3             | 0.57<br>0.815             | 24 000<br>20 000                                          | 16 000<br>13 000          | 0.22<br>0.54         | <b>6305 ETN9</b><br>6405          |

<span id="page-104-0"></span>**Ilustración 3-28:** Rodamientos disponibles **Fuente:** (SKF, 2015, p. 326) **Realizado por:** Aulla N & Albán J, 2022

 $dm = 0.5(D + d)$  $dm = 0.5(47 + 25)$  $dm = 36$  mm

En l[a ilustración](#page-104-0) 3-28, se determinará el valor del diámetro medio  $(dm)$ , con este dato se procede a la [ilustración](#page-104-1) 3-29, en donde se determinará el valor de la viscosidad cinemática.

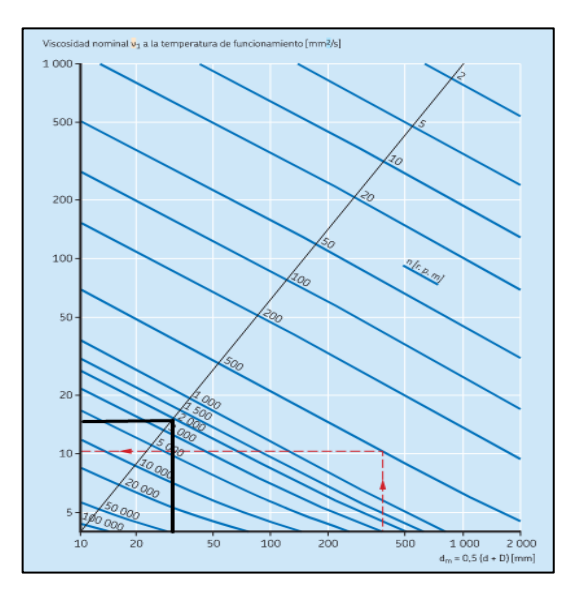

<span id="page-104-1"></span>**Ilustración 3-29:** Viscosidad cinemática **Fuente:** (SKF, 2015, p. 268) **Realizado por:** Aulla N & Albán J, 2022

$$
v=15\frac{mm}{s}
$$

En la [ilustración 3-30,](#page-105-0) se determinará el tipo de lubricacion que se necesitra para este rodamiento, donde se deberá intersecar en los abacos la temperatura de operación con la viscosidad hallada anteriormente.

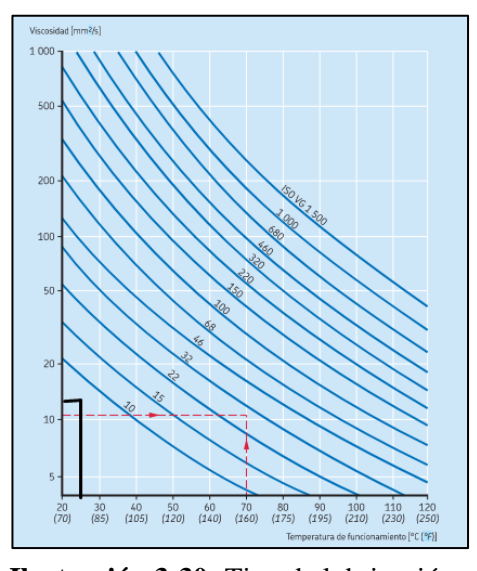

<span id="page-105-0"></span>**Ilustración 3-30:** Tipo de lubricación **Fuente:** (SKF, 2015, p. 269) **Realizado por:** Aulla N & Albán J, 2022

El tipo de lubricación a utilizarse será el ISO VG 10 de acuerdo con la [ilustración 3-30.](#page-105-0)

➢ Vida Nominal Básica

Ahora se determinará la vida nominal básica del rodamiento para poder verificar el número de horas que va a funcionar y comparar con el tiempo de vida útil que se necesita.

$$
L_{10h} = \left(\frac{10^6}{60n}\right) * \left(\frac{c}{p}\right)^n
$$

$$
L_{10h} = \left(\frac{10^6}{60 * 2000}\right) * \left(\frac{8,06}{0,034}\right)^3
$$

$$
L_{10h} = 1,1 * 10^8
$$

| Condiciones                                                                                                    | Factor $n_c$ <sup>1)</sup><br>para rodamientos con diámetro medio<br>$d_m < 100$ mm | $d_m \geq 100$ mn |
|----------------------------------------------------------------------------------------------------|-------------------------------------------------------------------------------------|-------------------|
| Limpieza extrema<br>· tamaño de las partículas aproximadamente igual al espesor de la película<br>de lubricante<br>· condiciones de laboratorio               | $\mathbf{1}$                                                                        |                   |
| Gran limpieza<br>• aceite lubricante con filtración muy fina<br>· condiciones típicas: rodamientos sellados lubricados con grasa de por vida                  | 0.80.6                                                                              | 0.90.8            |
| Limpieza normal<br>· aceite lubricante con filtración fina<br>• condiciones típicas: rodamientos con placas de protección lubricados con<br>grasa de por vida | 0,60,5                                                                              | 0.80.6            |

<span id="page-105-1"></span>**Ilustración 3-31:** Coeficiente de contaminación

**Fuente:** (SKF, 2015, p. 74) **Realizado por:** Aulla N & Albán J, 2022 En la [ilustración](#page-105-1) 3-31, se determinará el factor de contaminación para el sistema, para esto se debe saber las condiciones ambientales en donde se encontrará laborando el equipo, se establece el factor de contaminación  $(nc)$  como 0,6.

$$
t = nc * \frac{Pu}{P}
$$

$$
t = 0.6 * \frac{0.212}{0.038}
$$

$$
t = 3.347
$$

En la [ilustración](#page-106-0) 3-32, se determinará el valor de la viscosidad real, donde se seleccionará mediante la [ilustración 3-30,](#page-105-0) en donde se observa la lubricación nominal del rodamiento.

| Grado de viscosidad                                      | a 40 °C              | Viscosidad cinemática límite |                                     |  |  |
|----------------------------------------------------------|----------------------|------------------------------|-------------------------------------|--|--|
|                                                          | media                | mín.                         | máx.                                |  |  |
|                                                          | mm <sup>2</sup> /s   |                              |                                     |  |  |
| <b>ISO VG 2</b><br><b>ISO VG 3</b><br><b>ISO VG 5</b>    | 2,2<br>3,2<br>4.6    | 1,98<br>2.88<br>4.14         | 2,42<br>3.52<br>5.06                |  |  |
| <b>ISO VG 7</b>                                          | 6R                   | 612                          | 7.48                                |  |  |
| <b>ISO VG 10</b><br>כד מג חכו                            | 10                   | 9,00                         | 11.0                                |  |  |
| <b>ISO VG 22</b><br><b>ISO VG 32</b><br><b>ISO VG 46</b> | TЭ<br>22<br>32<br>46 | 13,5<br>19,8<br>28,8<br>41.4 | <b>C'0T</b><br>24.2<br>35,2<br>50.6 |  |  |

<span id="page-106-0"></span>**Ilustración 3-32:** Valor de viscosidad **Fuente:** (SKF, 2015, p. 71) **Realizado por:** Aulla N & Albán J, 2022

Se determinará el valor de k que es el valor de la viscosidad real dividido para la viscosidad nominal obteniendo el valor mencionado.

$$
k = \frac{10}{15}
$$

$$
k = 0.667
$$

En l[a ilustración](#page-107-0) 3-33, se determinará el valor SKF que es una contante multiplicativa que depende de la viscosidad cinemática y las propiedades del material.

$$
askf=25
$$

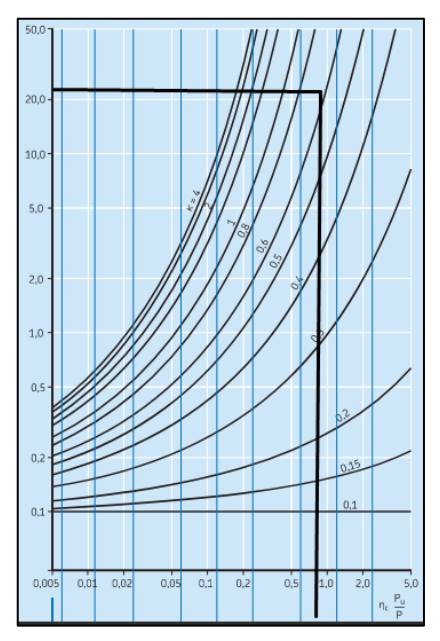

<span id="page-107-0"></span>**Ilustración 3-33:** Constante SKF **Fuente:** (SKF, 2015, p. 66) **Realizado por:** Aulla N & Albán J, 2022

Una vez que se haya determinado todos estos valores se hallará el número de horas de funcionamiento del rodamiento.

$$
L_{10mh} = 25 * 1.1 * 10^8 = 27.5 * 10^8
$$

➢ Selección del rodamiento en el punto B

Para selecciona el rodamiento en el punto B se realizarán los mismos pasos que se hicieron para la selección del rodamiento en el punto A, teniendo en cuenta las condiciones a las que estará sometido en ese punto.

| <b>Dimensiones principales</b> |          |        | Capacidad de<br>carga básica |                            | Carga limite<br>de fatiga | Velocidades nominales<br>Velocidad de<br>Velocidad |                  | Masa           | Designación      |  |
|--------------------------------|----------|--------|------------------------------|----------------------------|---------------------------|----------------------------------------------------|------------------|----------------|------------------|--|
| d                              | D        | B      | dinámica                     | estática<br>C <sub>0</sub> | $P_{\rm u}$               | referencia                                         | límite           |                |                  |  |
| mm                             |          |        | kN                           |                            | kN                        | r. p. m.                                           |                  | kg             | $\sim$           |  |
| 12                             | 21       | 5      | 1.74                         | 0.915                      | 0,039                     | 70 000                                             | 43 000           | 0.0063         | 61801            |  |
|                                | 24<br>28 | 6<br>8 | 2.91<br>5.4                  | 1.46<br>2.36               | 0.062<br>0.1              | 67000<br>60000                                     | 40 000<br>38 000 | 0.011<br>0.021 | 61901<br>$*6001$ |  |
|                                | 30       | 8      | 5,07                         | 2.36                       | 0.1                       | 60000                                              | 38000            | 0.026          | 16101            |  |
|                                | 32       | 10     | 7.28                         | 3.1                        | 0,132                     | 50000                                              | 32000            | 0.037          | $*6201$          |  |
|                                | 37       | 12     | 10.1                         | 4.15                       | 0.176                     | 45000                                              | 28 000           | 0.06           | 6301             |  |
| 15                             | 24       |        | 1.9                          | 1.1                        | 0.048                     | 60000                                              | 38 000           | 0.0065         | 61802            |  |
|                                | 28       |        | 4.36                         | 2,24                       | U.UY5                     | <b>20 UUU</b>                                      | 34 UUU           | <b>DUID</b>    | <b>91705</b>     |  |
|                                | 32<br>32 | 8<br>9 | 5.85<br>5,85                 | 2.85<br>2,85               | 0.12<br>0,12              | 50000<br>50000                                     | 32000<br>32 000  | 0.03<br>0,03   | $*16002$<br>6002 |  |
|                                | 35       | 11     | 8,06                         | 3.75                       | 0,16                      | 43 000                                             | 28 000           | 0.045          | $*6202$          |  |
|                                | 42       | 13     | 11.9                         | 5.4                        | 0,228                     | 38000                                              | 24 000           | 0.082          | $*6302$          |  |

**Ilustración 3-34:** Rodamientos disponibles **Fuente:** (SKF, 2015, p. 324) **Realizado por:** Aulla N & Albán J, 2022
$dm = 0.5(D + d)$  $dm = 0.5(24 + 15)$  $dm = 19.5$  mm

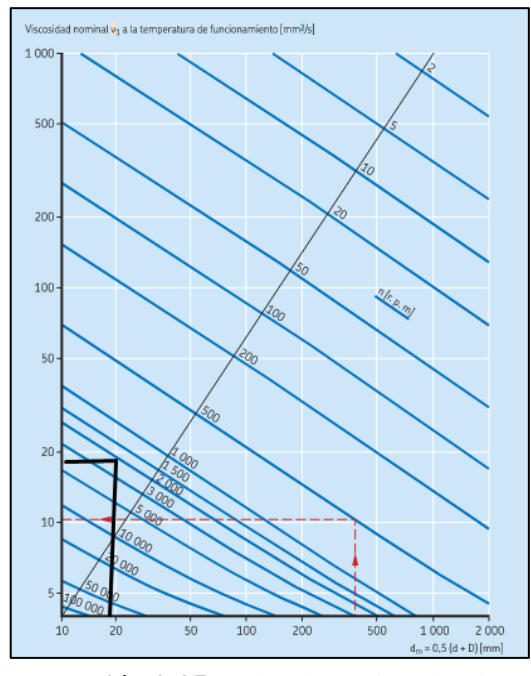

**Ilustración 3-35:** Valor de la viscosidad **Fuente:** (SKF, 2015, p. 268) **Realizado por:** Aulla N & Albán J, 2022

$$
v=18\frac{mm}{s}
$$

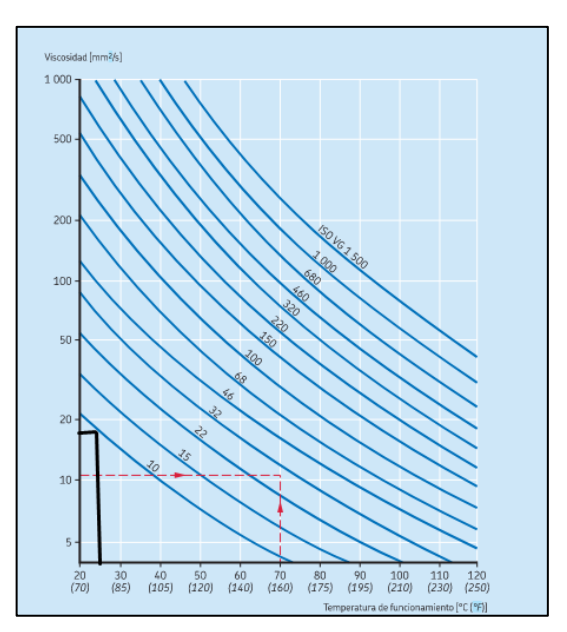

**Ilustración 3-36:** Tipo de lubricación **Fuente:** (SKF, 2015, p. 269) **Realizado por:** Aulla N & Albán J, 2022

El tipo de lubricación que se utilizará para este rodamiento será el ISO VG 10.

## ➢ Vida Nominal Básica

Se determinará la vida nominal básica del rodamiento para poder verificar el número de horas que va a funcionar y comparar con el tiempo de vida útil que se necesita.

$$
L_{10h} = \left(\frac{10^6}{60n}\right) * \left(\frac{c}{p}\right)^n
$$
  
\n
$$
L_{10h} = \left(\frac{10^6}{60 * 2000}\right) * \left(\frac{1.9}{0.027}\right)^3
$$
  
\n
$$
L_{10h} = 2.63 * 10^6
$$

| Valores orientativos para el factor n <sub>e</sub> para distintos niveles de contaminación                                                                |                                                                          |                  |
|----------------------------------------------------------------------------------------------------|--------------------------------------------------------------------------|------------------|
| Condiciones                                                                                                    | Factor $n^{-1}$<br>para rodamientos con diámetro medio<br>$d_m < 100$ mm | $d_m \ge 100$ mm |
| Limpieza extrema<br>· tamaño de las partículas aproximadamente igual al espesor de la película<br>de lubricante<br>· condiciones de laboratorio           |                                                                          |                  |
| Gran limpieza<br>· aceite lubricante con filtración muy fina<br>· condiciones típicas: rodamientos sellados Jubricados con grasa de por vida.             | 0.80.6                                                                   | 0.90.8           |
| Limpieza normal<br>aceite lubricante con filtración fina<br>condiciones típicas: rodamientos con placas de protección lubricados con<br>grasa de por vida | 0.60.5                                                                   | 0.80.6           |
| Contaminación ligera<br>· condiciones típicas: rodamientos sin sello integral, filtrado grueso,                                                           | 0.50.3                                                                   | 0.60.4           |

<span id="page-109-0"></span>**Ilustración 3-37:** Coeficiente de contaminación **Fuente:** (SKF, 2015, p. 74) **Realizado por:** Aulla N & Albán J, 2022

En la [ilustración](#page-109-0) 3-37, se determinará el factor de contaminación para el sistema, siendo este un valor de 0,6.

$$
t = nc * \frac{Pu}{P}
$$

$$
t = 0.6 * \frac{0.048}{0.0279}
$$

$$
t = 1.03
$$

| Grado de viscosidad                                   | Viscosidad cinemática límite<br>a 40 °C |                      |                      |  |
|-------------------------------------------------------|-----------------------------------------|----------------------|----------------------|--|
|                                                       | media                                   | min.                 | máx.                 |  |
| $\overline{\phantom{a}}$                              | mm <sup>2</sup> /s                      |                      |                      |  |
| <b>ISO VG 2</b><br><b>ISO VG 3</b><br><b>ISO VG 5</b> | $\frac{2,2}{3,2}$<br>4.6                | 1.98<br>2,88<br>4.14 | 2.42<br>3,52<br>5.06 |  |
| ISO VG 7                                              | 68                                      | 6.12                 | 7 &R                 |  |
| SO VG 10<br><b>ISU VG 15</b>                          | 10<br>15                                | 9.00<br>13.3         | 11.0<br>10,3         |  |

**Ilustración 3-38:** Valor de viscosidad **Fuente:** (SKF, 2015, p. 71) **Realizado por:** Aulla N & Albán J, 2022

Se determinará el valor de k que es el valor de la viscosidad real dividido para la viscosidad nominal, y de esta manera determinar el valor mencionado.

$$
k = \frac{10}{18}
$$

$$
k = 0.55
$$

En la [ilustración](#page-110-0) 3-39, se determinará el valor SKF que es una constante multiplicativa que depende de la viscosidad cinemática y las propiedades del material.

$$
askf=15
$$

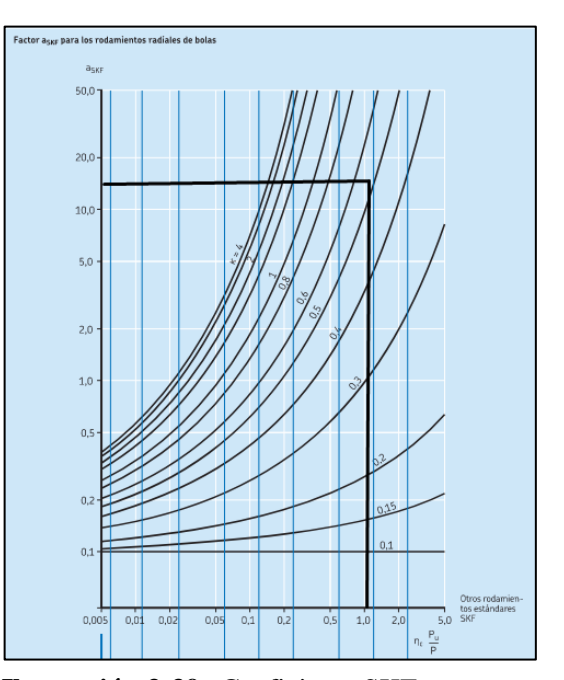

<span id="page-110-0"></span>**Ilustración 3-39:** Coeficiente SKF **Fuente:** (SKF, 2015, p. 66) **Realizado por:** Aulla N & Albán J, 2022

Una vez que se determinado todos estos valores se hallará el número de horas de funcionamiento del rodamiento.

$$
L_{10mh} = 15 * 2.63 * 10^6 = 39.45 * 10^6
$$

#### *3.7.4.6. Selección del sello hidráulico*

Se elegirá el sello hidráulico HMS5 debido a su disponibilidad en el mercado. Además, este sello posee un diámetro exterior que está conformado de caucho que permite una capacidad de sellado optima; como al igual que el diámetro interior, que posee un resorte radial que asegura una capacidad de sellado optima y mantener su posición en la configuración deseada.

Se trabajará con los sellos de la marca SKF, para su selección es necesario considerar el diámetro del eje y el diámetro exterior de la carcasa y de la tapa. Con estas consideraciones se tiene lo siguiente:

**Tabla 3-19:** Selección de los sellos

| <b>Numero</b> | <b>Dimensiones</b> |
|---------------|--------------------|
| Sello $#1$ :  | HMS5 19x30x7       |
| Sello $#2$ :  | HMS5 25x45x7       |

**Realizado por:** Aulla N & Albán J, 2022

#### *3.7.4.7. Selección de los anillos de retención*

Los anillos de retención ayudaran a evitar el desplazamiento axial de los rodamientos, sellos hidráulicos y el conjunto de discos, también se busca asegurar la posición del eje con respecto a la carcasa. En el diseño de eje se usará anillos de retención tanto interiores como exteriores, cuyas dimensiones principales se detallarán en las siguientes tablas:

| $N^{\circ}$ Elemento | <b>Designación</b> | <b>Diámetro</b><br>nominal<br>del eje (mm) | Diámetro de<br>la ranura<br>del eje (mm) | <b>Espaciamiento</b><br>mínimo de la<br>ranura (mm) | <b>Espesor</b><br>del anillo<br>(mm) |
|----------------------|--------------------|--------------------------------------------|------------------------------------------|-----------------------------------------------------|--------------------------------------|
|                      | $DSH-25$           | 25,00                                      | 23.90                                    | 1.30                                                | 1.20                                 |
|                      | $DSH-19$           | 19.00                                      | 18,00                                    | 1.30                                                | 1.20                                 |
| 3                    | $DSH-10$           | 10,00                                      | 9.60                                     | 1,10                                                | 1,00                                 |

**Tabla 3-20:** Designación para anillos de retención exteriores

**Fuente:** (Rotorclip, 2005, p. 34) **Realizado por:** Aulla N & Albán J, 2022

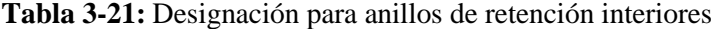

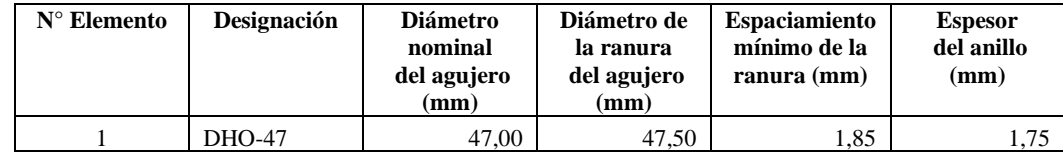

**Fuente:** (Rotorclip, 2005, p. 26) **Realizado por:** Aulla N & Albán J, 2022

#### *3.7.4.8. Selección de carcasa*

Las consideraciones para la selección de la carcasa son:

- − Verificar que exista una holgura adecuada entre la carcasa y los discos.
- − La carcasa está formada por 2 partes, la carcasa principal donde se encontrará el rodete de la turbina y la tapa de esta, conformada por acrílico para su construcción.
- − Hay que asegurar que el radio exterior de los discos se encuentre en un rango de 100 mm a 300 mm.
- − El proceso de maquinado para corregir ciertas zonas se hará con maquinado en torno y en fresadora.

## *3.7.4.9. Diseño de la estructura*

La estructura deberá soportar el peso de los elementos que conforman el banco de pruebas (turbina, bomba, tanque reservorio, etc) y así cumplir con la condición de resistencia, además la deformación del banco de pruebas no deberá ser excesiva, manteniéndose dentro de rangos de deformación permisible para estructuras que se detallaran más adelante.

La geometría y las dimensiones de la estructura debe satisfacer las condiciones detalladas en la lista de exigencias de la sección [3.2,](#page-65-0) esta se ve reflejada en la [ilustración](#page-113-0) 3-40.

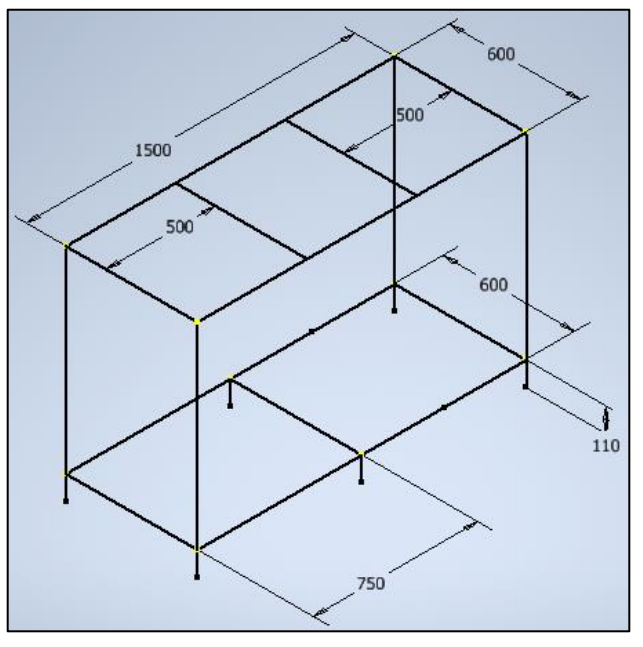

<span id="page-113-0"></span>**Ilustración 3-40:**Geometría y dimensiones de la estructura en mm **Realizado por:** Aulla N & Albán J, 2022

Para diseñar correctamente una estructura se sigue la siguiente metodología:

## ➢ Selección del perfil

En una primera instancia se trabajará con un perfil comercial y que esté disponible en el mercado nacional. En este contexto, se analizará una tubería estructural cuadrada con unas dimensiones de 30x30x2 mm del catálogo de NOVACERO.

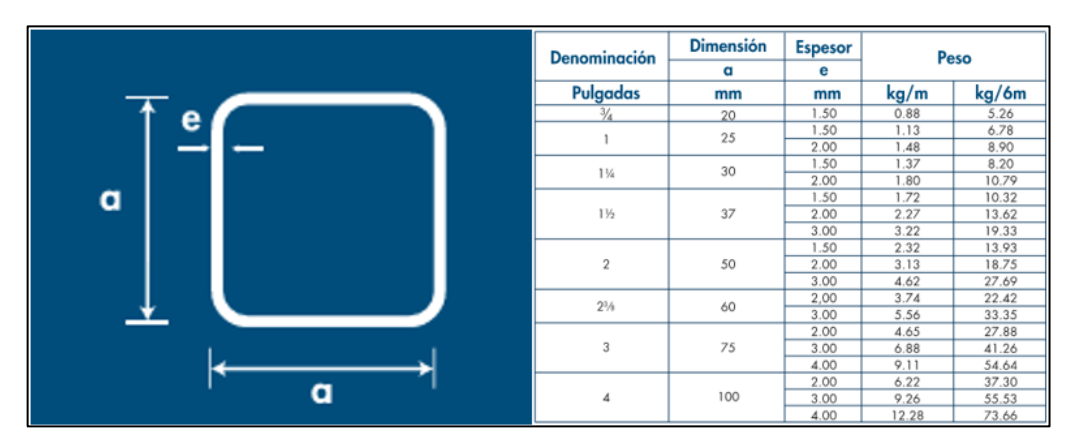

**Ilustración 3-41:** Tubería estructural rectangular  $1_{1/4}$ **Fuente:** (Novacero, 2015, p. 45)

### ➢ Cargas estructurales

Las cargas con las que trabajará la estructura se dividen en dos niveles, las cargas del nivel #1 en donde estará ubicada la bomba, el tanque reservorio; y las cargas del nivel #2 en donde estará ubicada la turbina tesla y los sensores. Para el primer nivel se tienen las siguientes cargas:

**Elemento Descripción Masa (kg) Volumen (cm<sup>3</sup>) ) Peso (N)** 1 Bomba de agua 6,000 58,860 2 Tanque reservorio 68,360 8708,500 670,612

**Tabla 3-22:** Cargas del nivel 1

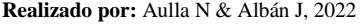

Para el segundo nivel se tienen las cargas de la turbina y de la línea de sensores, como se muestra a continuación:

**Total** 74,360 8708,500 729,472

| Elemento | Descripción         | <b>Material</b>   | Masa (kg) | Volumen (cm3) | Peso $(N)$ |
|----------|---------------------|-------------------|-----------|---------------|------------|
|          | Base metálica       | Acero             | 7,866     | 1002,0        | 77,17      |
| 2        | Carcasa             | Fundición gris    | 8,149     | 1140,0        | 79,94      |
| 3        | Tapa                | Plástico PMMA     | 0,415     | 400,0         | 4,07       |
| 4        | Boquilla            | Acero galvanizado | 0,070     | 8,8           | 0,69       |
| 5        | <b>Discos</b>       | Acero inoxidable  | 5,409     | 676,1         | 53,06      |
| 6        | Eje                 | Acero inoxidable  | 0,395     | 49.4          | 3,87       |
| 7        | Pernos y accesorios | Acero             | 1,248     |               | 12,24      |
|          | Total               |                   | 23,552    | 3276,30       | 231,05     |

**Tabla 3-23:** Cargas de la turbina

**Realizado por:** Aulla N & Albán J, 2022

| Elemento | Descripción        | Masa (kg) | Peso $(N)$ |
|----------|--------------------|-----------|------------|
|          | Sensor de presión  | 0,130     | 1,275      |
|          | Sensor de caudal   | 0,100     | 0.981      |
|          | Línea y accesorios | 0,500     | 4,905      |
|          | Total              | 0,730     | 7.161      |

**Tabla 3-24:** Cargas de la línea de sensores

**Realizado por:** Aulla N & Albán J, 2022

La estructura se analizará en una condición crítica, es decir, en donde el sistema se encuentre completamente lleno de líquido, como se aprecia en la [tabla 3-25,](#page-115-0) se tiene que adicionar el peso cuando la carcasa y el tanque reservorio cuando estos estén saciados con el fluido de trabajo.

<span id="page-115-0"></span>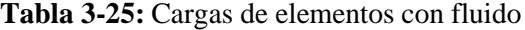

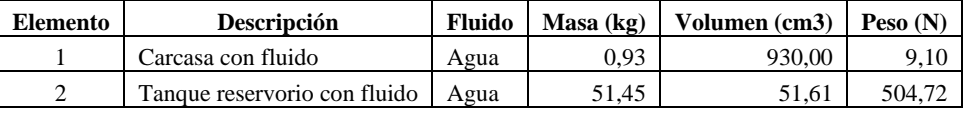

Cabe recalcar que se debe tomar en cuenta el peso de los tableros para los niveles de la estructura, cabe mencionar que los tablero son de un aglomerado de MELAMINA con espesor de 15 mm cuya masa por unidad de área es de 10  $kg/m^2$ , el peso de estos se refleja en la siguiente tabla:

**Tabla 3-26:** Cargas de los tableros

| Elemento | <b>Descripción</b>              | <b>Material</b> | $\text{Area}$ (m <sup>2</sup> ) | Masa (kg) | Peso $(N)$ |
|----------|---------------------------------|-----------------|---------------------------------|-----------|------------|
|          | Tablero para nivel 1            | Melamina        | 0.45                            | 4.50      | 44.15      |
|          | Tablero para nivel 2   Melamina |                 | 0.90                            | 9.00      | 88,29      |
|          | Total                           |                 | 1,35                            | 13.50     | 132.44     |

**Realizado por:** Aulla N & Albán J, 2022

Teniendo las cargas, hace falta calcular el ancho tributario para las vigas de cada nivel:

| <b>Nivel</b> | Descripción          | Peso $(N)$ | Total (N) |  |
|--------------|----------------------|------------|-----------|--|
| Nivel 1      | Bomba y tanque vacío | 729,47     |           |  |
|              | Tanque con fluido    | 504,72     | 1278,34   |  |
|              | Tablero nivel 1      | 44,15      |           |  |
| Nivel 2      | Turbina              | 231,05     |           |  |
|              | Línea de sensores    | 7,16       |           |  |
|              | Turbina con fluido   | 9,10       | 335,60    |  |
|              | Tablero nivel 2      | 88.29      |           |  |

<span id="page-115-1"></span>**Tabla 3-27:** Cargas totales

**Realizado por:** Aulla N & Albán J, 2022

Para el cálculo de las cargas muertas o distribuidas de los dos niveles de la mesa se determina el peso total que va a soportar cada nivel, mostrada en la [tabla 3-27,](#page-115-1) las áreas para los tableros del nivel 1 y 2 son 60x75 cm y 150x50 cm respectivamente, los anchos tributarios para las vigas se muestran en la [tabla 3-28,](#page-116-0) al igual que las cargas distribuidas para cada viga.

| <b>Nivel</b> |        |       |        | Elemento   Presión (N/cm <sup>2</sup> )   Ancho tributario (cm)   Carga distribuida (N/cm) |
|--------------|--------|-------|--------|--------------------------------------------------------------------------------------------|
| Nivel 1      | Viga 1 | 0.284 | 37,500 | 10,650                                                                                     |
|              | Viga 2 | 0,284 | 37,500 | 10,650                                                                                     |
| Nivel 2      | Viga 3 | 0,037 | 25,000 | 0,925                                                                                      |
|              | Viga 4 | 0,037 | 50,000 | 1,850                                                                                      |
|              | Viga 5 | 0,037 | 50,000 | 1,850                                                                                      |
|              | Viga 6 | 0,037 | 25,000 | 0,925                                                                                      |

<span id="page-116-0"></span>**Tabla 3-28:** Cargas muertas

#### ➢ Análisis de la estructura

Para analizar la estructura se lo hace mediante el uso de los softwares especializados, para el análisis se comienza por la asignación de las cargas previamente establecidas como se lo observa en la siguiente ilustración:

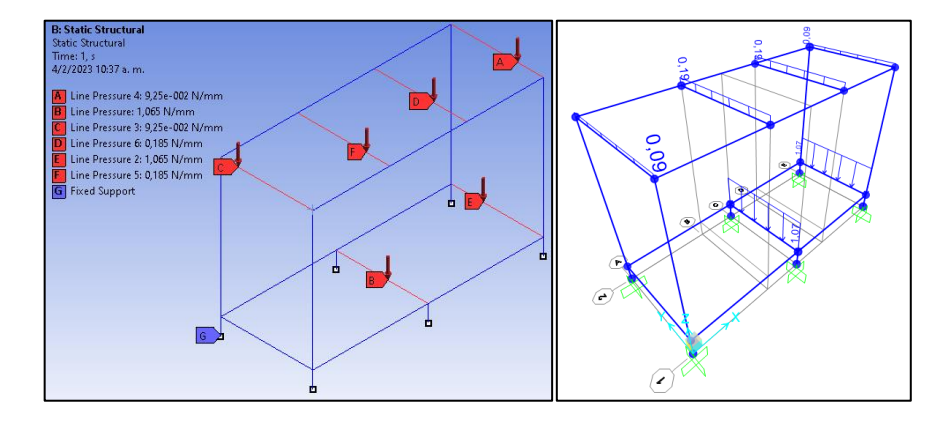

**Ilustración 3-42:** Asignación de cargas en ANSYS y SAP **Realizado por:** Aulla N & Albán J, 2022

La deformación de la estructura debe ser menor a  $(L_0/300)$  donde Lo es la longitud inicial del elemento, en este caso representa a la longitud de 600 mm de las vigas a analizar, por ende, la máxima deformación permisible corresponde a 2 mm. Los resultados del análisis de deformación se los puede observar gráficamente en la siguiente ilustración:

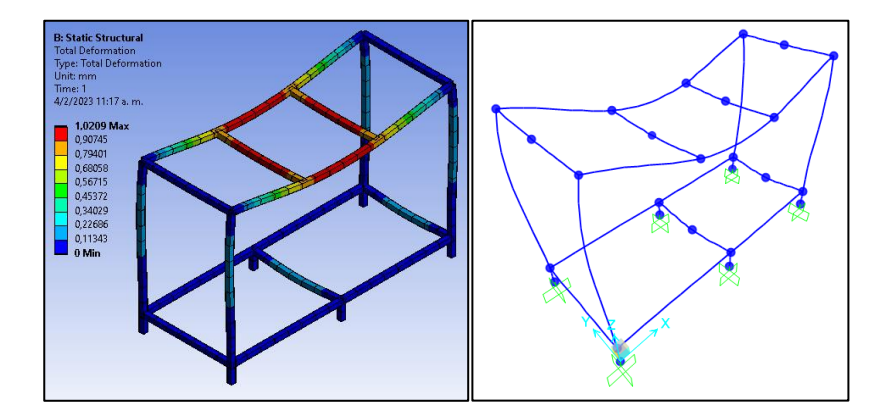

**Ilustración 3-43:** Deformaciones en ANSYS y SAP **Realizado por:** Aulla N & Albán J, 2022

En la [tabla 3-29,](#page-117-0) se muestra los valores de las deformaciones obtenidas de los softwares empleados, los valores que se han hallado son cercarnos y así se corrobora el análisis, además la deformación máxima se encuentra en la viga 4, siendo esta menor a la mencionada anteriormente.

| <b>Nivel</b> | Elemento | Deformación en<br>$SAP$ (mm) | Deformación en<br>ANSYS (mm) |
|--------------|----------|------------------------------|------------------------------|
|              | Viga 1   | $-0,190$                     | $-0,220$                     |
| Nivel 1      | Viga 2   | $-0,180$                     | $-0,190$                     |
|              | Viga 3   | $-0,040$                     | $-0.040$                     |
|              | Viga 4   | $-0.960$                     | $-0.955$                     |
|              | Viga 5   | $-0.960$                     | $-0.953$                     |
| Nivel 2      | Viga 6   | $-0,029$                     | $-0.032$                     |

<span id="page-117-0"></span>**Tabla 3-29:** Resultados de deformaciones

Finalmente, se hace el análisis de la demanda y capacidad en el software especializado, en donde se aprecia una relación en un rango de 0,003 y 0,29, siendo esta apreciadas en l[a ilustración 3-44,](#page-118-0) lo cual sugiere que la estructura resiste las cargas muertas que se han planteado inicialmente. Según la AISC, establece que el tamaño de soldadura de filete para espesores de placa menores a 6 mm es de 3 mm.

**Realizado por:** Aulla N & Albán J, 2022

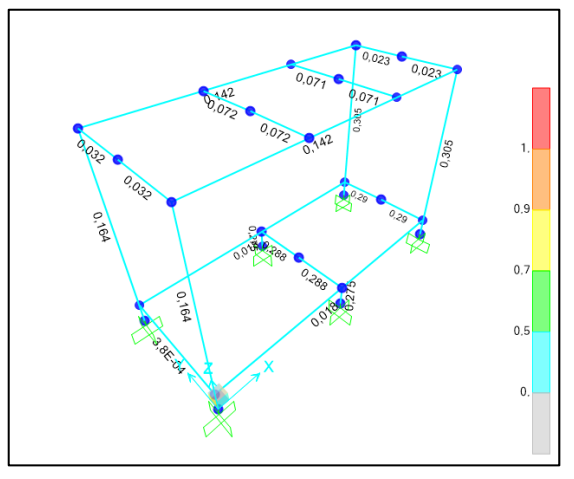

<span id="page-118-0"></span>**Ilustración 3-44:** Análisis demanda/capacidad **Realizado por:** Aulla N & Albán J, 2022

## *3.7.5. Selección de elementos electrónicos*

*3.7.5.1. Arduino Uno* 

Este elemento se seleccionó debido a su fácil manejo y al número de entradas analógicas que este posee, ya que todos los sensores seleccionados son de este tipo de señales. Este procesador cuenta con varias librerías que facilitaran la salida de datos a cualquier elemento.

|                         | <b>Marca: Arduino Uno</b><br>Modelo: SKU A00006                |  |  |
|-------------------------|----------------------------------------------------------------|--|--|
| <b>Especificaciones</b> |                                                                |  |  |
| Voltaje de entrada      | 2,7 V-5,5 V                                                    |  |  |
| Procesador              | 8-bit AVR® RISC-based microcontroller                          |  |  |
| Seguridad               | Restablecimiento por encendido<br>Detección de Oscurecimiento  |  |  |
| Memoria                 | AVR CPU at up to 16<br>MHz32KB Flash<br>2KB SRAM<br>1KB EEPROM |  |  |

**Tabla 3-30:** Especificaciones del procesador Arduino Uno

**Fuente:** (Arduino-S.r.I, 2021, pp. 2-6) **Realizado por:** Aulla N & Albán J, 2022

#### *3.7.5.2. Sensor de presión*

La selección de este sensor fue la adecuada para el banco de pruebas, debido a que trabaja con presiones elevadas de hasta 50 psi, lo que sería suficiente para el sistema, debido a que éste trabaja a una presión máxima de 30 psi. Uno de los beneficios que presenta este sensor es que es muy compacto y trabaja con varios fluidos como agua, aire y aceite.

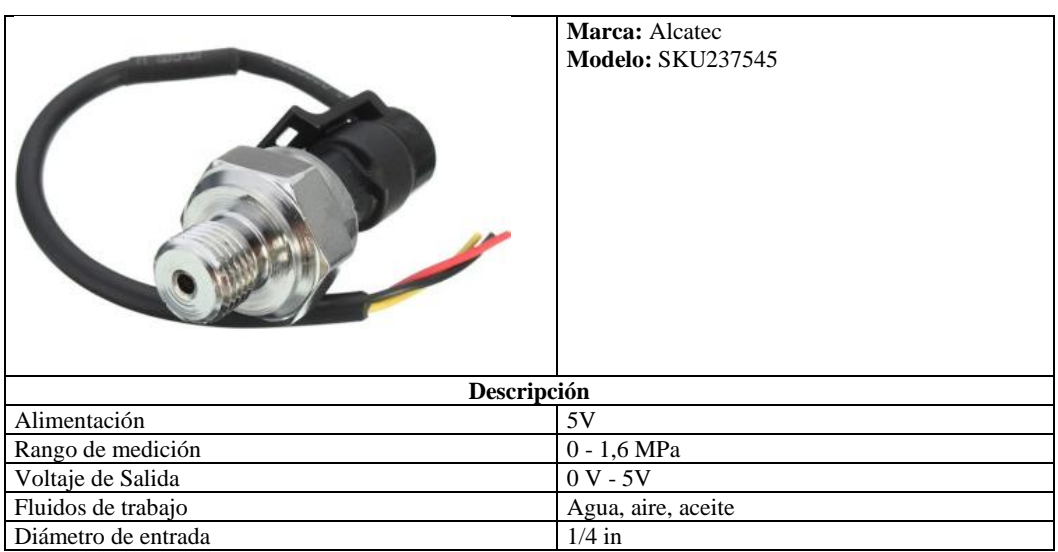

**Tabla 3-31:** Especificaciones del sensor de presión

**Fuente:** (REV-Robotics, 2015, p. 1) **Realizado por:** Aulla N & Albán J, 2022

## *3.7.5.3. Sensor de flujo*

Este elemento posee características muy beneficiosas para el banco de pruebas, ya que el rango de lectura del sensor de flujo es de hasta 50 LPM, el cual cumple con las condiciones del sistema que trabaja con un caudal máximo de 36 LPM. Además, el diámetro del sensor coincide con la línea de tubería del banco de pruebas, el cual hace que no varie la sección por lo que se evita colocar más accesorios en las tuberías.

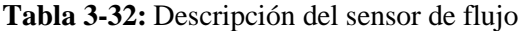

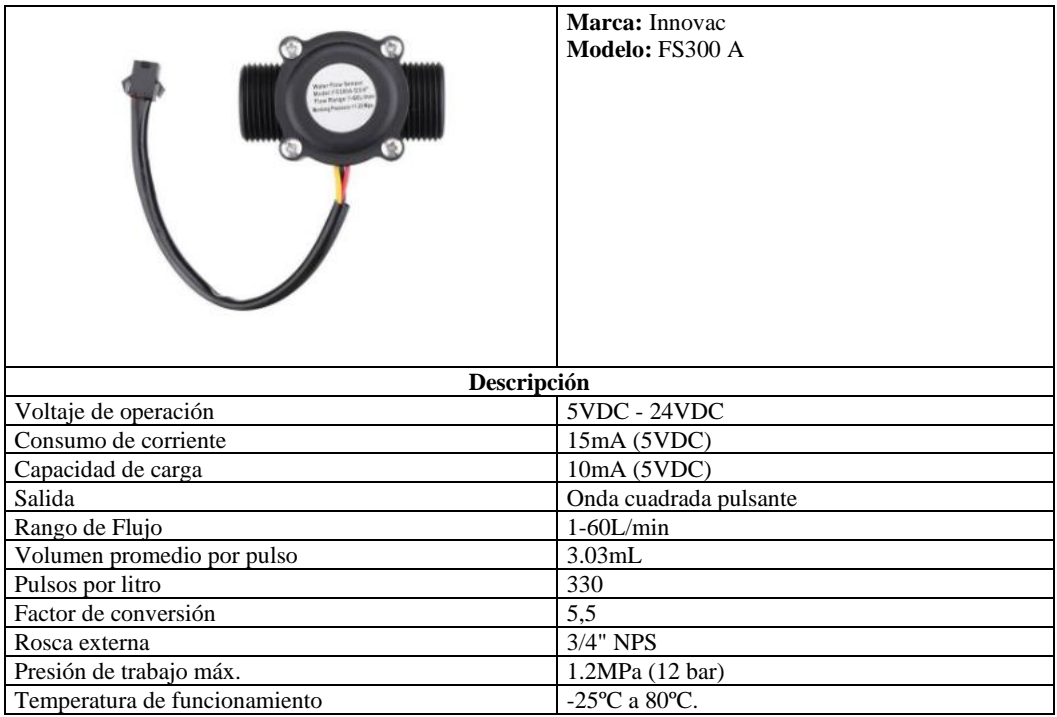

**Fuente:** (Naylamp-Mechatronics, 2019) **Realizado por:** Aulla N & Albán J, 2022

# *3.7.5.4. Pantalla*

La pantalla Nextion tiene características que sobresalen sobre otras pantallas, como el manejo de la interfaz que a través de un software se puede personalizar la pantalla, haciendo que éste sea de fácil manejo.

|                    | Marca: Foing<br><b>Modelo:</b> Nextion                 |
|--------------------|--------------------------------------------------------|
| Descripción        |                                                        |
| Resolución         | 320 x 240                                              |
| Compatible         | Raspberry Pi A+, B+ y Raspberry Pi 2, Arduino          |
| Pantalla           | TFT con panel táctil resistivo de 4 hilos<br>integrado |
| Interfaz           | 4 pines para cualquier host serie TTL                  |
| Tarjeta micro-SD   | A bordo para la actualización del firmware             |
| Área visual        | 36,72mm (L) $\times$ 48,96mm (W)                       |
| Brillo ajustable   | 0 -180 nit, el intervalo de ajuste es del 1%           |
| Consumo de energía | 5V, 90mA                                               |

**Tabla 3-33: Especificaciones de la pantalla Nextion**

**Fuente:** (Nextion, 2022) **Realizado por:** Aulla N & Albán J, 2022

## *3.7.6. Construcción y montaje*

A continuación, se detalla información acerca de la construcción de los diferentes sistemas que conforman el banco de pruebas, además de su construcción, elementos y procesos que intervinieron.

| <b>Máquinas</b>  | <b>Herramientas</b> | Procesos de manufactura |
|------------------|---------------------|-------------------------|
| Taladro          | Calibrador          | Torno convencional      |
| Amoladora        | Flexómetro          | Fresadora CNC           |
| Sierra Circular  | Cepillo de acero    | Cortadora laser         |
| Soldadora        |                     |                         |
| Taladro de banco |                     |                         |

**Tabla 3-34:** Maquinas, herramientas y procesos de construcción

**Realizado por:** Aulla N & Albán J, 2022

En la tabla anterior, se detallan los equipos y proceso que se han usado durante la construcción del banco de pruebas.

#### *3.7.6.1. Elementos de Construcción*

En siguiente tabla, se observa los sistemas que conforman el banco de pruebas para la turbina Tesla, además, de los subensambles que conforman cada sistema y el material para la construcción del mismo.

| <b>Sistema</b>                                          | Elemento                             | Cantidad | <b>Material</b>                      |
|---------------------------------------------------------|--------------------------------------|----------|--------------------------------------|
|                                                         | Estructura base del banco de pruebas |          | Tubería 30x30x2                      |
| Sistema estructural                                     | Superficie de la estructura          |          | Melamina 10 mm                       |
|                                                         | Turbina Tesla                        |          | Lamina de acero inoxidable brillante |
| Sistema<br>de<br>generación<br>de<br>micro energía      | Eje de la turbina                    |          | Acero inoxidable INOX                |
|                                                         | Carcasa                              |          | Fundición Gris                       |
|                                                         | Base                                 |          | Lamina de acero 10 mm                |
|                                                         | Tanque reservorio                    |          | Lamina Inox 5 mm                     |
| Sistema hidráulico                                      | Tubería                              |          | <b>PVC</b>                           |
| Sistema electrónico   Calibración y montaje de sensores |                                      |          | <b>Sensores</b>                      |

**Tabla 3-35:** Sistemas de construcción

### *3.7.6.2. Operaciones y tiempos de construcción del sistema estructural*

En la siguiente tabla, se muestran las operaciones y el tiempo que se tomó en realizar cada actividad, donde se inicia con la base de la estructura del banco de pruebas y la superficie sobre la cual irán montados los diferentes elementos.

| Sistema estructural |                |                                                  |              |
|---------------------|----------------|--------------------------------------------------|--------------|
| <b>Elemento</b>     | N <sup>0</sup> | Operación                                        | Tiempo (min) |
|                     | 1              | Toma de medidas de las dimensiones<br>requeridas | 60           |
|                     | $\overline{c}$ | Corte del perfil                                 | 120          |
| Estructura          | 3              | Soldado de piezas                                | 45           |
| base del            | $\overline{4}$ | Verificación de dimensiones                      | 10           |
| banco de            | 5              | Escuadrado                                       | 15           |
| pruebas             | 6              | Soldado de piezas                                | 30           |
|                     | 7              | Taladrado                                        | 20           |
|                     | 8              | Pulido                                           | 40           |
|                     | 9              | Pintado                                          | 60           |
|                     | 10             | Toma de medidas                                  | 60           |
|                     | 11             | Corte de la melamina                             | 90           |
| Superficie de       | 12             | Fijación de los cortes sobre la estructura       | 15           |
| la estructura       | 13             | Roscado                                          | 15           |
|                     | 14             | Colocación de los elementos                      | 20           |
|                     | 15             | Lijado                                           | 40           |
|                     | 16             | Repintado de fallas                              | 30           |

**Tabla 3-36:** Operaciones y tiempos de construcción del sistema estructural

**Realizado por:** Aulla N & Albán J, 2022

## *3.7.6.3. Operación y tiempos de construcción del sistema de micro energía.*

En la siguiente tabla, se muestran las actividades que se realizaron y el tiempo que se conllevo en realizarlas, donde se inició realizando los discos de la turbina para lo cual el procedimiento más relevante fue el corte por láser debido a que se necesitaba una precisión en los dientes internos sobre el cual ingresaría el eje nervado, posteriormente se realizó el eje nervado, la carcasa y la base sobre el cual estará montado la turbina.

| Sistema de generación<br>micro energía | de                  |                                                |              |
|----------------------------------------|---------------------|------------------------------------------------|--------------|
| <b>Elemento</b>                        | N <sup>o</sup>      | Operación                                      | Tiempo (min) |
|                                        | 1                   | medidas<br>Toma<br>de<br>de<br>las             | 60           |
|                                        |                     | dimensiones requeridas                         |              |
|                                        | $\overline{c}$      | Diseño del rodete en formato<br>dxf            | 120          |
|                                        |                     | Corte a laser de los discos del                |              |
| Turbina Tesla                          | 3                   | rodete                                         | 240          |
|                                        | 4                   | Pulido de los discos                           | 30           |
|                                        | 5                   | Montaje de los discos sobre ejes               | 40           |
|                                        |                     | de alineación<br>Ajuste de los discos          |              |
|                                        | 6<br>$\overline{7}$ |                                                | 10           |
|                                        |                     | Rectificación de los discos<br>Toma de medidas | 60           |
|                                        | 8<br>9              |                                                | 60           |
|                                        |                     | Nervado del eje                                | 90           |
| Eje de la<br>turbina                   | 10                  | Torneado                                       | 120          |
|                                        | 11<br>12            | Punteado                                       | 5            |
|                                        |                     | Ranurado para vinchas                          | 10           |
|                                        | 13<br>14            | Afinado<br>Toma de medidas                     | 10<br>60     |
|                                        | 15                  | Mecanizado de la carcasa                       |              |
|                                        |                     |                                                | 180          |
|                                        | 16                  | Pulido<br>Taladrado                            | 30           |
| Carcasa                                | 17                  |                                                | 10           |
|                                        | 18                  | Roscado                                        | 30           |
|                                        | 19<br>20            | Soldado                                        | 30<br>90     |
|                                        | 21                  | Alineación de la boquilla                      |              |
|                                        | 22                  | Fresado de la tapa                             | 120          |
|                                        |                     | Roscado<br>Torneado                            | 10           |
|                                        | 23                  | Montaje de rodamientos sobre                   | 40           |
|                                        | 24                  | carcasa                                        | 15           |
|                                        | 25                  | Pintado                                        | 60           |
|                                        | 26                  | Toma de medidas                                | 60           |
|                                        | 27                  | Corte a plasma                                 | 40           |
|                                        | 28                  | Pulido                                         | 30           |
|                                        | 29                  | Montaje de rodamiento                          | 15           |
| Base                                   | 30                  | Soldado de las piezas                          | 30           |
|                                        | 31                  | Alineación de la base con la                   | 90           |
|                                        |                     | carcasa                                        |              |
|                                        | 32                  | Lijado                                         | 30           |
|                                        | 33                  | Pintado                                        | 40           |

**Tabla 3-37:** Operaciones y tiempos de construcción del sistema de micro energía

#### *3.7.6.4. Operación y tiempos de construcción del sistema hidráulico*

En la siguiente tabla, se muestra las actividades realizadas para la construcción del sistema hidráulico, para esto se dividió en dos fases el tanque reservorio y la línea de conexión que lleva el fluido desde el tanque hacia la turbina.

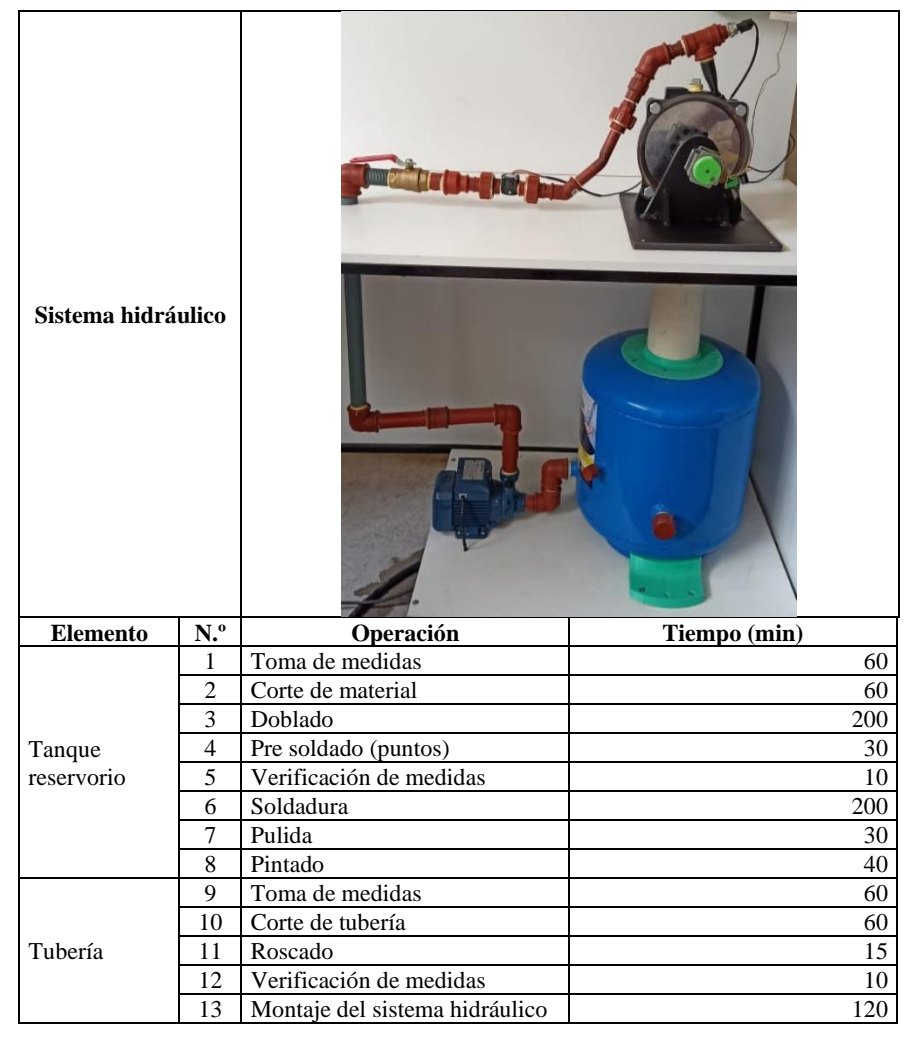

**Tabla 3-38:** Operación y tiempos de construcción del sistema hidráulico

**Realizado por:** Aulla N & Albán J, 2022

#### *3.7.6.5. Operación y tiempos de construcción del sistema electrónico*

En la siguiente tabla, se detalla las actividades realizadas para la calibración de los sensores y la salida de datos en una pantalla nextion para una mejor visualización de datos en tiempo real. Para esto se utilizaron sensores industriales para obtener una mejor lectura y precisión de estos.

| Sistema electrónico       |                |                                                               |              |
|---------------------------|----------------|---------------------------------------------------------------|--------------|
| <b>Elemento</b>           | N <sup>o</sup> | Operación                                                     | Tiempo (min) |
|                           |                | Calibración de los sensores                                   | 60           |
|                           | $\overline{2}$ | Cableado                                                      | 60           |
| Calibración y             | 3              | Calibración del motor                                         | 200          |
| montaje<br>de<br>sensores | $\overline{4}$ | Programación del sistema de visualización en<br>el procesador | 30           |
|                           | 5              | Calibración de la pantalla                                    | 10           |
|                           | 6              | Montaje del sistema electrónico en el banco de<br>pruebas     | 200          |

**Tabla 3-39:** Operación y tiempos de construcción del sistema electrónico.

## *3.7.6.6. Montaje del banco de pruebas*

El montaje del banco de pruebas se detalla en la [tabla 3-40,](#page-126-0) donde se indica los subsistemas y la operación que se realiza cada uno, además, se puede evidenciar como se fue realizando el ensamble de los componentes y el tiempo que se tomó en realizarlo.

| <b>Sistema</b> | Operación                                        | Símbolo        | Tiempo(min) |
|----------------|--------------------------------------------------|----------------|-------------|
| Estructural    | Montaje de la estructura base                    | M1             | 240         |
|                | Montaje de soporte de componentes                | M <sub>2</sub> | 300         |
|                | Montaje de la turbina                            | M <sub>3</sub> | 240         |
|                | Montaje de eje turbina-generador                 | M <sub>4</sub> | 60          |
| Generación     | Montaje de la base                               | M <sub>5</sub> | 120         |
|                | Montaje de la carcasa                            | M <sub>6</sub> | 300         |
|                | Montaje de los sensores sobre el procesador      | M <sub>7</sub> | 120         |
| Electrónico    | Montaje del sistema electrónico sobre el sistema |                | 120         |
|                | hidráulico                                       | M8             |             |
| Hidráulico     | Montaje de tanque reservorio                     | M <sub>9</sub> | 90          |
|                | Montaje de tubería y accesorios                  | M10            | 300         |

<span id="page-126-0"></span>**Tabla 3-40:** Montaje de los subsistemas que conforman el banco de pruebas

**Realizado por:** Aulla N & Albán J, 2022

#### ➢ Diagrama de flujo

En la siguiente ilustración, se muestra el orden que se realizó para poder ensamblar el banco de pruebas, ya que para realizarlo se tomó en cuenta la jerarquía de los sistemas para que se tenga un correcto funcionamiento del sistema en conjunto.

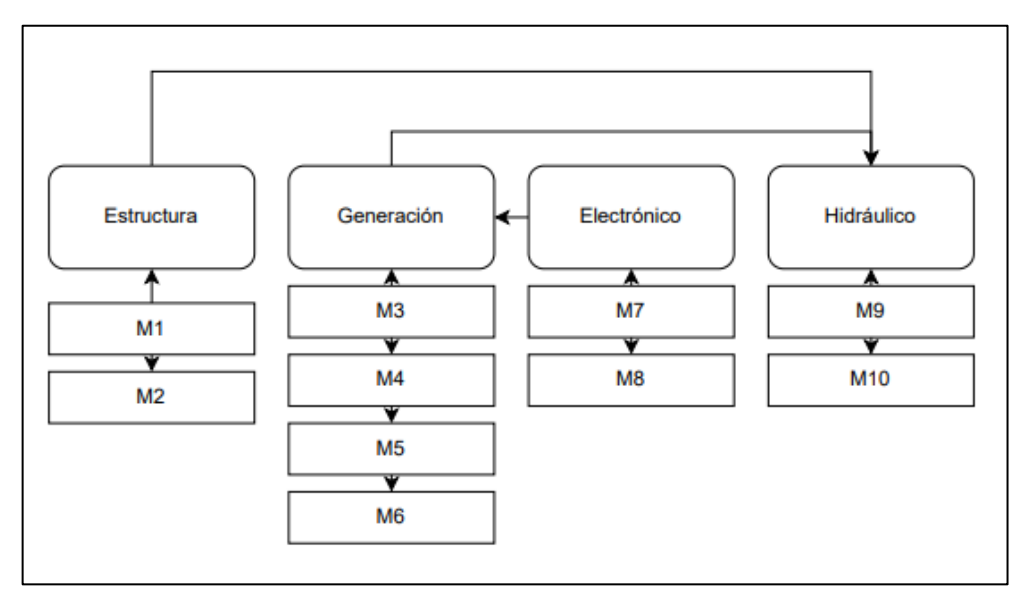

**Ilustración 3-45:** Diagrama de flujo del montaje de los subsistemas. **Realizado por:** Aulla N & Albán J, 2022

## *3.7.6.7. Tiempo total de construcción y montaje del banco de pruebas*

El tiempo total de construcción se detalla en la [tabla 3-41,](#page-127-0) donde se muestran los tiempos individuales de cada proceso para la obtención del banco de pruebas.

| <b>Proceso</b> | Tiempo(min) | $T$ iempo $(h)$ | Tiempo(días) |
|----------------|-------------|-----------------|--------------|
| Construcción   | 4200        | 70,00           | 8,7500       |
| Montaje        | 1890        | 31,50           | 3,9375       |
| Total          | 6090        | 101,50          | 12,6875      |

<span id="page-127-0"></span>**Tabla 3-41:** Tiempo total de construcción y montaje

**Realizado por:** Aulla N & Albán J, 2022

# *3.7.7. Análisis de costos*

En este apartado se presenta información acerca de los costos de materiales empleados, procesos de manufactura e implementación de instrumentación para el desarrollo y construcción del banco de pruebas para la turbina tesla. En la siguiente tabla, se observa el costo de los materiales que se utilizó para la construcción de la estructura.

| <b>Ítem</b>    | Descripción                              | Unidad        | Cantidad | Costo unitario<br>[USD] | <b>Subtotal</b><br>[USD] |
|----------------|------------------------------------------|---------------|----------|-------------------------|--------------------------|
|                | Melamina                                 | u             |          | 52,50                   | 52,50                    |
| $\overline{c}$ | Tubo rectangular negro (6m) (30x30x3 mm) | kg            | 6        | 20,40                   | 122,40                   |
| 3              | Pernos (m5x8 mm)                         | u             | 10       | 0,10                    | 1,00                     |
| $\overline{4}$ | Pernos (m8x8 mm)                         | u             | 10       | 0,15                    | 1,50                     |
| 5              | Pernos $(m10x8$ mm)                      | u             | 10       | 0,30                    | 3,00                     |
| 6              | Electrodos (E6013)                       | 1b            | 3        | 3,10                    | 9,30                     |
| 7              | Disco de corte de acero                  | u             |          | 1,90                    | 1,90                     |
| 8              | Disco de corte varios materiales         | u             |          | 2,90                    | 2,90                     |
| 9              | Disco de desbaste                        | u             |          | 2,50                    | 2,50                     |
| 10             | Lija en papel                            | u             | 15       | 0.55                    | 8,25                     |
| 11             | Lija de disco                            | u             |          | 1,50                    | 1,50                     |
| 12             | Gafas de Protección personal             | u             |          | 0.65                    | 0,65                     |
| 13             | Guantes de cuero                         | u             |          | 4,65                    | 4,65                     |
| 14             | Guantes de protección                    | u             |          | 1,85                    | 1,85                     |
| 15             | Pintura                                  | <sup>1t</sup> |          | 22,45                   | 22,45                    |
| 16             | Adhesivos                                | u             | 1        | 10,00                   | 10,00                    |
|                | <b>Total</b>                             |               |          |                         | 246,35                   |

**Tabla 3-42:** Lista de costos de la estructura

En la siguiente tabla, se observa los costos de los materiales utilizados en la construcción de la turbina Tesla.

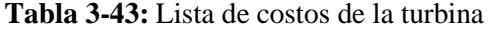

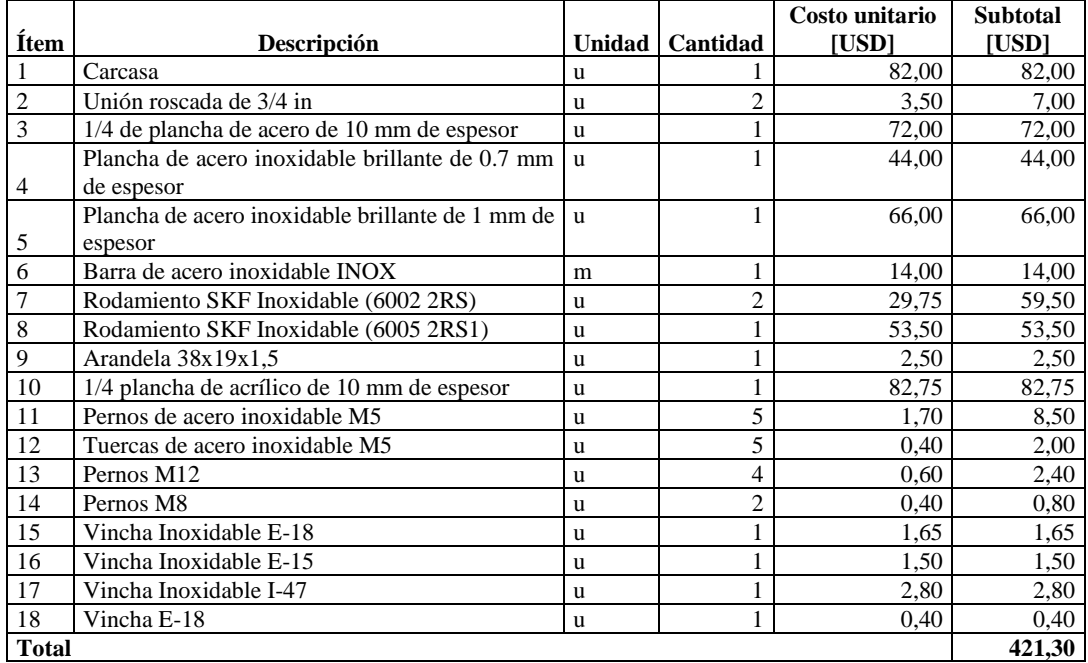

**Realizado por:** Aulla N & Albán J, 2022

En la siguiente tabla, se observa los costos de los componentes que conforman el sistema hidráulico.

| <b>Item</b>    | Descripción                | Unidad | Cantidad       | Costo unitario<br>[USD] | <b>Subtotal</b><br>[USD] |
|----------------|----------------------------|--------|----------------|-------------------------|--------------------------|
|                | Tapón de 1 in              | u      | 2              | 4.00                    | 8,00                     |
| $\overline{c}$ | Codo PVC 1 in              | u      | 4              | 3,00                    | 12,00                    |
| 3              | Unión 1/2 in               | u      | 4              | 4,00                    | 16,00                    |
| 4              | Unión 1 in                 | u      | $\overline{4}$ | 5,00                    | 20,00                    |
| 5              | Reducción de 1 in a 1/2 in | u      | $\overline{2}$ | 2,50                    | 5,00                     |
| 6              | Tubería PVC de 1 in        | m      | л              | 12,50                   | 12,50                    |
|                | Tubería PVC de 1/2 in      | m      |                | 8,25                    | 8,25                     |
| 8              | Teflón                     | u      |                | 0.75                    | 0.75                     |
| 9              | Bomba Total 1 HP           | u      |                | 150,00                  | 150,00                   |
| 10             | Tanque Hidroneumático      | u      |                | 92.00                   | 92,00                    |
| 11             | Tubería PVC de 8 in        | m      |                | 6,60                    | 6,60                     |
| 12             | Válvula de Globo           | u      |                | 14.80                   | 14,80                    |
| <b>Total</b>   |                            |        |                |                         | 345,90                   |

**Tabla 3-44:** Lista de costos del sistema hidráulico

En la siguiente tabla, se puede notar los costos de los materiales y elementos electrónicos utilizados para este sistema.

**Ítem Descripción Unidad Cantidad Costo unitario**   $\frac{[USD]}{27,650}$ **Subtotal**   $\frac{[USD]}{27,65}$ 1 Sensor de Flujo YF S-201 u 1 2 Sensor de Presión SKU 237345 u 1 45,800 45,80 3 Generador 15 V u 1 25,300 25,30 4 | Pantalla next U u | 1 | 65,000 | 65,00 5 Arduino Uno kg 1 25,000 25,00 6 Estaño m 1 0,800 0,80

**Tabla 3-45:** Lista de costos del sistema electrónico

**Realizado por:** Aulla N & Albán J, 2022

En la siguiente tabla, se tienen los costos respectivos de la mano de obra utilizada para los diferentes procesos de manufactura.

7 Placa u 1 8,500 8,50 8 Sockets u 20 0,100 2,00 **Total 172,40**

**Tabla 3-46:** Costos de mano de obra

| Item           | Descripción                | Horas-<br>Hombre | Costo x hora<br>[USD] | <b>Subtotal</b><br>[USD] |
|----------------|----------------------------|------------------|-----------------------|--------------------------|
|                | Técnico del taller         | 10               | 7,00                  | 70,00                    |
|                | Técnico<br>fresado<br>para |                  |                       |                          |
| $\overline{2}$ | <b>CNC</b>                 | 2                | 35,00                 | 70,00                    |
|                | Operario para Corte a      | 2                | 12,00                 | 24,00                    |
|                | Plasma                     |                  |                       |                          |
| $\frac{3}{4}$  | Operario CNC               | 3                | 7,00                  | 21,00                    |
| $rac{5}{6}$    | Operario Corte a Laser     | 6                | 15,00                 | 90,00                    |
|                | Plomero                    | 5                | 12,00                 | 60,00                    |
| 8              | Programador                | 8                | 12,00                 | 96,00                    |
| <b>Total</b>   |                            |                  |                       | 431,00                   |

**Realizado por:** Aulla N & Albán J, 2022

En la siguiente tabla, se observa el costo de los equipos y las herramientas utilizadas en la construcción del sistema.

| <b>Item</b>  | Descripción   | Horas-Hombre | Costo x hora [USD] | <b>Subtotal [USD]</b> |
|--------------|---------------|--------------|--------------------|-----------------------|
|              | Torno         |              | 18,00              | 72,00                 |
|              | Soldadura MIC |              | 20,00              | 40,00                 |
|              | Fresadora     |              | 15,00              | 30,00                 |
|              | Amoladora     | 2            | 4,50               | 9,00                  |
|              | Esmeril       |              | 4,50               | 4,50                  |
| 6            | Prensa        |              | 7,00               | 7,00                  |
|              | Taladro       |              | 4,50               | 4,50                  |
| <b>Total</b> |               |              |                    | 167,00                |

**Tabla 3-47:** Costos de equipos y herramientas

**Realizado por:** Aulla N & Albán J, 2022

En la siguiente tabla, se observan los costos del transporte de materiales y de la movilización hacia los distintos lugares de construcción del banco de pruebas.

**Tabla 3-48:** Lista de costos de transporte

| <b>Subtotal [USD]</b> |
|-----------------------|
| 35.00                 |
| 35.00                 |
| 70,00                 |
|                       |

**Realizado por:** Aulla N & Albán J, 2022

En la siguiente tabla, se observan los costos directos que intervienen en la construcción del banco de pruebas.

**Tabla 3-49:** Costos directos

| Descripción                          | Subtotal [USD] |  |  |
|--------------------------------------|----------------|--|--|
| Costos de materiales<br>la<br>para   |                |  |  |
| estructura                           | 246,35         |  |  |
| Costos de materiales para la turbina | 570,58         |  |  |
| Costos de materiales electrónicos    | 172,40         |  |  |
| Costos de equipos y herramientas     | 167,00         |  |  |
| Costos de mano de obra               | 431,00         |  |  |
| Costos de transporte                 | 70,00          |  |  |
| Total                                | 1508,05        |  |  |

**Realizado por:** Aulla N & Albán J, 2022

En la siguiente tabla, se observan los costos indirectos que intervienen en la construcción del banco de pruebas.

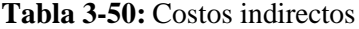

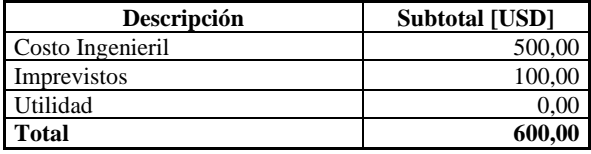

Finalmente, en la [tabla](#page-131-0) 3-51, se observa el costo total invertido en el banco de pruebas para la turbina Tesla.

<span id="page-131-0"></span>**Tabla 3-51:** Costo Total

| Descripción       | <b>Costo total [USD]</b> |
|-------------------|--------------------------|
| Costos directos   | 1657.33                  |
| Costos indirectos | 600.00                   |
| Total             | 2257.33                  |

**Realizado por:** Aulla N & Albán J, 2022

# **CAPÍTULO IV**

# **4. MARCO DE ANÁLISIS E INTERPRETACIÓN DE RESULTADOS**

### **4.1. Pruebas mecánicas en el banco de pruebas**

Las pruebas mecánicas tienen el objetivo de identificar las distintas características o fenómenos a los que están sometidos o cuales están produciendo, por ejemplo, el ruido, las vibraciones, fugas, etc. Una vez puesto en marcha el banco de pruebas se debe evaluar los elementos del banco de pruebas como componentes electrónicos, mecánicos, hidráulicos, etc. Con el fin de identificar los componentes que están en peores condiciones de funcionamiento. En la tabla 4-1, se detalla los fenómenos a los que están expuestos los componentes que conforman el banco de pruebas, esto se los puede realizar cuando el equipo esté en funcionamiento y mediante un operario se puede extraer los datos que se muestran e identificar los fenómenos a los que están expuestos con el objetivo de salvaguardar el banco de pruebas y no falle prematuramente.

|                   | <b>Elemento</b>               | <b>Vibración</b> | Ruido        | Fuga | Sin problema | <b>Observaciones</b>                                                                                   |
|-------------------|-------------------------------|------------------|--------------|------|--------------|----------------------------------------------------------------------------------------------------|
| <b>Turbina</b>    | Carcasa                       |                  |              |      | X            |                                                                                                    |
|                   | Rodete                        | X                |              |      |              |                                                                                                    |
|                   | <b>Sellos</b>                 |                  |              |      | $\mathbf x$  |                                                                                                    |
| <b>Estructura</b> | Bomba                         | $\mathbf x$      | $\mathbf{x}$ |      |              | Existe vibraciones en la<br>bomba y ruido debido a<br>la variación de apertura<br>de la válvula.       |
|                   | Tanque<br>reservorio          |                  |              |      | $\mathbf x$  |                                                                                                    |
|                   | Conexiones<br>empernadas      |                  |              |      | $\mathbf x$  |                                                                                                    |
| Tubería y         | Tubería de                    |                  | $\mathbf{x}$ |      |              | Existe ruido debido a                                                                                  |
| <b>Accesorios</b> | succión                       |                  |              |      |              | el<br>fluido<br>que<br>es<br>absorbido.                                                                |
|                   | Tubería de<br>descarga        |                  | $\mathbf{x}$ |      |              | ruido<br>debido<br>Existe<br>choque<br>fluido<br>entre<br>existente.                                   |
|                   | Línea de sensores             |                  | $\mathbf{x}$ |      |              | El<br>flujo<br>de<br>sensor<br>produce un leve ruido<br>debido a la rotación de<br>sus aspas.          |
|                   | Línea de entrada<br>a turbina |                  |              |      | $\mathbf{X}$ |                                                                                                    |
| <b>Sensores</b>   | Sensor de flujo               |                  | $\mathbf{x}$ |      |              | Existe un leve ruido<br>debido a las aspas y al<br>número de revoluciones<br>producidas por el fluido. |
|                   | Sensor de presión             |                  |              |      | $\mathbf{X}$ |                                                                                                    |
| Generador         | Sensor de RPM                 | X                |              |      |              |                                                                                                    |
|                   | Dinamómetro                   |                  |              |      | $\mathbf{X}$ |                                                                                                    |

**Tabla 4-1:** Resultados de pruebas realizadas al sistema

**Realizado por:** Aulla N & Albán J, 2022

## **4.2. Adquisición de datos**

En este apartado se pretende mostrar la adquisición de datos de las variables de caudal, presión y revoluciones del eje siendo estas adquiridas por los sensores de flujo, presión y el encoder, respectivamente, mediante la apertura consecutiva de la válvula y en intervalos de tiempo constantes. La adquisición de los valores de cada variable se lo hizo mediante el uso de dos instrumentos diferente para observar el error entre los dos datos numéricos para posteriormente compáralos y finalmente validar los resultados de estos. Cada variable medida por los sensores fueron obtenidas mediante una tarjeta SD en tiempo real durante 3 minutos a diferentes aberturas de la válvula, las cuales se hicieron un promedio de todas las lecturas obtenidas durante ese intervalo de tiempo, siendo 180 datos leídos por el sensor.

## *4.2.1. Datos de Caudal*

Para la adquisición de los valores de caudal se trabajó con el sensor de caudal y un flujómetro en intervalos de 3 minutos y con la progresiva apertura de la válvula, los resultados de muestran en la siguiente tabla:

| <b>Tiempo</b> | Sensor de flujo | Caudalímetro |       | Promedio   Error absoluto | Error relativo |
|---------------|-----------------|--------------|-------|---------------------------|----------------|
| (min)         | (LPM)           | (LPM)        |       |                           |                |
| 0,00          | 20,00           | 20,00        | 20,00 | 0.00                      | 0,00           |
| 3,00          | 21,39           | 21,00        | 21,20 | 0.20                      | 0,01           |
| 6,00          | 24,43           | 24,00        | 24,22 | 0.22                      | 0,01           |
| 9,00          | 27,13           | 27,00        | 27,07 | 0.06                      | 0,00           |
| 12,00         | 30,27           | 30,00        | 30,14 | 0.14                      | 0.00           |
| 15,00         | 33,11           | 33,00        | 33,06 | 0.05                      | 0.00           |
| 18,00         | 35,41           | 35,00        | 35,21 | 0.20                      | 0,01           |
| 21,00         | 38,53           | 38,00        | 38,27 | 0,27                      | 0,01           |
| 24,00         | 41,15           | 41,00        | 41,08 | 0,07                      | 0,00           |
| 27,00         | 44,39           | 44,00        | 44,20 | 0.20                      | 0.00           |
| 30,00         | 47,88           | 48,00        | 47,94 | 0.06                      | 0.00           |

**Tabla 4-2:** Adquisición de datos de caudal

**Realizado por:** Aulla N & Albán J, 2022

Como se logra observar en l[a ilustración 4-1,](#page-134-0) las curvas de caudal del sensor y del flujómetro son muy aproximadas, por lo que se validan los datos que arroja el sensor de caudal FS-300, que estará instalado en el banco de pruebas para la medición en tiempo real del caudal.

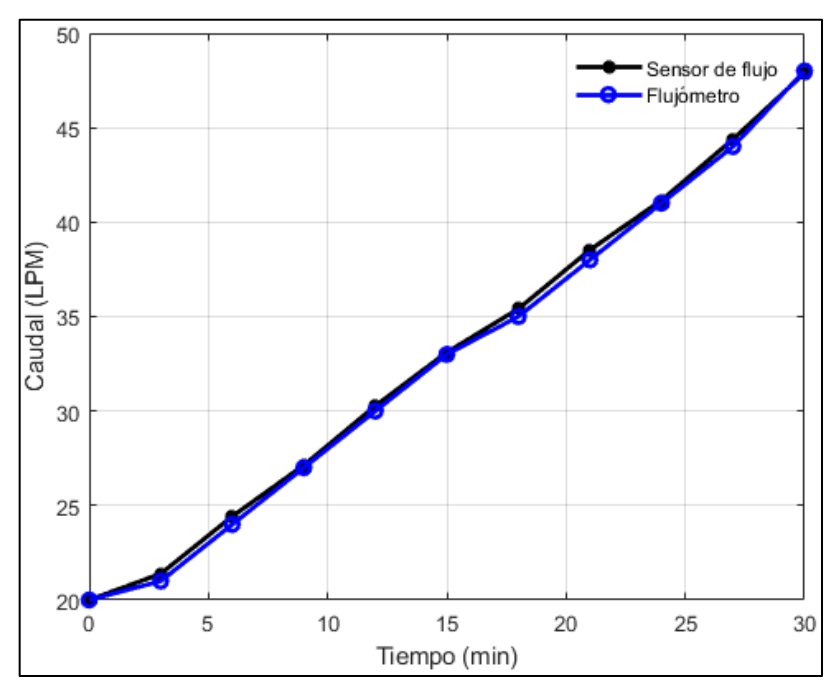

<span id="page-134-0"></span>**Ilustración 4-1:** Prueba de regulación del sensor de flujo **Realizado por:** Aulla N & Albán J, 2022

#### *4.2.2. Datos de presión*

Para la adquisición de los datos de presión se hiso uso de un manómetro de la marca Testo y del sensor de presión SKU-A00006, se trabajó en intervalos de tiempo de 3 minutos y a diferentes grados de apertura de la válvula, la información se la aprecia en la siguiente tabla:

| <b>Tiempo</b> | Sensor de presión | Manómetro | Promedio | Error absoluto | Error relativo |
|---------------|-------------------|-----------|----------|----------------|----------------|
| (min)         | (psi)             | (psi)     |          |                |                |
| 0,00          | 0.56              | 0.60      | 0.58     | 0.02           | 0,03           |
| 3,00          | 0.73              | 0.80      | 0,77     | 0.04           | 0.05           |
| 6,00          | 0.95              | 1,00      | 0.98     | 0.03           | 0,03           |
| 9,00          | 1,23              | 1,20      | 1,22     | 0,02           | 0,01           |
| 12,00         | 1,40              | 1,40      | 1,40     | 0.00           | 0,00           |
| 15,00         | 1,65              | 1,60      | 1,63     | 0,02           | 0,02           |
| 18,00         | 1,83              | 1,80      | 1,82     | 0,02           | 0,01           |
| 21,00         | 2,15              | 2,00      | 2,08     | 0.08           | 0,04           |
| 24,00         | 3,19              | 3,00      | 3,10     | 0,10           | 0,03           |
| 27,00         | 3,95              | 4,00      | 3,98     | 0.02           | 0,01           |
| 30,00         | 4,23              | 4,00      | 4,12     | 0,12           | 0.03           |

**Tabla 4-3:** Adquisición de datos de presión

**Realizado por:** Aulla N & Albán J, 2022

En la [ilustración 4-2,](#page-135-0) se puede observar la gráfica de presión tomada con un sensor de presión y un manómetro, donde se parecía que los datos adquiridos mediante el funcionamiento de la bomba de dichos medidores de presión son muy similares, por lo que podemos decir que el sensor de presión está bien calibrado y funcional para el banco de pruebas.

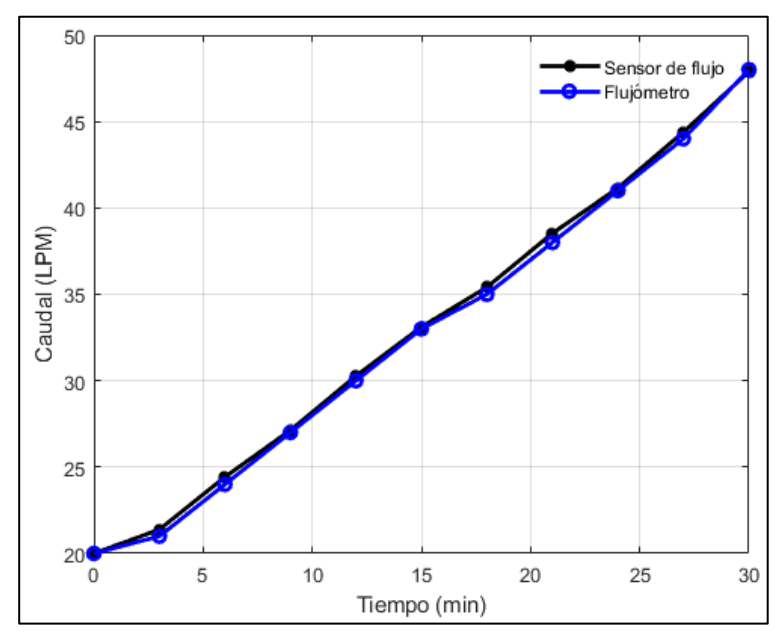

<span id="page-135-0"></span>**Ilustración 4-2:** Prueba de regulación del sensor de presión **Realizado por:** Aulla N & Albán J, 2022

### *4.2.3. Datos de revoluciones el eje*

Para la adquisición de los valores de revoluciones del eje se trabajó con el encoder y un tacómetro, en intervalos de 3 minutos y a distintos niveles de apertura de la válvula, los valores numéricos se los puede apreciar en la siguiente tabla:

| <b>Tiempo</b> | <b>Encoder</b> | Tacómetro | Promedio | Error absoluto | Error relativo |
|---------------|----------------|-----------|----------|----------------|----------------|
| (min)         | (RPM)          | (RPM)     |          |                |                |
| 0.00          | 103            | 103       | 103      | 0,00           | 0,00           |
| 3,00          | 122            | 120       | 121      | 1,00           | 0,01           |
| 6,00          | 137            | 135       | 136      | 1,00           | 0,01           |
| 9,00          | 145            | 144       | 144,5    | 0.50           | 0,00           |
| 12,00         | 153,00         | 141,00    | 147,00   | 6,00           | 0,04           |
| 15,00         | 185,00         | 179,00    | 182,00   | 3,00           | 0,02           |
| 18,00         | 200,00         | 190,00    | 195,00   | 5,00           | 0.03           |
| 21,00         | 239,00         | 233,00    | 236,00   | 3,00           | 0,01           |
| 24.00         | 268,00         | 269,00    | 268,50   | 0.50           | 0.00           |
| 27,00         | 274,00         | 279,00    | 276,50   | 2,50           | 0,01           |
| 30,00         | 288,00         | 303,00    | 295,50   | 7,50           | 0.03           |

**Tabla 4-4:** Adquisición de datos de revoluciones

**Realizado por:** Aulla N & Albán J, 2022

En la [ilustración 4-3,](#page-136-0) se observa los datos adquiridos de las revoluciones, después de realizar la prueba de funcionamiento del banco de pruebas, para esto se utilizó un encoder y sus datos fueron comparados con un tacómetro, el cual los datos adquiridos por ambos medidores de velocidad angular tienen mucha semejanza por lo que se puede decir que el sensor de velocidad angular queda verificado y apto para ser el medidor de revoluciones del banco de pruebas.

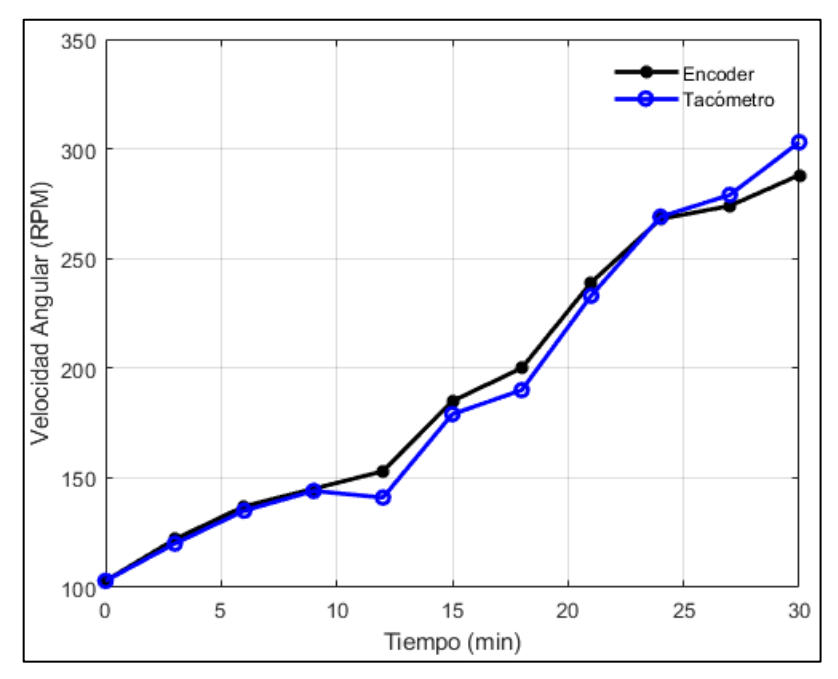

<span id="page-136-0"></span>**Ilustración 4-3:** Prueba de regulación del encoder **Realizado por:** Aulla N & Albán J, 2022

## **4.3. Análisis de resultados**

En esa sección se analizó los resultados obtenidos de presión, velocidad angular de la turbina, voltaje y corriente obtenidos, para esto se puso en funcionamiento el banco de pruebas y se varió el caudal para obtener diferentes datos de salida y con esto identificar el caudal mínimo al cual la turbina seguirá rotando. Se observó que el sistema trabajaba con un caudal máximo de 48 LPM donde obteníamos los datos de salida más altos; y el caudal mínimo al que giraba la turbina fue a los 17 LPM donde se obtuvo los valores de salida más bajos del banco de pruebas.

| Flujo | Presión | <b>RPM</b> | Voltaje | <b>Corriente</b> |
|-------|---------|------------|---------|------------------|
| 47,88 | 4,23    | 288,00     | 5,89    | 0,91             |
| 44,39 | 3,95    | 274,00     | 5,51    | 0.75             |
| 41,15 | 3,19    | 268,00     | 4,88    | 0,63             |
| 38,53 | 2,15    | 239,00     | 4,66    | 0,49             |
| 36,49 | 1,26    | 200,00     | 3,94    | 0.34             |
| 35,28 | 1,19    | 185,00     | 2,90    | 0,20             |
| 29,52 | 1,08    | 153,00     | 2,31    | 0,16             |
| 28,31 | 0,97    | 137,00     | 1,99    | 0,09             |
| 19,93 | 0,77    | 122,00     | 1,42    | 0,04             |
| 17,05 | 0,70    | 103,00     | 1,00    | 0,01             |
| 14,40 | 0.65    | 0,00       | 0,00    | 0,00             |
| 11,03 | 0,50    | 0,00       | 0,00    | 0,00             |
| 7,00  | 0.32    | 0,00       | 0,00    | 0,00             |
| 4,00  | 0,00    | 0,00       | 0,00    | 0,00             |
| 0.00  | 0.00    | 0,00       | 0.00    | 0.00             |

**Tabla 4-5:** Prueba de funcionamiento del banco de pruebas

**Realizado por:** Aulla N & Albán J, 2022

En la [ilustración 4-4,](#page-137-0) se encontró que al disminuir el caudal del sistema también disminuye la presión de entrada, esto debido a que la válvula genera pérdidas de energía al cerrar su abertura o evitar el paso del fluido.

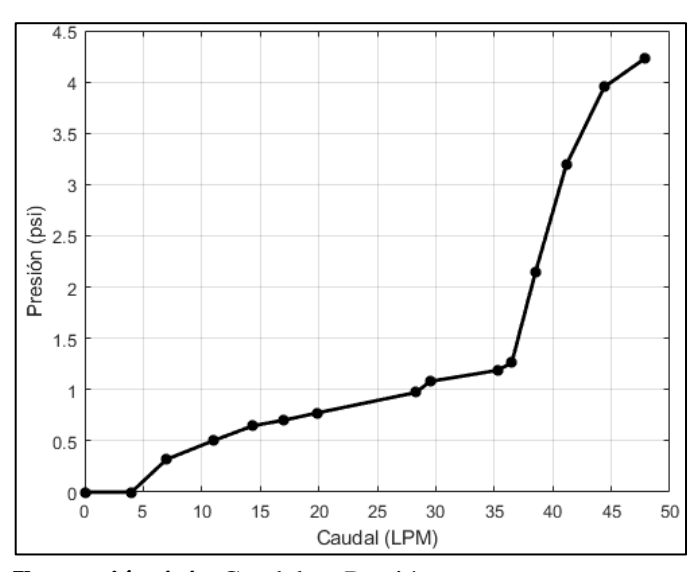

<span id="page-137-0"></span>**Ilustración 4-4:** Caudal vs Presión **Realizado por:** Aulla N & Albán J, 2022

En l[a ilustración 4-5](#page-137-1) y l[a ilustración 4-6,](#page-138-0) se puede verificar que al aumentar el caudal y la presión del sistema también variará la velocidad angular de la turbina; se obtuvo el caudal máximo del sistema y el caudal mínimo que debe ingresar a la turbina para que este pudiese rotar siendo 17 LPM el caudal mínimo que se ocupará para las pruebas de funcionamiento de este banco hidráulico.

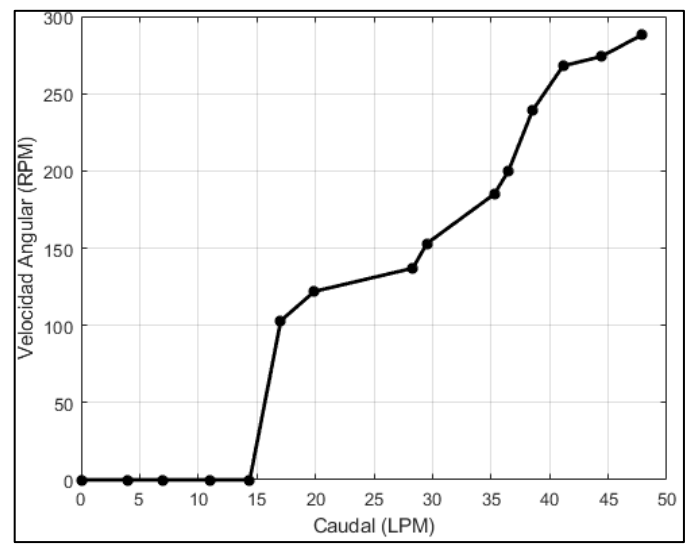

<span id="page-137-1"></span>**Ilustración 4-5:** Caudal vs RPM **Realizado por:** Aulla N & Albán J, 2022

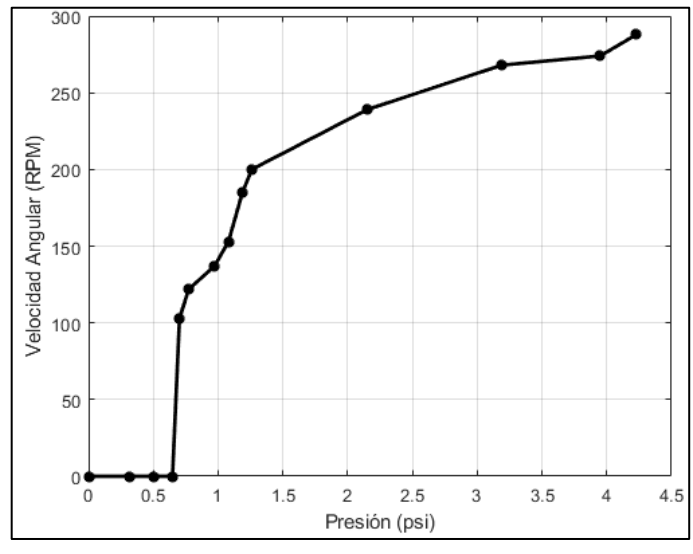

<span id="page-138-0"></span>**Ilustración 4-6:** Presión vs RPM **Realizado por:** Aulla N & Albán J, 2022

En la [ilustración 4-7](#page-138-1) y en la [ilustración 4-8](#page-139-0) en donde se obtuvo que el voltaje generado a su máxima capacidad fue de 6 voltios, y este variaba al variar el caudal, siendo 1 Voltio el voltaje obtenido a su mínima capacidad de funcionamiento.

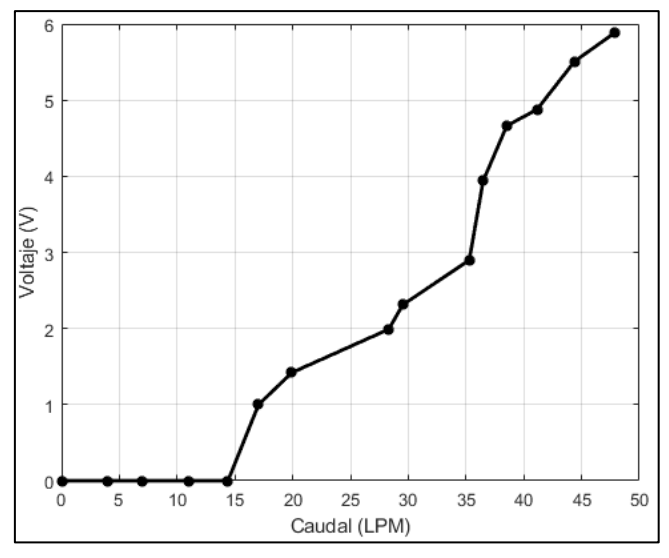

<span id="page-138-1"></span>**Ilustración 4-7:** Caudal vs Voltaje **Realizado por:** Aulla N & Albán J, 2022

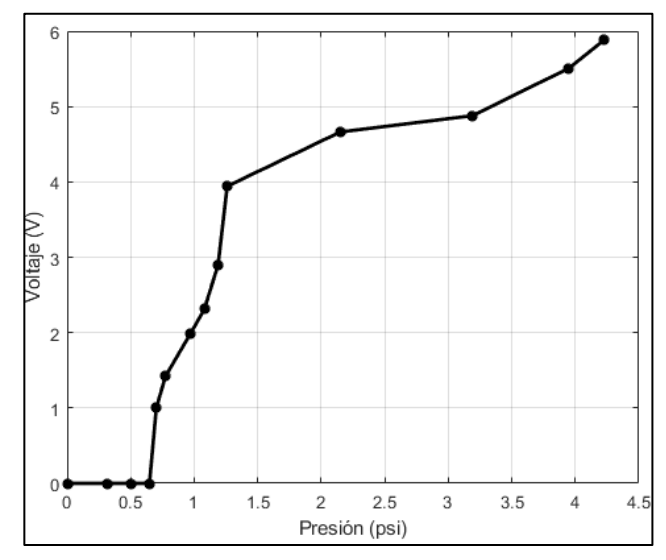

<span id="page-139-0"></span>**Ilustración 4-8:** Presión vs Voltaje **Realizado por:** Aulla N & Albán J, 2022

En la [ilustración 4-9](#page-139-1) y la [ilustración 4-10,](#page-140-0) se puede verificar que, a un mayor caudal de funcionamiento va a aumentar la presión del banco de pruebas y se obtiene una mayor corriente en el sistema, siendo de 0,8 amperios la máxima corriente que este banco puede generar cuando por el fluye 38 LPM, y de 0,03 la corriente mínima del sistema cuando fluye 17 LPM por el banco de pruebas.

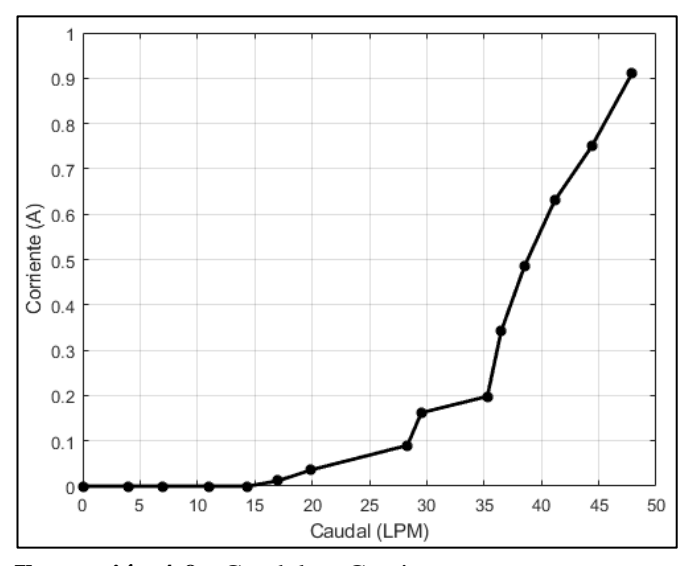

<span id="page-139-1"></span>**Ilustración 4-9:** Caudal vs Corriente **Realizado por:** Aulla N & Albán J, 2022

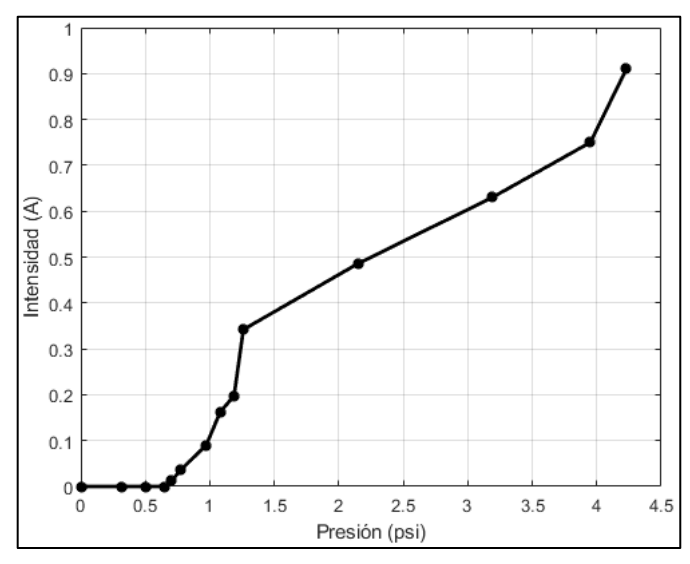

<span id="page-140-0"></span>**Ilustración 4-10:** Presión vs Corriente **Realizado por:** Aulla N & Albán J, 2022

## **4.4. Cálculo de la eficiencia real de la turbina**

Para encontrar la eficiencia real de la turbina se hace uso de las siguientes ecuaciones que se vio en la sección anterior de una manera más detallada.

## ➢ Velocidad de entrada

Para el cálculo de la velocidad a la entrada de la turbina, se usa la siguiente ecuación en donde los valores de caudal máximo que está presente en el banco de pruebas corresponden a  $8x10^{-4}$   $m^3$ /s y el área a la salida de la tobera corresponde a 270 mm<sup>2</sup>.

$$
Ve = \frac{Q}{A}
$$
  
\n
$$
V_e = 8x10^{-4} / 270x10^{-6}
$$
  
\n
$$
V_e = 2,96 \, m/s
$$

Para encontrar la potencia mecánica, se hace uso de las siguientes ecuaciones:

## ➢ Torque total

Para el cálculo del torque total se hace uso de la siguiente ecuación, en donde el parámetro "N" representa el número total de discos.

$$
T = \frac{6*V*\mu*\pi*r_e*(r_e^2 - r_i^2)}{b} * 2*N
$$
  
\n
$$
T = \frac{6*2,96*1,002x10^{-3}*\pi*0,090*(0,090^2 - 0,036^2)}{0,7x10^{-3}} * 2*26
$$
  
\n
$$
T = 2,54 N.m
$$

➢ Potencia mecánica

Para encontrar la potencia mecánica se usa la relación entre el torque y la velocidad angular que genero la turbina, siendo esta un valor de 30,159  $rad/s$ .

$$
P_M = T * N
$$
  
\n
$$
P_M = 2,54 * 30,159
$$
  
\n
$$
P_M = 76,6
$$
 Watts

Para el cálculo de la potencia hidráulica se hace uso de las siguientes expresiones:

$$
\blacktriangleright
$$
 Altura neta

La altura neta se la halla con la siguiente relación, en donde la presión que se registra a la entrada de la turbina es 0,0291 MPa.

$$
H_n = \frac{Pe}{\gamma} + \frac{Ve^2}{2g}
$$
  
\n
$$
H_n = \frac{0.0291x10^6}{998} + \frac{2.96^2}{2 \cdot 9.81}
$$
  
\n
$$
H_n = 29.60 \text{ mca}
$$

➢ Potencia Hidráulica

Para hallar la potencia hidráulica se hace uso de la siguiente relación:

$$
P_H = \rho * g * Q * H_{neta}
$$
  
\n
$$
P_H = 998 * 9.81 * 8x10^{-4} * 29.60
$$
  
\n
$$
P_H = 231.84 \text{ Watts}
$$

# ➢ Rendimiento total

Finalmente, el rendimiento real de la turbina se la encuentra al relacionar la potencia mecánica e hidráulica.

$$
\eta = \frac{P_M}{P_H} * 100\%
$$

$$
\eta = \frac{76.6}{231.84} * 100\%
$$

$$
\eta = 33.04\%
$$

## **CONCLUSIONES**

Al culminar este estudio, se logró diseñar y construir con éxito el banco de pruebas para una turbina tesla para la Facultad de Mecánica. El diseño se basó en la metodología VDI 2221, la cual proporciono alternativas viables de acuerdo con las características de la lista de exigencias, en donde la elección de la alternativa más viable se basó en un análisis técnico-económico de acuerdo con dicha metodología.

Se realizo un estudio profundo acerca de los diferentes tipos de turbinas, donde la turbina Tesla, que es una turbina de accionamiento axial, esto quiere decir que el fluido ingresa por el extremo de la turbina. A diferencia de una turbina Pelton que también es de accionamiento axial por el impacto entre la turbina y el fluido, la turbina Tesla utiliza el principio de la capa limite donde, la velocidad en las paredes del rodete es 0 y máxima en la zona central del fluido, haciendo que la turbina gire debido a la fricción ocasionada entre fluido y los discos del rodete. Además, se buscó información sobre los diferentes materiales que cumplen con las condiciones medio ambientales a las que estará sometido.

El diseño del banco de pruebas para la turbina Tesla se dividió en dos partes, el diseño mecánico de los componentes que conforman la turbina y la estructura, donde se analizaron los diferentes elementos bajo criterios de rigidez y resistencia donde además de realizar un análisis metodológico se realizaron simulaciones de diferentes partes del sistema para verificar que soporte las cargas a las que estarán sometidas y que el material seleccionado sea el óptimo para esta aplicación. Para el diseño hidráulico se analizó el abastecimiento que deberá tener el sistema para que la turbina pueda girar al número de revoluciones especificado y el dimensionamiento de la tubería para obtener una velocidad adecuada a la entrada de la turbina.

La construcción del banco de pruebas se la realizo mediante un prediseño y preselección de los diferentes componentes y sistemas que conforman el mismo, para esto se trabajó con catálogos de diferentes fabricantes que cumplieron con los parámetros que se requerían, además se utilizaron materiales óptimos para la fabricación de los diferentes elementos de la turbina como el eje y los discos del rodete que están expuestos directamente con el fluido de trabajo, por lo que el material debía ser resistente a la corrosión y con un alto índice de endurecimiento mecánico, para lo cual se adquirió componentes en acero inoxidable para los elementos en contacto directo con el agua y también para la fabricación de varias piezas del sistema. Para la verificación de los elementos más críticos se realizó una simulación y un análisis correspondiente dependiendo del trabajo que este realizando.
Los resultados obtenidos mediante la prueba de funcionamiento del banco de pruebas para la turbina fueron las curvas generadas de caudal vs presión, RPM, voltaje y corriente. Para esto se varió el caudal mediante una válvula obteniendo valores de caudal mínimo para que la turbina esté en funcionamiento siendo de 17 LPM, además para cuantificar estos valores se usaron sensores de alta precisión, los cuales fueron verificados mediante el uso de medidores analógicos, siendo los valores de salida muy aproximados entre sí. Al analizar los datos se comparó los resultados de la potencia mecánica con la potencia hidráulica para hallar la eficiencia de la turbina Tesla, obteniendo una eficiencia del 33%.

#### **RECOMENDACIONES**

Para realizar mediciones con un instrumento digital se debe calibrar correctamente los sensores, para esto se recomienda comparar los datos de los sensores con los datos del medidor analógico. Para verificar que los datos extraídos del sistema son verdaderos, se debe realizar mediciones cada cierto tiempo con el sensor y con el medidor analógico y mediante principios estadísticos determinar el error máximo permitido, donde la tolerancia sobre el error máximo permitido tiene que ser mayor a 4 que es lo recomendable para instrumentos de medición según el departamento de metrología de la Unidad Española.

Para colocar componentes que estén directamente expuestos al fluido se debe utilizar materiales que tengan altas propiedades a la corrosión y además tenga un alto índice de endurecimiento mecánico para que el elemento no pueda deformarse debido a las condiciones a las que este expuesto. Uno de estos materiales es el acero inoxidable, ya que para este banco de pruebas se adquirió materiales en acero inoxidable para la manufactura de algunas piezas (eje, rodete) y también componentes (rodamientos, pernos, tuercas) que estarían en contacto con el agua.

## **BIBLIOGRAFÍA**

**ARANQUE, O.; & CABELLO, J.** "Estudio sobre la resistencia y la rigidez de ejes huecos". *Scientia et Technica*, vol. 1, n° 30 (2006), (Colombia) pp. 219-222.

**ARDUINO-S.R.I.** *Arduino UNO R3* [blog]. [Consulta: 3 Octubre 2022]. Disponible en: <https://docs.arduino.cc/hardware/uno-rev3>

**ARENAS, E.; & LEÓN, J.** *Ejes y arboles Manual de diseño*. Bucaramanga-Colombia: Construimos futuro, 2012, pp. 6-22.

**ARVIZA, J.; & PALAU, V.** "Determinación del punto de funcionamiento de la asociación de bombas en paralelo a velocidad fija y variable en sistemas de distribución a presión". *Universidad Politécnica De Valencia,* (s.f), (España) p. 4.

**BARTOLOMÉ, R.** *Dibujo tec* [blog]. [Consulta: 3 Octubre 2022]. Disponible en: [dibujoTec:](http://dibujotec-dibujotec.blogspot.com/2014/)  [2014 \(dibujotec-dibujotec.blogspot.com\)](http://dibujotec-dibujotec.blogspot.com/2014/)

**BRAVO, M.** *Hello auto* [blog]. [Consulta: 3 Octubre 2022]. Disponible en: <https://helloauto.com/glosario/tacometro>

**BRAVO, M.** *Hello auto* [blog]. [Consulta: 3 Octubre 2022]. Disponible en: <https://helloauto.com/glosario/voltimetro>

**BUDYNAS, R.; & NISBETT, K.** *Diseño en ingeniería mecánica de Shigley* [en línea]. Ciudad de Mexico-Mexico: McGraw-Hill Education, 2018. [Consulta: 3 Octubre 2022] Disponible en: <http://journal.um-surabaya.ac.id/index.php/JKM/article/view/2203>

**CABRERA, S.; & ESCOBAR, L.** Diseño y construcción de una turbina Tesla para un banco de pruebas de comprobación de eficiencia en la facultad de ingeniería civil y mecánica [En línea] (Trabajo de titulación). (Grado) Universidad técnica de Ambato, Ambato, Ecuador. 2017. pp. 15- 97. [Consulta: 2022-10-03]. Disponible en: <https://repositorio.uta.edu.ec/handle/123456789/25816>

**CARBONELL, M.; & PERTIERRA, J.** "Diseño de programa de dimensionamiento preliminar de Compresor Axial de Doble Eje". *Universidad Politécnica de Puerto Rico*, (2022), (Puerto Rico) pp. 10-11.

**CARRANZA, J.; et al.** Rediseño de un banco de pruebas para bombas oleo hidráulicas de pistones axiales de hasta 100 hp para la empresa MEKATSU EQUIPOS S.R.L. [En línea] (Trabajo de titulación). (Grado) Universidad Cesar Vallejo, Trujillo, Perú. 2020. pp. 8-58. [Consulta: 2022-10-03]. Disponible en: **<https://repositorio.ucv.edu.pe/handle/20.500.12692/62451?show=full&locale-attribute=es>**

**CASTELLINO, A; et al.** "Diagnóstico de fallas en los rodamientos de motores eléctricos empleando variables eléctricas". *XII Reunión de Trabajo en Procesamiento de la Información y Control* [en línea], 2007, (Argentina) 6 , pp. 2-3. [Consulta: 3 Octubre 2022] Disponible en: <https://www.researchgate.net/publication/233382297>

**CENGEL, Y.; & CIMBALA, J.** *Mecánica de Fluidos* [en línea]. Ciudad de México – México: McGraw Hill Education, 2006. Disponible en: <https://archive.org/details/mecanicadefluidosfundamentoyunusa.cengel>

**CHENEY, M.** *Nikola Tesla: El genio al que le robaron la luz*. Madrid-España: Turner Publicaciones, 2010, p. 20.

**CHUQUÍN, N.; et al.** *Hidráulica en Tuberías y Accesorios (Válvulas Industriales): Pérdidas , Casos reales de Aplicación y Selección de Bombas Centrífugas.* Guayaquil-Ecuador: Cide Editorial, 2019, pp. 40-172.

**DIN,** DIN-5482: *Acoplamiento de ejes nervados con flancos envolventes.*

**DISMETAL.** *Planchas de acero inoxidable* [blog]. [Consulta: 3 diciembre 2022]. Disponible en: <https://dismetal.ec/productos/planchas/acero-inoxidable>

**FERNÁNDEZ, P.** "Turbinas hidráulicas". *Departamento de Ingenieria Electrica y Energética* [en línea], 1996, (España) 8(1). pp. 1-4. [Consulta: 3 Octubre 2022]. Disponible en: [http://www.ulsa.edu.ni/publicaciones/-II-Anio/Plan-Sabatino-II-Trimestre/Metodologia-de-la-](http://www.ulsa.edu.ni/publicaciones/-II-Anio/Plan-Sabatino-II-Trimestre/Metodologia-de-la-Investigacion/turbinas-hidraulicas-Investigación_documental.pdf)[Investigacion/turbinas-hidraulicas-Investigación\\_documental.pdf.](http://www.ulsa.edu.ni/publicaciones/-II-Anio/Plan-Sabatino-II-Trimestre/Metodologia-de-la-Investigacion/turbinas-hidraulicas-Investigación_documental.pdf)

**FOO, S.; et al.** "Development of Tesla turbine for green energy applications". *National Conference in Mechanical Engineering Research and Postgraduate Studies* [en línea], 2010, (Malaysia), pp. 673-674. [Consulta: 3 Octubre 2022]. Disponible en: <https://www.researchgate.net/publication/269338270>

**GALINDO, J.** Análisis de eficiencia en turbina tesla con diferentes configuraciones [En línea] (Trabajo de titulación ). (Maestría) Universidad de ciencias y artes de Chiapas, Chiapas, México. 2016. pp. 22-25. [Consulta: 2022-10-03]. Disponible en: <https://repositorio.unicach.mx/handle/20.500.12753/703?show=full&locale-attribute=en>

**GONZÁLEZ, J.** Rediseño de una turbina sin álabes [En línea] (Trabajo de titulación). (Grado) Instituto tecnológico de Apizaco, Apizaco, México. 2020. pp. 19-37. [Consulta: 2022-10-03]. Disponible en: [https://www.researchgate.net/publication/357539833\\_REDESIGN\\_OF\\_A\\_BLADELESS\\_TUR](https://www.researchgate.net/publication/357539833_REDESIGN_OF_A_BLADELESS_TURBINE?channel=doi&linkId=61d38677b8305f7c4b1edd35&showFulltext=true) [BINE?channel=doi&linkId=61d38677b8305f7c4b1edd35&showFulltext=true](https://www.researchgate.net/publication/357539833_REDESIGN_OF_A_BLADELESS_TURBINE?channel=doi&linkId=61d38677b8305f7c4b1edd35&showFulltext=true)

**JIMÉNEZ, J.** Estudio del flujo a través del tubo difusor de una turbina de reacción mediante CFD : factores de mejora de su eficiencia [En línea] (Trabajo de titulación). (Máster) Universidad Politécnica de Cartagena, Murcia, España. 2018. pp. 16-17. [Consulta: 2022-10-03]. Disponible en: <https://repositorio.upct.es/bitstream/handle/10317/7066/tfm-jim-est.pdf?sequence=1>

**MARADEY, J.; & PARDO, O.** Análisis y construcción de una turbina Tesla [En línea] (Trabajo de titulación). (Grado) Universidad Industrial de Santander, Bucaramanga, Colombia. 2005. pp. 67-160. [Consulta: 2022-10-03]. Disponible en: [https://www.academia.edu/32848125/AN%C3%81LISIS\\_Y\\_CONSTRUCCI%C3%93N\\_DE\\_U](https://www.academia.edu/32848125/AN%C3%81LISIS_Y_CONSTRUCCI%C3%93N_DE_UNA_TURBINA_TESLA_JESSICA_GISSELLA_MARADEY_L%C3%81ZARO) [NA\\_TURBINA\\_TESLA\\_JESSICA\\_GISSELLA\\_MARADEY\\_L%C3%81ZARO](https://www.academia.edu/32848125/AN%C3%81LISIS_Y_CONSTRUCCI%C3%93N_DE_UNA_TURBINA_TESLA_JESSICA_GISSELLA_MARADEY_L%C3%81ZARO)

**MENDOZA, J.** Diseño de una turbina sin álabes con enfoque de optimación (Trabajo de titulación). (Maestría) Centro Nacional de Investigación y Desarrollo Tecnológico Departamento, Morelos, México. 2012. p. 21.

**MENESES, D.** Estudio computacional de la influencia del tipo de alabe en el desempeño hidrodinámico de una turbina tipo Darrieus [En línea] (Trabajo de titulación). (Grado) Universidad de los Andes, Bogotá, Colombia. 2012. p. 7. [Consulta: 2022-10-03]. Disponible en: <https://repositorio.uniandes.edu.co/handle/1992/14974>

**NARVÁEZ, H.; et al.** "Implementación de un banco para pruebas en motor Diésel monocilíndrico con aplicaciones investigativas". *Scientia et Technica* [en línea], 2017, (Colombia) 22(4), pp. 335-340. [Consulta: 3 Octubre 2022]. ISSN 2344-7214. Disponible en: <https://www.redalyc.org/pdf/849/84955649005.pdf>

**NAYLAMP-MECHATRONICS.** *Sensor de flujo de agua 1/2" yf-s201* [blog]. [Consulta: 3 Octubre 2022]. Disponible en: [https://naylampmechatronics.com/sensores-liquido/108-sensor](https://naylampmechatronics.com/sensores-liquido/108-sensor-de-flujo-de-agua-12-yf-s201.html)[de-flujo-de-agua-12-yf-s201.html](https://naylampmechatronics.com/sensores-liquido/108-sensor-de-flujo-de-agua-12-yf-s201.html)

**NEXTION.** *NX4827P043-011R* [blog]. [Consulta: 3 Octubre 2022]. Disponible en: <https://nextion.tech/datasheets/nx4827p043-011r/>

**NOVACERO.** *Catálogo de productos.* Quito-Ecuador: Novacero, 2015, pp. 50-52.

**OJEDA, J.; & GRANADOS, E.** "Diseño y fabricación de una turbina Tesla de aire a nivel laboratorio". *Universidad Autónoma de Nayarit* [en línea], 2017, (México) 1, pp. 1-8. [Consulta: 3 Octubre 2022]. Disponible en: <https://www.researchgate.net/publication/315516221>

**ORTIZ, M.; & CRUZ, A., 2022.** "Viscosidad de un fluido". *Ingenio y Conciencia Boletín Científico de la Escuela Superior Ciudad Sahagún* [en línea], 2022, (México) 9 (17), p. 1. [Consulta: 3 Octubre 2022]. Disponible en: <https://repository.uaeh.edu.mx/revistas/index.php/sahagun/article/view/7893>

**REV-ROBOTICS.** *Analog Pressure Sensor.* Texas-USA: Rev robotics, 2015, p. 1.

**ROBLEDO, A., 2004.** "Análisis de Falla del eje de una bomba centrífuga". *Prospectiva* [en línea], 2004, (Colombia) 4 (1), p. 63. [Consulta: 3 Octubre 2022]. ISSN: 1692-8261. Disponible en: <https://www.redalyc.org/pdf/4962/496251107010.pdf>

**ROTORCLIP.** *Catálogo De Productos.* New Jersey-USA: Rotor clip company, 2005, pp. 26- 34.

**SÁNCHEZ, R.; et al.** *Manual de auditorías energéticas en comunidades de regantes* [en línea]. Alicante – España: editorial club universitario, 2013. [Consulta: 20 noviembre 2022]. Disponible en:

[https://books.google.es/books?hl=es&lr=&id=38TnCgAAQBAJ&oi=fnd&pg=PA59&dq=%22u](https://books.google.es/books?hl=es&lr=&id=38TnCgAAQBAJ&oi=fnd&pg=PA59&dq=%22un+caudalimetro+es%22&ots=5-FKiwsWr4&sig=XFU4Bm-nyg7sV0c58X24jw6fqXs#v=onepage&q=%22un%20caudalimetro%20es%22&f=false)

[n+caudalimetro+es%22&ots=5-FKiwsWr4&sig=XFU4Bm](https://books.google.es/books?hl=es&lr=&id=38TnCgAAQBAJ&oi=fnd&pg=PA59&dq=%22un+caudalimetro+es%22&ots=5-FKiwsWr4&sig=XFU4Bm-nyg7sV0c58X24jw6fqXs#v=onepage&q=%22un%20caudalimetro%20es%22&f=false)[nyg7sV0c58X24jw6fqXs#v=onepage&q=%22un%20caudalimetro%20es%22&f=false.](https://books.google.es/books?hl=es&lr=&id=38TnCgAAQBAJ&oi=fnd&pg=PA59&dq=%22un+caudalimetro+es%22&ots=5-FKiwsWr4&sig=XFU4Bm-nyg7sV0c58X24jw6fqXs#v=onepage&q=%22un%20caudalimetro%20es%22&f=false)

**SKF.** *Sellos radiales de eje* [blog]. [Consulta: 3 Octubre 2022]. Disponible en: <https://www.skf.com/co/products/industrial-seals/power-transmission-seals/radial-shaft-seals>

**SKF.** *Rodamientos*. Gotemburgo-Suecia: SKF, 2015, pp. 65-326.

**ZUBER, M.; et al.** "The Tesla Turbine - A Comprehensive Review". *Journal of Advanced Research in Fluid Mechanics and Thermal Sciences Journal homepage* [en línea], 2019, (India) 62(1), p. 132. [Consulta: 20 noviembre 2022]. ISSN 2289-7879. Disponible en: [www.akademiabaru.com/arfmts.html](http://www.akademiabaru.com/arfmts.html)

## **ANEXOS**

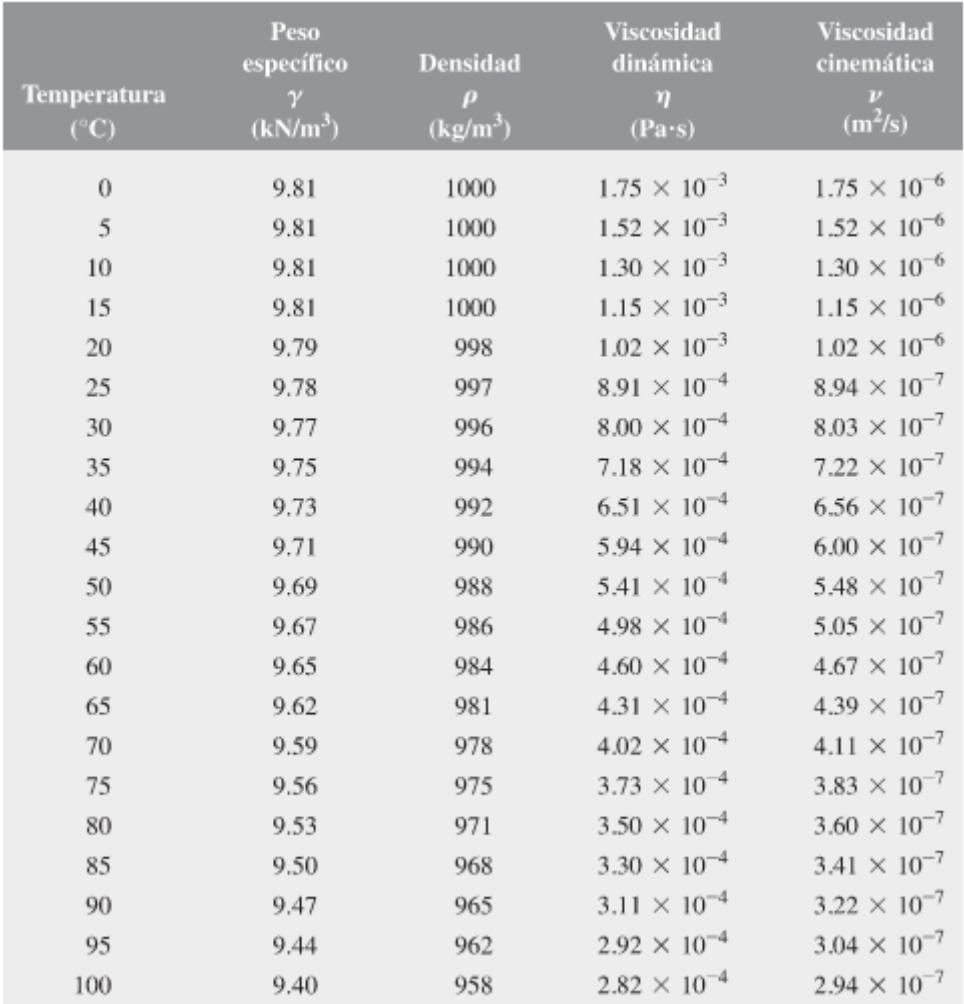

#### **ANEXO A: PROPIEDADES DEL AGUA**

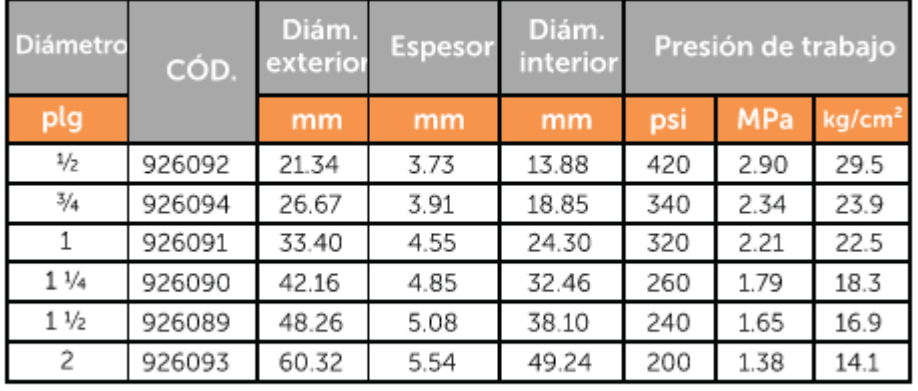

# Especificaciones Técnicas

Para diámetros y presiones diferentes a los indicados consultar con el Departamento Comercial.

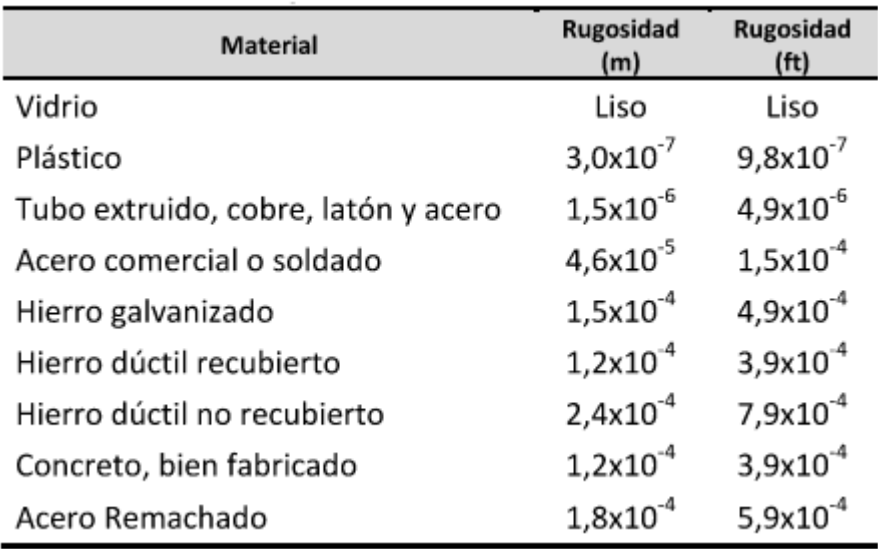

# ANEXO C: COEFICIENTE DE RUGOSIDAD DE DISTINTOS MATERIALES

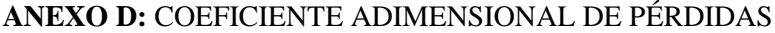

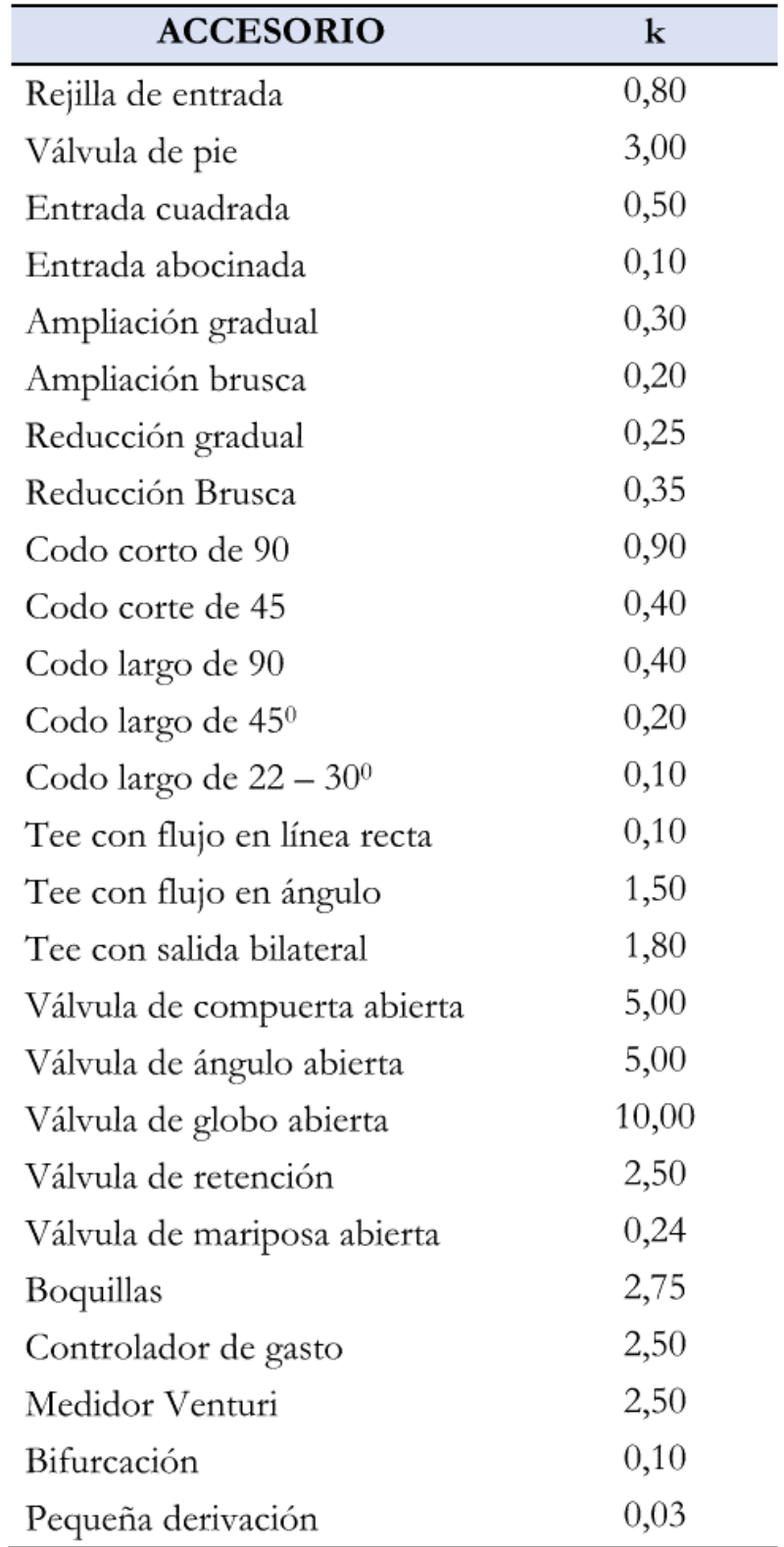

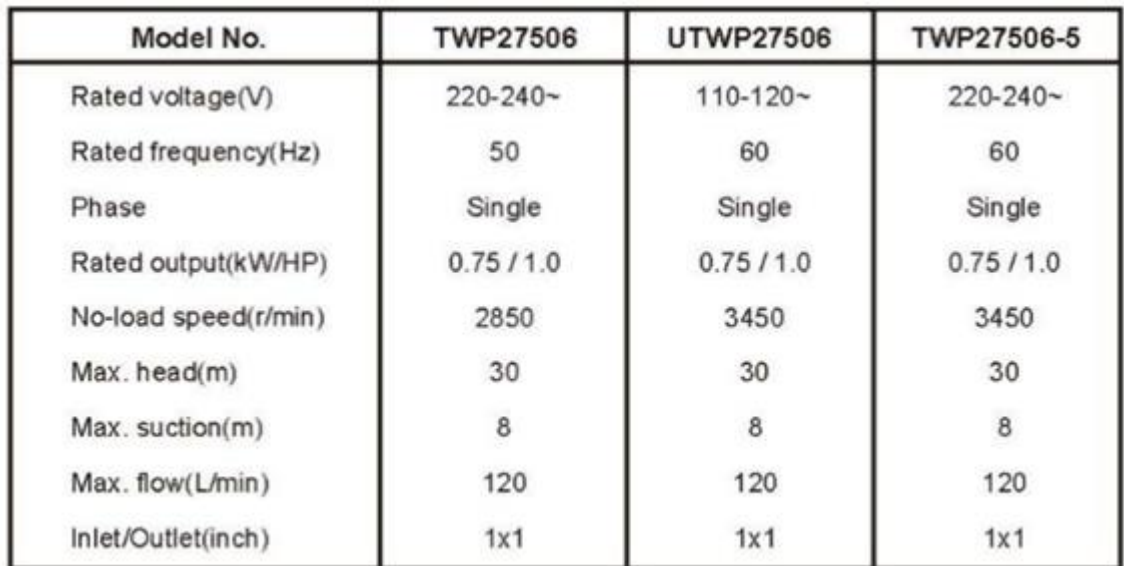

# ANEXO E: CARACTERÍSTICAS DE LA BOMBA TOTAL P99337

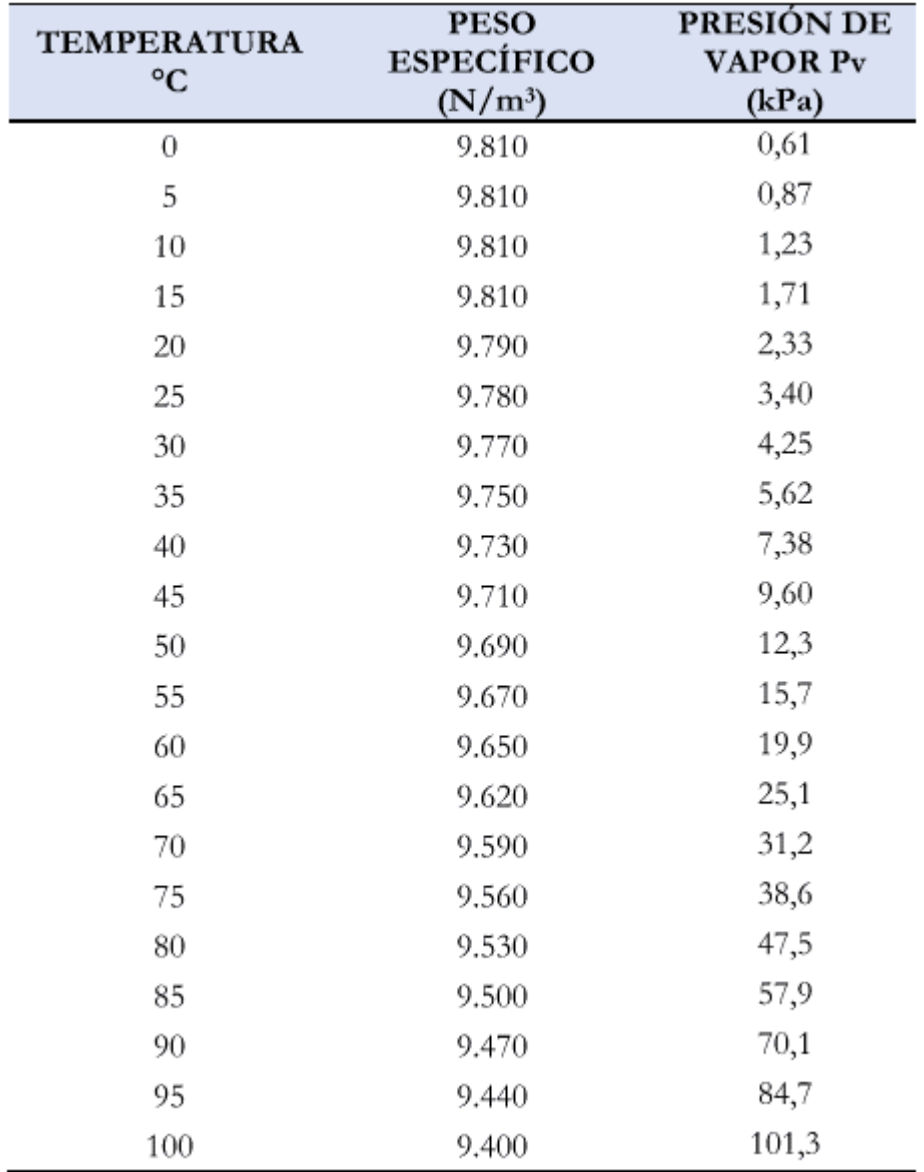

ANEXO F: CARACTERÍSTICAS DE LA PRESIÓN DE VAPOR DEL AGUA.

#### **ANEXO G:** MANUAL DE OPERACIÓN

#### **Manual de operación**

Esta sección trata sobre el uso correcto del banco de pruebas por parte del usuario, donde se detalla de mejor manera los pasos a seguir y los aspectos más importantes del sistema electrónico, hidráulico y mecánico. El método de operación del sistema se presenta de manera detallada, la habilidad y destreza se desarrollará por medio del uso continuo del sistema.

#### **Antes de la prueba**

Antes de conectar el sistema hidráulico a una fuente de alimentación se deben realizar varios pasos para cerciorarnos de que no exista inconvenientes y que la práctica de laboratorio tenga los mejores resultados.

- 1. Revisar que el equipo se encuentre previamente desconectado de la fuente de alimentación para poder preparar el sistema para su funcionamiento.
- 2. Revisar que las uniones universales se encuentren conectadas correctamente, en el caso de encontrarse desarmada realizar la unión correspondiente, revisando de que dentro de este exista el empaque correspondiente para evitar fugas de agua.
- 3. Llenar el tanque de almacenamiento de agua hasta donde se encuentra marcado en el exterior del tanque.
- 4. Conectar el sensor de presión a la tubería y verificar que se encuentre posicionado en el sentido correcto, ya que si no es así no marcará nada el sensor de flujo.
- 5. Conectar el sensor de presión en su empaque y verificar que no exista juego.
- 6. Verificar que el encoder se encuentre correctamente posicionado, esto es que el encoder se encuentre en la periferia del disco interno.
- 7. Colocar el motor sobre la estructura.
- 8. Colocar la estructura que contenga al motor de manera que el eje de la turbina se encuentre paralelo al eje del motor y colocarlo a presión.
- 9. Verificar que el botón de paro de emergencia se encuentre deshabilitado.

#### **Durante la prueba**

Durante el tiempo de funcionamiento del sistema se debe realizar la visualización para la extracción y anotación de datos en la guía de laboratorio, además, se debe estar pendiente de la regulación de la válvula para el reingreso de energía en donde variaran los valores de estado en la interfaz según varíen el nivel de caudal.

- 1. Conectar el sistema a una fuente de energía para alimentar al sistema y ponerlo en funcionamiento.
- 2. Encender los interruptores para que fluya energía hacia la interfaz y hacia el sistema hidráulico.
- 3. Abrir la válvula a su máxima capacidad.
- 4. Encender el banco de pruebas con el botón verde que se encuentra en el tablero de control.
- 5. Cerrar paulatinamente para alcanzar las condiciones que mencionan en la guía de laboratorio.
- 6. El sensor de presión indica cualitativamente la presión a la cual el fluido ingresa a la turbina Tesla.
- 7. En sensor de flujo indica cualitativamente el caudal que pasa por las tuberías y hacia la turbina.
- 8. El encoder es un sensor que indica cualitativamente el valor de la velocidad angular a la cual está girando la turbina.
- 9. La interfaz marcará todos los valores en tiempo real, además generará una gráfica con toda la información extraída de los sensores.
- 10. Cuando se desee terminar con la práctica de laboratorio se deberá presionar el botón de color rojo que se encuentra en la botonera para poder detener paulatinamente al banco de pruebas.
- 11. El botón paro de emergencia es el botón más grande de color rojo que se encuentra en la botonera en tablero de control y sirve para poder detener al sistema de inmediato y se utiliza solamente en casos de emergencia.

## **Después de la prueba**

Una vez terminado el ensayo en el banco de pruebas se procede a apagarlo y a desconectarlo para poder realizar trabajos de limpieza.

- 1. Apagar la interfaz del banco de pruebas.
- 2. Apagar los interruptores que alimentan a la interfaz y el sistema hidráulico.
- 3. Desconectar la fuente de energía.
- 4. Desarmar las uniones universales para vaciar las tuberías.
- 5. Desconectar el sensor de presión.
- 6. Desconectar el sensor de flujo de las tuberías.
- 7. Desconectar el motor y la estructura.
- 8. Fugar toda el agua del sistema hidráulico y de la turbina.
- 9. Vaciar el tanque de almacenamiento.

En caso de repetir la práctica de laboratorio en días posteriores, desconectar solamente los sensores.

#### **ANEXO H:** MANUAL DE MANTENIMIENTO

Debido a que el banco de pruebas contiene varios elementos que conforman su sistema y están en constante periodos de trabajo los elementos componentes que conforman el banco se desgastaran, por lo que es necesario un manual de mantenimiento para prolongar su vida útil, de esta manera se logrará mantener el estado del sistema en buenas condiciones para que se puedan realizar las practicas pertinentes dentro del laboratorio sin que existen inconvenientes que puedan repercutir con el sistema o con el operario.

- 1. Uno de los elementos que están en constante movimiento son los rodamientos SKF que se encuentran sosteniendo a la turbina; ya que estos están en contacto con el fluido son propensos al desgaste por oxidación para esto se debe vaciar completamente el agua de la carcasa para que no exista humedad dentro del sistema. Además, este tipo de rodamientos según el catálogo SKF tiene una vida útil, por ende, cuando se acerque este tiempo se deberán cambiar los rodamientos para que el sistema pueda seguir funcionando con normalidad y no exista inconvenientes. Cabe mencionar que todos los rodamientos del sistema son inoxidables.
- 2. Para poder mantener a la turbina en un buen estado se debe vaciar la carcasa del fluido que se encuentre en las paredes de esta, cabe mencionar, que todos los elementos de la turbina como: rodete, eje, pernos, tuercas, separadores, retenedores, entre otros, son inoxidables por lo que tendrán una mayor vida útil ante la presencia de humedad. Si el banco de pruebas no va a ser utilizado en mucho tiempo se recomienda eliminar todo el fluido existente en la turbina para que este no se oxide y pueda funcionar con normalidad.
- 3. Para que no exista presencia de hongos dentro de las tuberías se debe desarmar las uniones universales y extraer todo el fluido, esto se lo debe realizar cuando el banco de pruebas no vaya a ser utilizado durante largos periodos de tiempo.
- 4. Desconectar el sensor de flujo y verificar que no exista suciedad en las paletas internas después de largos periodos de trabajo para obtener una buena lectura de datos en cuanto al caudal.
- 5. Limpiar y lubricar el sensor de presión antes de que ingrese a su empaque para evitar el desgaste del sensor.
- 6. Limpiar y lubricar los componentes electrónicos para su correcto funcionamiento y evitar un envejecimiento prematuro.

Al realizar todos estos mantenimientos a los diferentes componentes que integran al banco de pruebas, se podrá evitar un envejecimiento prematuro del sistema y alargará el tiempo de vida útil del sistema.

## **ANEXO I:** GUÍA DE LABORATORIO

# **FACULTAD: MECÁNICA CARRERA: MECÁNICA**

# **GUÍA DE LABORATORIO PARALELO:**

## **PRÁCTICA No.**

## **TURBINA TESLA**

#### **1. DATOS GENERALES:**

**NOMBRE: CÓDIGO:** 

**…………………………………… ………………………………….**

**…………………………………… ………………………………….**

**GRUPO No.: ………….**

**FECHA DE REALIZACIÓN: FECHA DE ENTREGA:**

**dd/mm/aa dd/mm/aa**

#### **2. OBJETIVO:**

- Conocer los principios de funcionamiento de la Turbina Tesla
- Obtener las curvas características de este tipo de turbina.

## **3. INSTRUCCIONES**

• Suministrar energía eléctrica al banco de pruebas de la turbina Tesla mediante la botonera.

- Abrir completamente la válvula de globo e ir variando a apertura para obtener diferentes caudales.
- Adquirir lecturas de presión, caudal, velocidad, RPM y voltaje generado para los diferentes caudales.
- Calcular el rendimiento correspondiente.

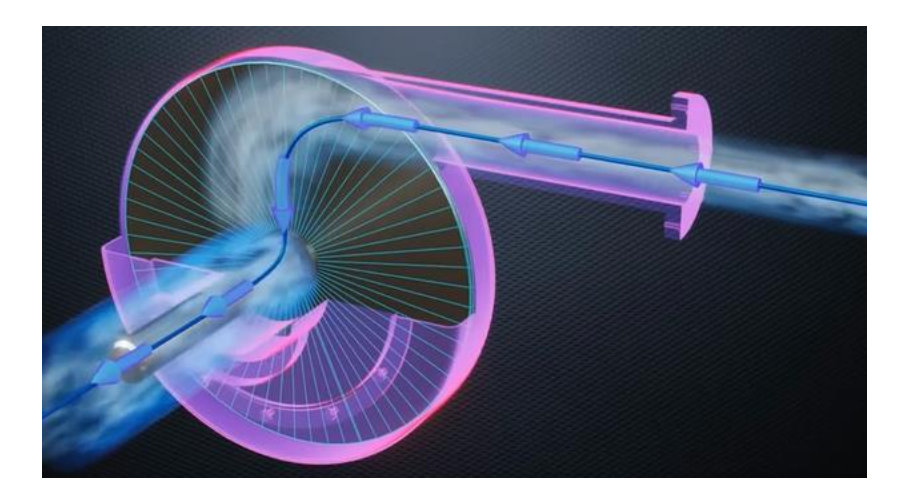

# **4. ACTIVIDADES POR DESARROLLAR:**

La turbina Tesla es una turbina de acción tangencial y utiliza la "capa límite", correspondiente a un perfil de velocidades conformado por las partículas de un determinado fluido en movimiento. Este desplazamiento genera las denominadas "fuerzas viscosas" que son las responsables de crear arrastre con la superficie de un sólido en cuestión.

"Este tipo de turbina fue por primera vez presentada por Nikola Tesla y patentada en 1913 a la cual se le hace referencia como turbina no alabeada. Este tipo de turbina fue basada en los mismos principios de funcionamiento de la patentada bomba tipo tesla en 1909." (Galindo, Moreira, 2016). Galindo y otros en su estudio mencionan a la turbina como "no alabeada", esto se debe a que esta no presenta álabes para su funcionamiento, en su lugar, emplea un conjunto de discos concéntricos separados a una distancia simétrica entré sí.

# - **Caudal (Q), presión (P), RPM, Voltaje**

Los datos de caudal, presión, revoluciones, voltaje e intensidad podemos observarlos en la pantalla del tablero.

- **Velocidad de entrada (Ve).**

$$
Ve = \frac{Q}{A}
$$

Donde:

A= área a la salida de la tobera=270 
$$
mm^2
$$
  $(m^2)$ 

- **Altura neta (Hn)**

$$
Hn = \frac{Pe}{\gamma} + \frac{Ve^2}{2g} \quad (mca)
$$

Donde:

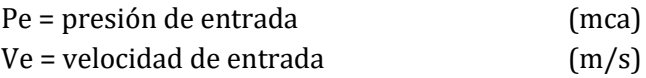

- **Potencia Hidráulica absorbida (Pa).**

$$
Pa = \frac{\gamma \ast Q \ast Hn}{75} \qquad (cv)
$$

Donde:

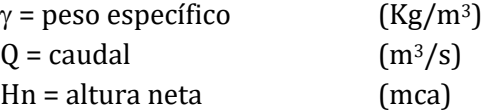

## - **Torque total (N-m)**

$$
T = \frac{6 \times V \times \mu \times \pi \times r_e \times (r_e^2 - r_i^2)}{b} \times 2 \times N \qquad (N. m)
$$

Donde:

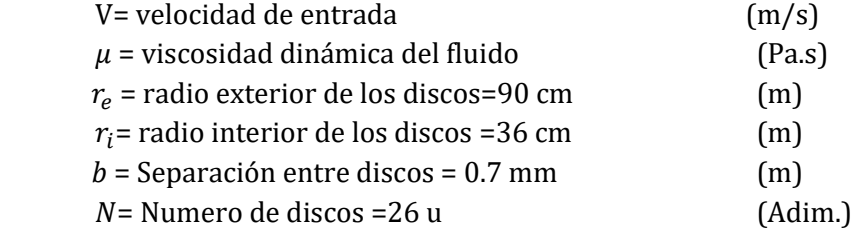

#### - **Potencia útil (Pu).**

$$
Pu = 0.001396 T * N \qquad \qquad \text{(cv)}
$$

Donde:

T = torque aplicado en el eje de la turbina (kg\*m)

N = número de rpm, lectura medida por el sensor de velocidad

#### - **Rendimiento total (ηt).**

$$
\eta t = \frac{Pu}{Pa} * 100 \qquad (\%)
$$

- Observación y reconocimiento de instrumentos y equipos
- Manejo de instrumentos y equipos
- Toma y recolección de datos
- Ordenamiento y procesamiento de datos
- Cálculos y resultados
- Análisis, realización de gráficas e interpretación de resultados
- Observaciones

## **5. RESULTADOS OBTENIDOS**

Identificar los posibles resultados que se obtendrán al final de una práctica de laboratorio. Los resultados obtenidos en la presente práctica se resumen en la tabla de datos que se anexa.

- ➢ Graficar Pu vs Q
- ➢ Graficar Pa vs Q

## **Tabla 1.** Resultados.

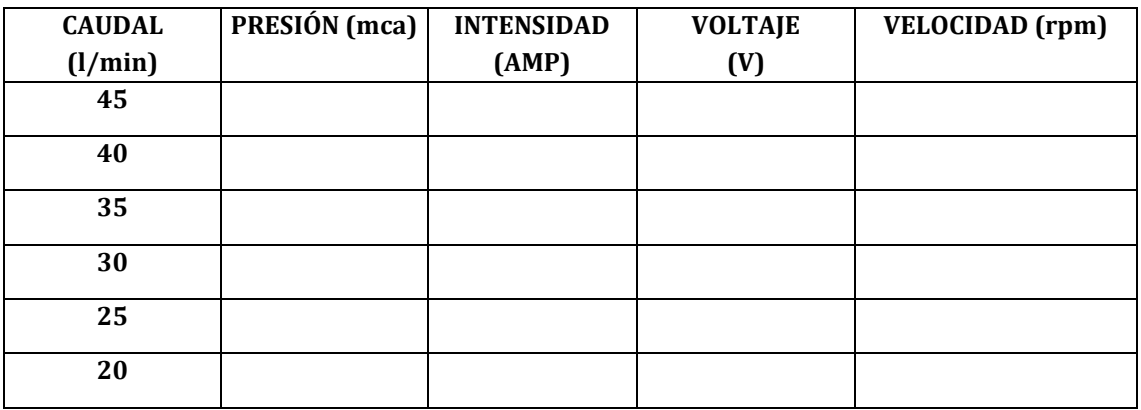

## **Tabla 2.** Cálculos

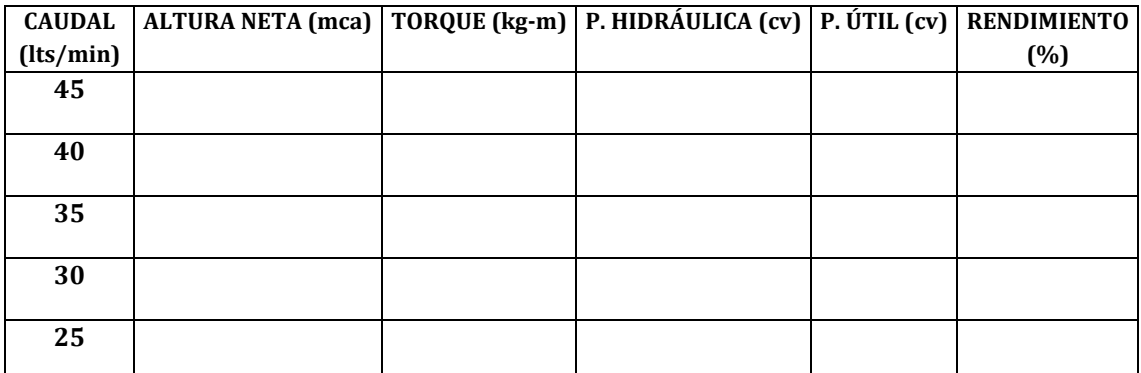

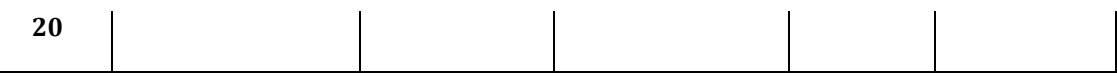

#### **6. CONCLUSIONES**

Describir en forma lógica las conclusiones a que conlleven la práctica

## **7. RECOMENDACIONES**

Describir en forma lógica las recomendaciones que sean pertinentes

## **8. ANEXOS**

**\_\_\_\_\_\_\_\_\_\_\_\_\_\_\_\_\_\_\_\_\_\_\_\_\_\_\_\_\_\_\_\_\_\_\_\_\_\_\_\_ Docente.**